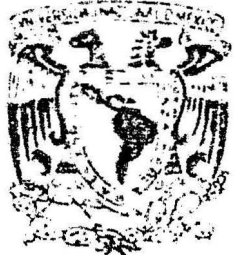

Universidaci Nacional Autónoma de México

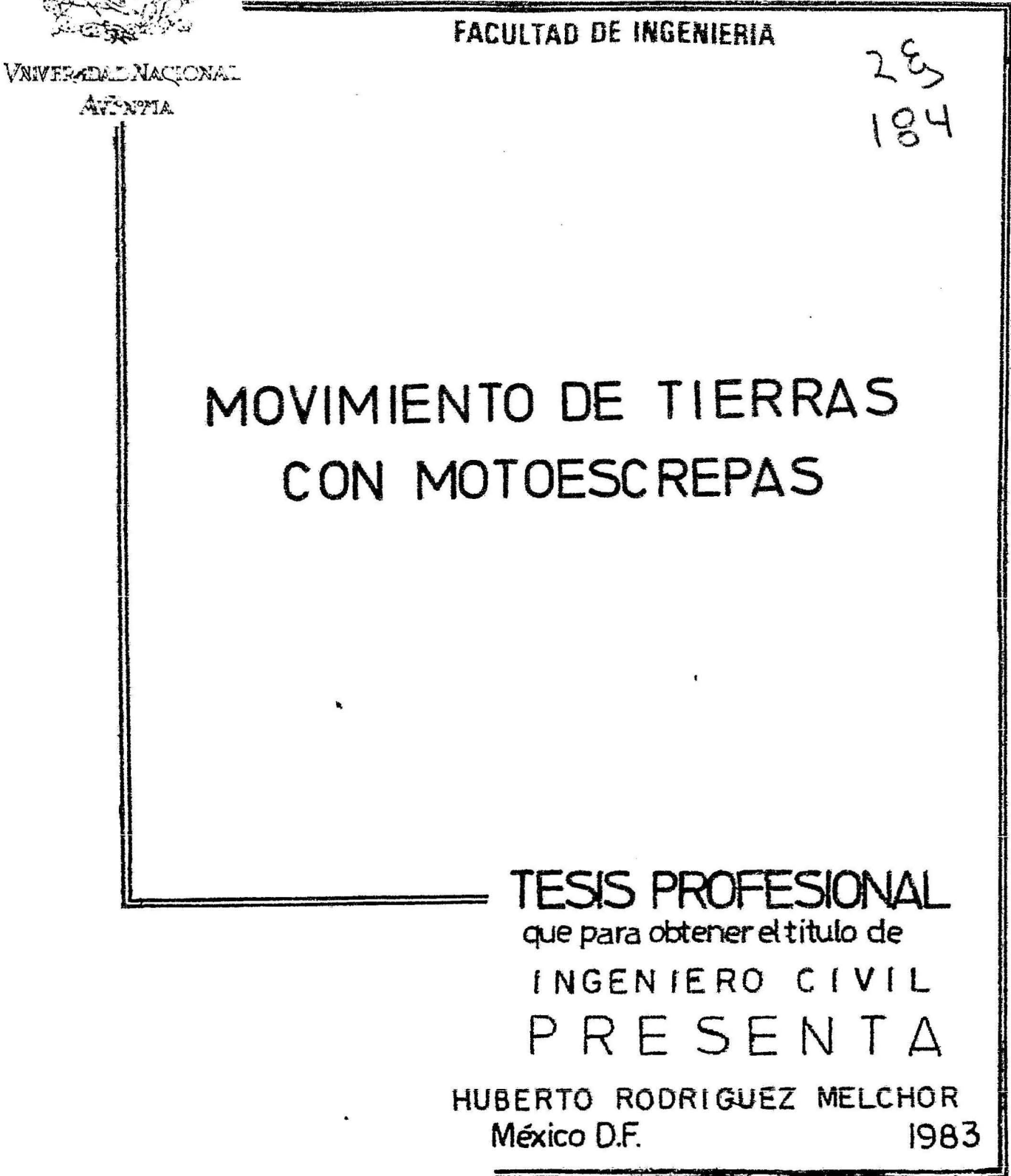

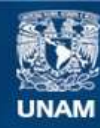

Universidad Nacional Autónoma de México

**UNAM – Dirección General de Bibliotecas Tesis Digitales Restricciones de uso**

# **DERECHOS RESERVADOS © PROHIBIDA SU REPRODUCCIÓN TOTAL O PARCIAL**

Todo el material contenido en esta tesis esta protegido por la Ley Federal del Derecho de Autor (LFDA) de los Estados Unidos Mexicanos (México).

**Biblioteca Central** 

Dirección General de Bibliotecas de la UNAM

El uso de imágenes, fragmentos de videos, y demás material que sea objeto de protección de los derechos de autor, será exclusivamente para fines educativos e informativos y deberá citar la fuente donde la obtuvo mencionando el autor o autores. Cualquier uso distinto como el lucro, reproducción, edición o modificación, será perseguido y sancionado por el respectivo titular de los Derechos de Autor.

# MOVINIENTC DE TIERRAS CON MOTOESCREPAS.

 $\bar{a}$ 

## $\cdot$  INDICE

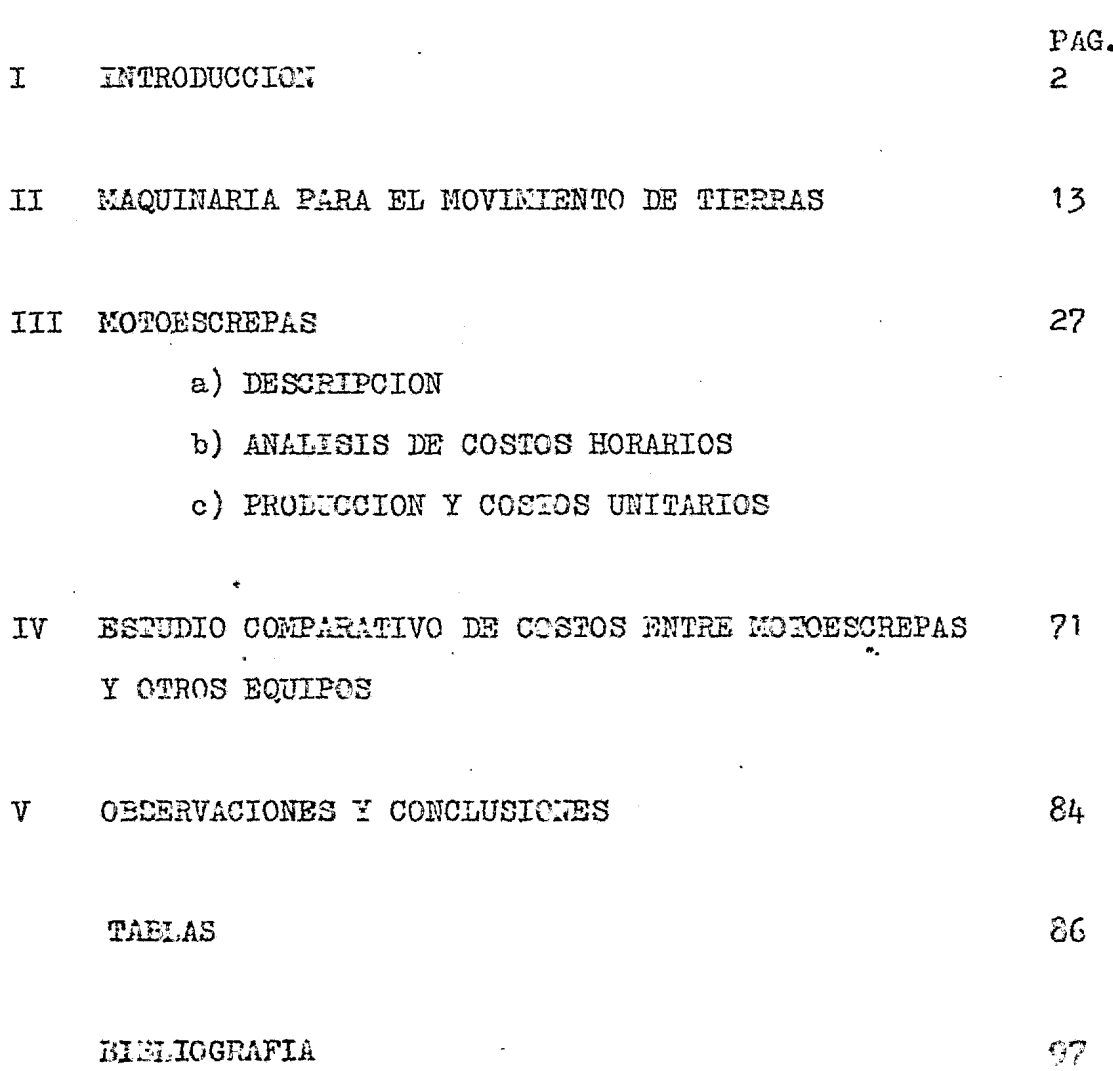

 $\sim$ 

# CAPITULO I

INTRODUCCION.

 $\pmb{\epsilon}$ 

El Ingeniero Civil es uno de los pro fesionales que más hace falta en el desarrollo de la infraestructura de nuestro país. Importantes hechos son las obras realizadas como por ejemplo: carreteras, canales de riego, -cortinas para presas, aeropuertos, etc.

 $\mathbf{r}^{\star}$ 

Estos proyectos han necesitado de mo dificaciones radicales debido al uso que va a destinarsele en la actualidad y a la vez de las nuevas técnicas e inovaciones en los equipos que día con día se crean con el fin de abatir ( al máximo los costos de construcción.

Este ha traide que el constructer -planee, programe, arganice, desarrolla y controle mejor todos los factores que han de omplearse en ese proyocto determina--- Como consecuencia do la anterior se ha requesido de e-ão. guipos qua negla jotonolo, versibilidad y organ cheencrios eing and the Report of the Company of the Contract of the Company of the Company of the Company of the Company of the Company of the Company of the Company of the Company of the Company of the Company of the Company of the rhammen eiltte flat mysk. Dill.

Para desarrellar qualquier movimiento de tierras, es indispensable utilizar el equito adecuado,perc se inicia una controversia al considerar todos les factores que intervienen en la selección del mismo tales como: procedimientos de construcción, programas de obra, proyecciones de la empresa, situación financiera de la mis ma, estado del mercado, marcas y existencias de equipo, ca racterísticas del distribuidor, calidad del servicio, expe riencias. etc.

Por lo tanto, la selección del equiro no debe tratarse como un problema de rutina sino debe re-solverse a travez de un análisis.

Este análisis debe ser cualitativo r cuantitativo y debemos estudiar varias alternativas, ya + que una sola nos puede satisfacer solo la mitad del camino.

Los principales factores que deben to marse en cuenta para esta etapa de selección de equipo son:

1. TIPO DE EMPRESA

- 2. TIPO DE OBRA
- 3. FACTOR DE EERCADO
- 4. FACTOR DE EQUIPO

**.. TIPO EE EUPRESA.** 

1.1 ESPECIALIBAD DE LA ENFRESA.- En lo aptualidad las en-presas de construcción independiente de ro tumalo, orquatiq

تقمية

ción ó sapacidad se les clasifica por la actividad que de-Estas vieden ser: sarrollan.

> Edificación y obra urbana, Obras electromecánicas, Movimiento de tierras, Pavimentación, etc.

En otra forma

Empresas de construcción ligera

y Entresas de construcción nesada

歩.

t

Para llegar finalmente el caso de una muy completa cuya actividad podría denominarse; Empresas de construcción generalizada.

Las empresas que realizan actividades especificas tienen menos dificultad en seleccionar su equipo ya que este a su vez es específico y por lo tanto menos variado, en el caso is la diversificación estarán entrando a un nuevo panorama y requeriran de asesoramiento y de enye riencia ajona para aiguirir el squipo adectado ya que en al gunos casos es reconstidable dorpués de les estudios econíci cos correspondientes inter por rentar el oquipo y experiment tar en esta forma antes de adquirir el propio.

En el caro de una estresa generalistda la maguinaria que ce adquiera para un tratojo purticular Togaricate what all the GI follows point over writing

1.2 CAPACIDAD FINANCIERA.- La capacidad financiera de la empresa es un factor determinante para la adquisición del equipo pero no debe ser para su selección pues si por no contar con los medios suficientes para adquirir el equipo adectado se compra el inadecuado, no estaromos resolviendo el problema constructivo y mucho menos el troblema económico ya que a cor to o a largo plazo esa máquina no recuperará la inversión hecha por clla y mucho menos podrá generar las fondos para repo nerla.

Una solución es que la maquinaria para construcción no necesariamente debe adquirirse de contado, -por lo tanto, la inversión puede efectuarse en forma diferida en plazos hasta de tres y cinco cños ya sea como una opera -ción directa o atravez de financioras o instituciones de a--rrendamiento.

Otra solución, desde luego, si la capacidad financiera de la empresa no le permite cubrir las condi ciones impuestas por el proveeior puede ser la de renunciar a la adquisición de estino y decidinte por rentar equipo ajeno con el correspondiente ajuste de costo y programa, situación que debe tomarse en cuenta al anniizar una cindición finsucie ra dada y su flujo de fondos correspondienta.

Otra forma de recolver el problemi er u tilizar let recursot finanierte p de ampularin de terrour p realisar el trebajo subrando careontratos

 $\mathbf{L}_2$ 

Ŕ.

 $\ddot{\mathbf{r}}$ 

1.3 EXPERIENCIA.- La experiencia que cada empresa tiene -respecto a una máquina o una narca determinada, o a los servicios que proporciona determinado proveedor es un dato va-lioso para seleccionar el equipo que vamos a utilizar.

Con frecuencia ocurre que por requerimientos de obra o de mercado se necesita utilizar un equipo que por primera vez estará en nuestras manos, en este caso debemos suplir nuestra inexperiencia con los conocimientos que de la máquina nos transmita el distribuidor, pero sobre todo debemos acercarnos a las personas que ya lo hayan utili zado y tomar muy en cuenta sus indicaciones sin olvidar que una misma máquina puede dar distintos resultados en manos -distintas y en medios distintos.

#### 2. TIPO DE OBRA.

2.1 CARACTERISTICAS DEL TRABAJO.- Aunque como lo iniipamos al principio al hablar del equipo, el procedimiento de construcción es determinante, port es conveniente particularizar un poco al momento de seleccionar la máquina adecuada. 2.2 IRSGRAWA.- Al igual que el punto anterior, por condi-ciones de programa puede haberre determinado la capacidai de una táquina desde el punto de vicia de la chra en particular sin embargo, de nomerdo con los planes del propietario el pa tegus of distanto paus en moshis nomsiches la utilisación de

Ň

un equipo es exclusivamente para esa obra, factor que debe tomarse en cuenta para escoger el equipo que tenga buen va-lor de rescate y si por el contrario es politica de la empre sa deshacerse de él al terminar sa trabajo es necesario que tenga el equipo una buena oportunidad de comercialización. 2.3 UBICACION .- Al constructor mexicano no se le escapa -que, siendo nuestro vecino del norte el principal proveedor de equipo de construcción, el hecho de realizar un trabajo cerca de la frontera norte nos define algunas característi-cas especiales para seleccionar nuestro equipo distintas al trabajo que se esté desarrollando en el Estado de Chiapas -por ejemplo.

#### 3. FACTOR DE MERCADO.

3.1 INVESTIGACION DE WERCADO.- Fara cualquier transacción comercial es necesario conocer lo más ampliamente tosible -los elementos que intervienen en ella y en el caso del equipo para construcción és obvio que el constructor conozca el mercado de maguinaria y sepa quien la tiene, quien la compra y quien la vende.

Actualmente no es gran problema adquirir este conocimiento pues la mayor parte de los distribuido res de equipo se amuncian en las revistas especializadas

Otra manera de conocer el moreido es la de consultar a la Asociación Nacional de Distribuidores de Máquinaria.

3.2 TIEMPO DE ENTREGA.- No basta que un distribuidor maneje la marca que uno busca ni el modelo escogido, es necesa-rio que este pueda poner esta máquina en nuestras manos en el tiempo que satisfaga nuestro programa.

4. FACTOR DE EQUIPO

La marca es un distintivo que el fabricante - $4.1$  MARCAS. $$ pone a su producto y como tal hay tantas marcas o más que fa Por lo tanto, en construcción la marca del equi bricantes. po es distintivo de calidad, de servicio, de diseño y en muchos casos va unida inclusive al color, y es tan determinante que a veces solo la marca puede inclinar la balanza en la selección de equipo de construcción.

4.2 DISTRIBUIDOR Y FABRICANTE.-- Hablar de distrituidor es hablar de soporte de servicie y refacciones. El distribuidor no es la persona que únicamente nos factura; el verdadoro distribuidor es el que nic va a servir, y sarvicio es a-tención decde las cotiraciones, puesta en marcha, cursou de

 $\tilde{\star}$ 

capaciteción, actualisación de equipo, capacitación de mecánicos, surtido ágil de refacciense, asesoria en el uso del e quipo, en fin, más que una persona extraña a la empresa es parte de la empresa.

Una misma marca puede ser manejada en ocasiones por distintos distribuidores con territorios definidos por el fabricante para hacerlos responsables del servi cio.

El servicio no es únicamente la asesoria para el 130 ni para la reparación sino que el servicio comprende también la reparación de piezas especiales y caras que tienen compostura pero que requieren de una tecnología particular para su arreglo.

x

4.3 PRECIO ECONOMICO.- El precio económico de la máquina no es el precio de adquisición sino el resultado de considerar el costo de adquisición, el de mantenimiento, el de re-venta, el rendimiento y la continuidal. Y es este precio el económico, el que nos debe de servir de base ie compara-ción para seleccionar nuestro equipo desde el punto de vista de precio.

El costo de adquisición es el resultado de operación do compra en el momento de su realización, -

 $\frac{1}{2}$ 

considerande financiamientos, fletes, derechos, impuestos, gastes aduanales, etc.

El costo de operación no es únicamente el salario que se le paga a un operador de acuerdo con un ta bulador, sino que en muchas ocasiones por la caracteristica de la máquina es necesario contratar a personas altamente es pecializadas y de altas percepciones para ligrar de esta máquina el rendimiento previsto.

El costo de mantenimiento es la valori zación del costo de oportunidad de refacciones, del costo de los mecánicos y del costo de los talleres del distribuidor por trabajos especializados.

Existen en el mercado nacional marcas de equipos de fácil reventa y con precios previsibles que la experiencia puede letectar previo a la compra de la unidad, pero también hay marcas y tipo de equipo para los cuales no hay mercado. Por la tanto esta consideración no debe omitir se cuando se esta releccionando el equipo.

Al analizar con profundidad el diseño de una máquina debents darnos cuenta del renitatento aunque sus caracteristicas generales no lo indiquen, considerando velocidades de desplanamiento, potencia, perma tamaño, etc. Continuidad os un factro de celección,

dificil de cumunificat y que podemos definir siam la dispeng hilidad sin intensperimes constantes y parl modes.

त<br>म<sub>ार</sub>

4.5 UNIFICACION.-El constructor que quenta ya con varias unidades de máquina deberá tomar en cuenta que manejar máqui nas de la misma marca y modelo finalmente redundará en su be neficio económico.

El costo de adquisición probablemente se reducirá por tratamiento preferencial que otorgue el distribuidor a un cliente que periodicamente le esta haciendo compras.

El costo de operación se reducirá al  $$ manejar la empresa máquinas similares muy conocidas por ella y por sus operadores, con ctra ventaja adicional que es la de capacitar nuevos operadores dentro de la misma empresa.

El costo de mantenimiento también se reducirá ya que la existencia de refacciones de previsión no seria proporcional al número de máquinas pues es dificil que varias máquinas del mismo modelo sufran desperfectos similares al mismo tiempo. - Los mecánicos podrán aplicar la experiencia de la reparación de una máquina en otra similar.

Una de estas máquinas fuera de servi-cio temporal por reparación puede sustituirse de inmediato por otra en el caso de actividad prioritaria.

Así pues habiendo adquirido exporien-cia positiva en una míguina de marca y modelo determinado es recomendable en tizo de loquerir más unidades, seguir en esa Linea antes de enperimentar nuevas simpaianes.

 $\frac{1}{2}$  ,  $\frac{1}{2}$ 

RESUNEN.

Con tedo lo visto anteriormente nes da idea le necesario que es saber seleccionar el equipo para el movimiento de tierras desde los puntos de vista empresa, del mercado, de la obra, del propio equipo y que requiere como lo dijimos al principio de un verdadero análisis cualitativo y cuantitativo que siempre nos conducira a un proceso de toma de decisiones completo, desde el planteamiento del proble ma, luego haciendo investigaciones, proponiendo alternativas hasta ake, finalmente, se toma la decisión.

 $\mathbb{F}_2$  if

 $G \wedge F \subseteq T \cup T$  O  $T$ MACUINARIA PARA EL KCYIMIRNTO DE TIERRAS

El acarreo al igual que la carga y la distritución no es generalmente un proceso separado en un -proyecto de excavación sino que es considerado una parte del proceso total de la excavación. Este proceso total incluye fragmentación, carga, distribución, acarreo, construcción de caminos para el acarreo y relleno.

El acarreo es definido como la trans-portación de materiales. El acarreo de tierras es hecho -por gran variedad de máquinas.

Las máquinas acarreadoras son: -Tractor de orugas con hoja topadora -Escrepas sobre neuméticos jalaios por tractor de orugas -Motoescrepas sobre neumáticos -Vagonetam con descarga en el findo

-Camionez de volteo trasero

-Camiones de volteo lateral

El acarreo es la más inportante fase de la excavación y es usualmente la más costosa exceptuando cuando se excava con explosivos.

En obras privadas por le general ne -may un presio por unital do accreti es freeuerse dar un sec-

 $\frac{1}{2}$ 

cip por el tratal del trabajo excavación y acurreo. En obres piblicas dunde los acarreos son a distancias considerables se da un precio di acarreo por m<sup>3</sup> acarreado un kilómetro (m<sup>3</sup>/km). De todas las fares do la excavación el

acarroo requiere el mayor gasto de energía en caballos de --fuerza y por ezo es conveniente estudiar primero el tipo de máquinas que se utilizarán para cada trabajo en específico.

TRACTOR DE CRUSAS CON HOJA TOPADORA.- Estas máquinas son -también máquinas de acarreo. El acarreo de tierra con estas máquinas para determinadas distancias puede ser económico.

Estas máquinas trabajan en condiciones reducidas de espacio y tanto el desgarre del suelo como al em pujar el material son limitados. El trabajo consiste en a-flojar el suelo enn el desgarrador, regresar y empujar el material con la hoja tepadora hasta tirarlo por la ladera (Fo-tos Nos. 1 y 2).

El elevado indicador del costo de chra significa que el acarreo con tractor con hoja topadora no es muy eficiente en costos pero the debe moderar este juicho per el hecho de que la máquina realiza dos trabujos como acarreador y cangador de tierras a clerta distancia.

ESCRETES JALABAS POR TRACTAR DE CRUTAR.- Come tigo de nágel : as trabuja bajo Lar siguienter condictens: le traration:

÷.,

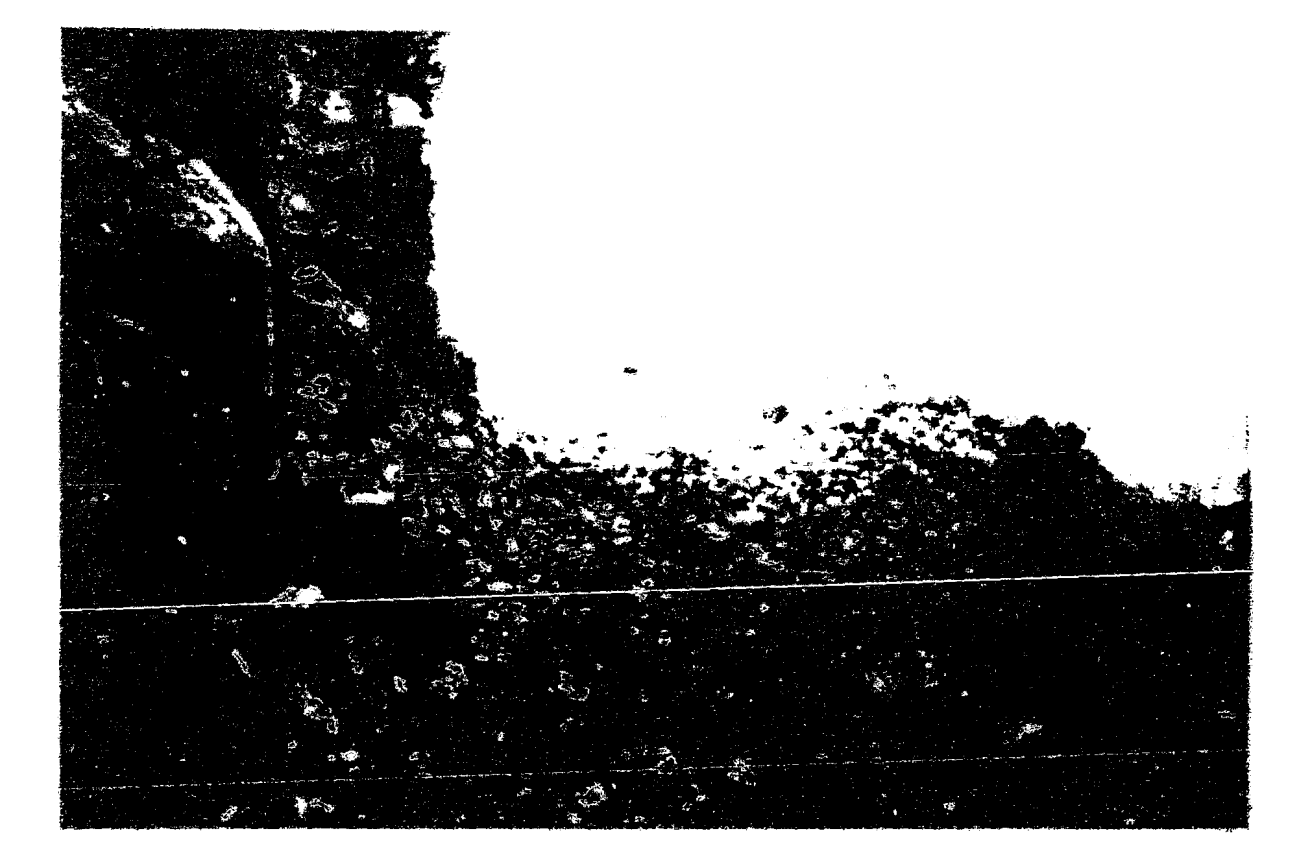

 $\frac{1}{2}$ .<br>Linda

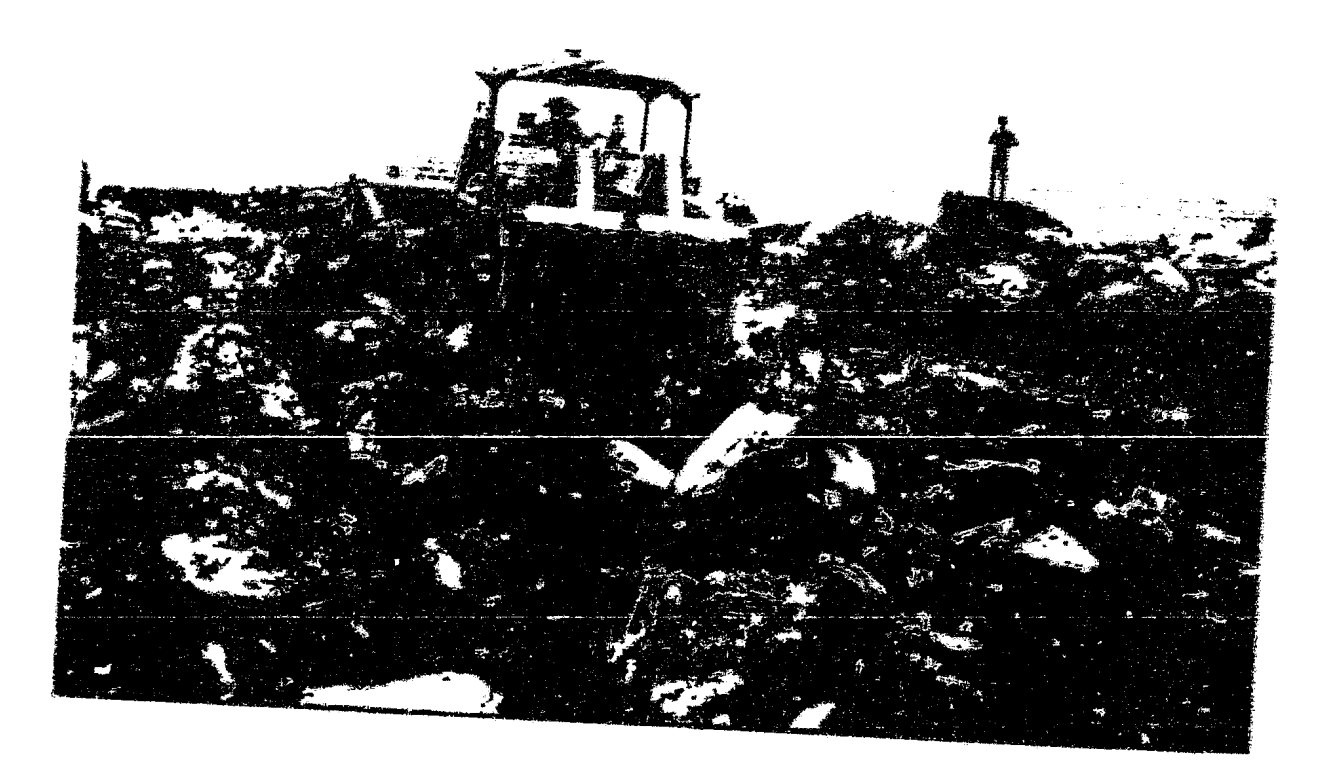

1.- El material ror acarrear es suelo rece rocoso.

2.- Caminos inclinados de acarreo en cortes cuesta arriba y my rugoso.

3.- Distancias ráximas de 1 kilómetro.

- 4.- Caminos de acarreo pobres altamente deteriorados por -condiciones atmosiéricas y difíciles de mantener rara usarse con escrepas montadas sobre ruedas.
- 5.- Condiciones críticas de temperatura, tales como lluvia ó hielo.

El acarreo con tractores de orugas ja lando escrepas montadas sobre ruedas, no es económico bajo buchas condiciones pero puede ser económico e inevitable -con malas condiciones de trabajo.

Las máquinas son confiables con todo tipo de material y todo tipo de condiciones climatológicas.

Esta versatilidad poce usual es valio sa en tenceno montañoso donde la resistencia al rolado como las pendientes pueden llevar al fracaso a cualquier otro di po de maquinaria de acarreo.

Estas consideraciones son muy valic-sas eumdo se toma en cuenta la iniciacion le excavacioner en roca en la sierra, en zonas tropicales é solváticas.

MOTOESCREPAS SCHER URUMATICOS.- Hay dos tigos de Motess-create rondatar gri es llantur.

M.

# FIGURA ho 1.

 $\sim$   $-$ 

 $\sim 10^6$ 

 $\mathcal{A}_{\bullet}$ 

 $\mathbf{v}_\star$ 

 $\sim 100$ 

 $\sim 10^{11}$  km

#### DESCRIPCION DE FLRTES DE LA MCTURSCREIA.

 $\mathcal{L}_{\mathcal{A}}$ 

 $\bullet$ 

 $\sim 10^{11}$  m  $^{-1}$ 

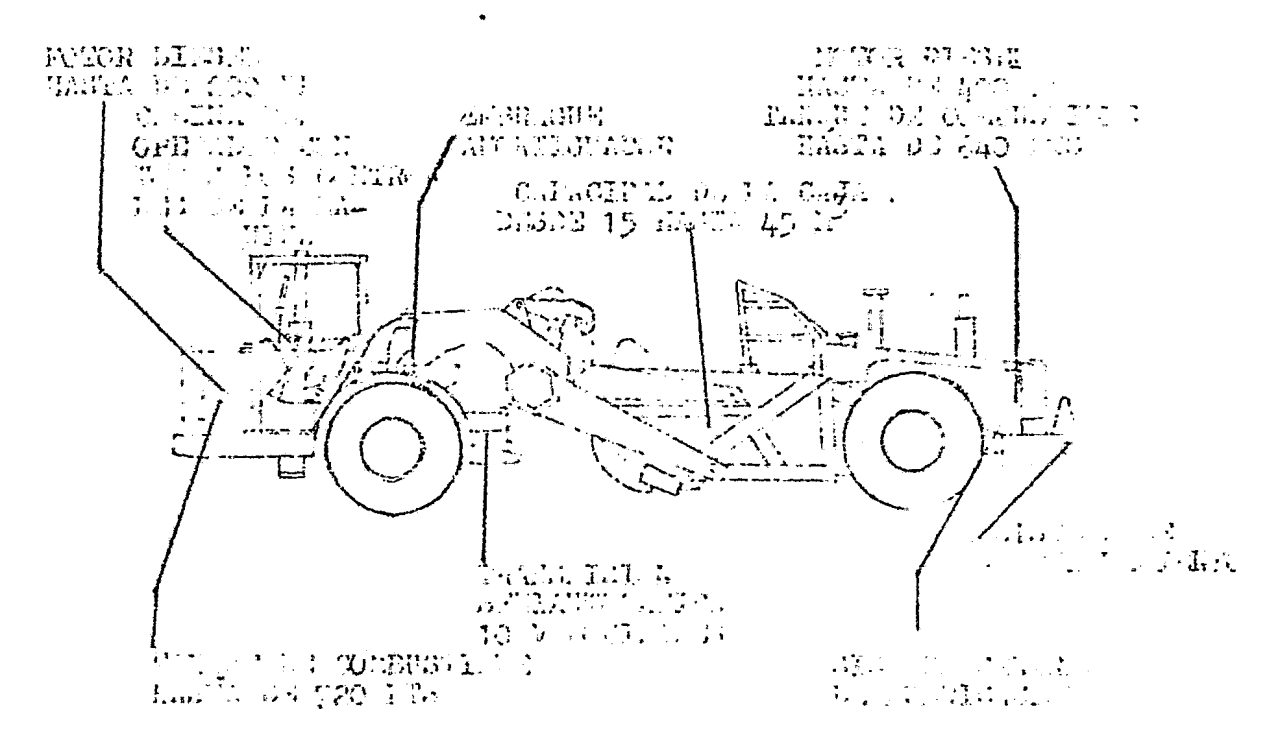

# **CITERA NO 2.** DESCRIPCION DE PARTES DE UNA MOTOESCREEA AUTOCARGAELE

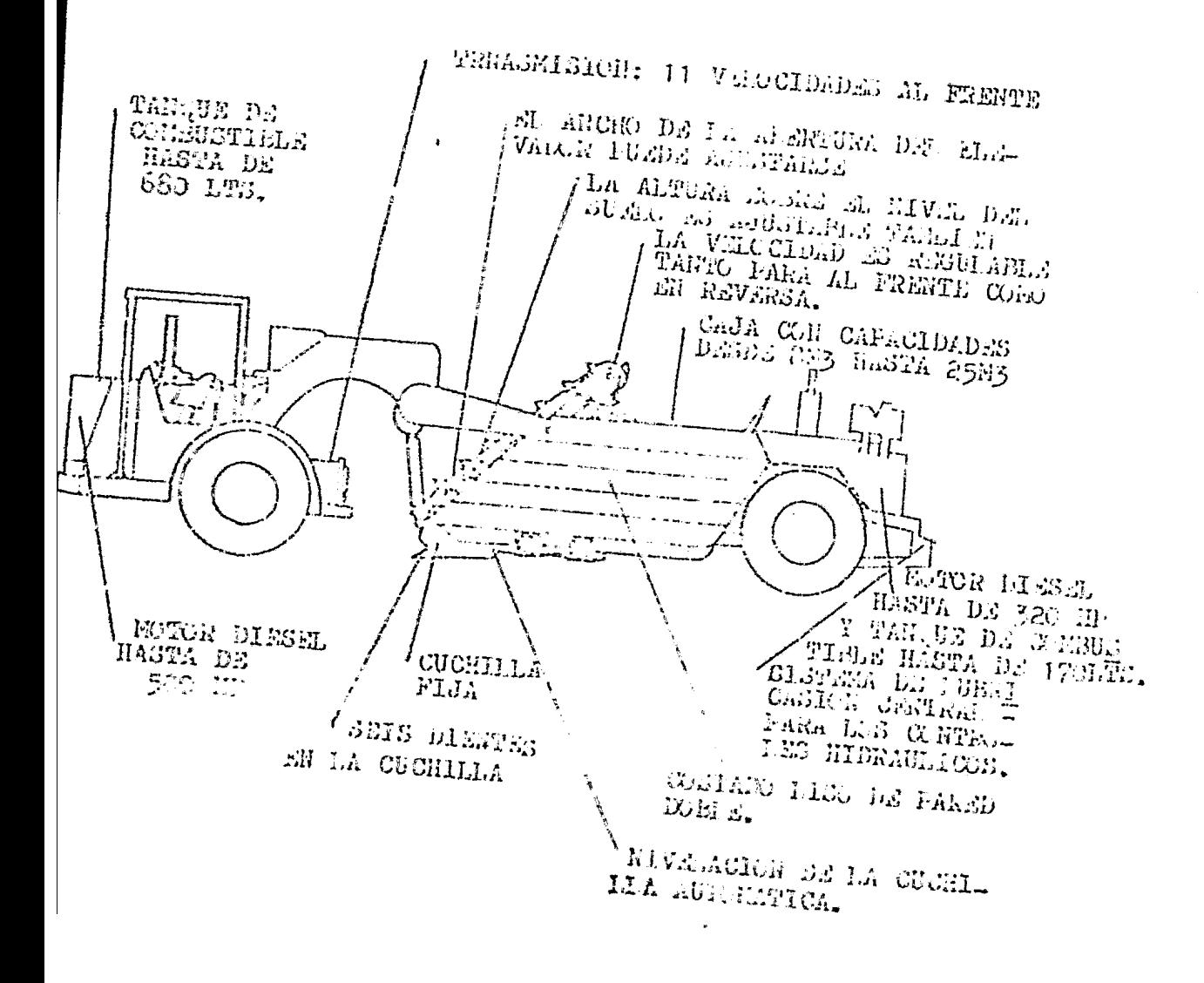

Ĵ.

 $\tilde{\sigma}$ 

1) Notoescrepas estandar empujadas por un tractor de orugas durante la carga (Ver figura No. 1).

2) Notoescrepas autocargables (Ver figura Kc. 2).

(En el Capítulo siguiente se describirán con detalle).

ACARREADORES DE VACIADO DE FONDO.- Hay dos tipos: Unas son máquinas de gran peso que se utilizan solamente para acarreos fuera de carretera (Foto No. 3) y otras de peso medio que pueden utilizarse para acarreos fuera ó sobre la ca rretera (Foto No. 4).

Los acarreadores de vaciado de fondo se usan ampliamente en minas a cielo abierto tanto para el acarreo de material de desperdicio como para el acarreo de material no metálico como carbón. Frecuentemente las tolvas y las puertas para el vaciado por el fonit son diseña-das especialmente para cargas violentas materiales abrasi-vos y piedras de diferentes tamaños. Las máguinas acarrean cualquier cosa deade cargas ligeras peranda 135 kg/m<sup>3</sup> -sueltos hasta cargas pesadas pesando 2550 kg/ $\tilde{z}$  steltos.

Debido a la inherente taja relación del peso de tara al peso de la carga y al bajo indicador -del costo de la obra estos acarreadores son económicos cuon de el material por acarrear es favorable y la longitud del aranreo de la situanda. Da cimplicidad de sa fissão 100 thee bujos de mantenimiento. La nanichmenilititi os inter.

 $\mathcal{V}$  .

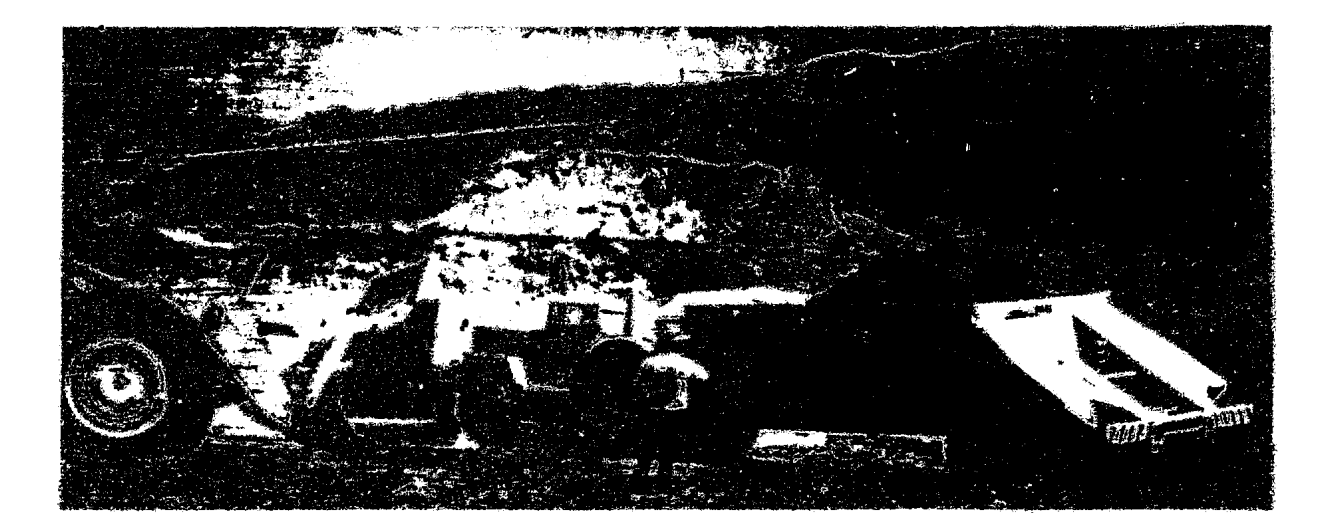

FOTO No 3

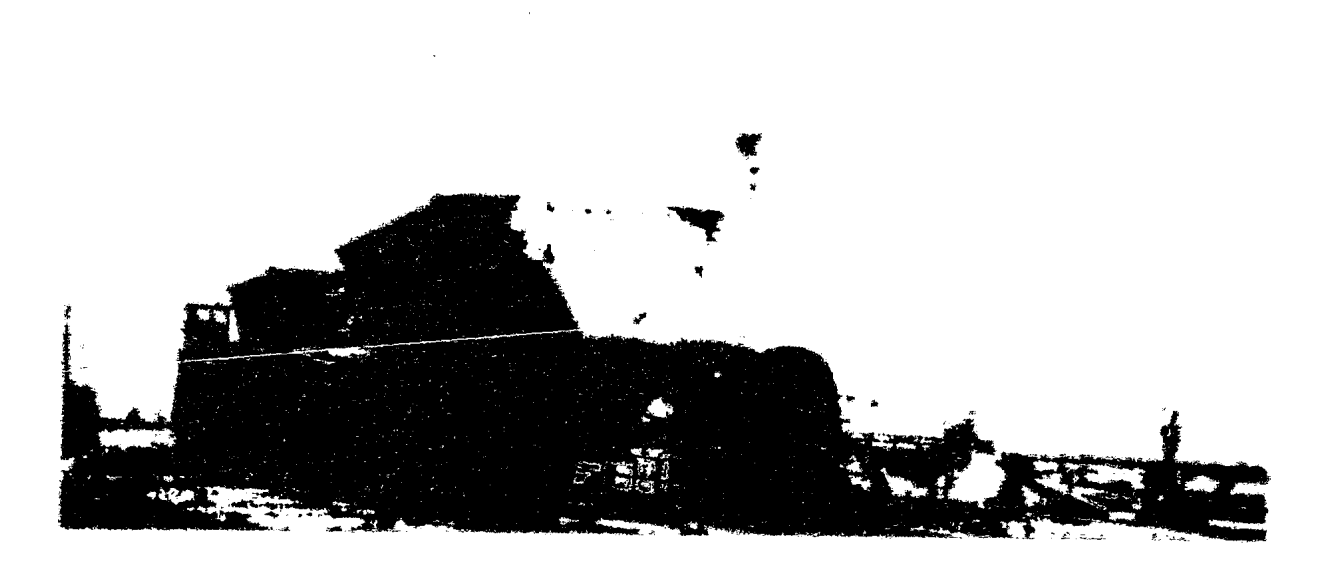

 $\label{eq:1} \frac{\mathbf{c}_{\text{max}}}{\mathbf{c}_{\text{max}}}\frac{\partial \mathbf{r}_{\text{max}}}{\mathbf{c}_{\text{max}}}\mathbf{c}_{\text{max}}=\frac{\mathbf{r}_{\text{max}}}{\mathbf{c}_{\text{max}}}\mathbf{c}_{\text{max}}$ 

Y como son cargados por arriba reciben una buena sobredosis en el copete.

Si se les compara con las escrepas en acarreo solamente del mismo tipó de material se verá que son anorradores cuando se trata de acarreo entre 750  $y - -$ 1,500 m., cuando se combina el conjunto de carga y acarreo los costos unitarios son similares.

ACARREADORES DE VACIADO POSTERIOR.- Estas ráquinas son -los carallos de batalla para los acarreos de recas pueden manejar cualquier tipo de excavación bajo prácticamente todas las condiciones de acarreo.

Los acarreadores de vaciado posterior son construidos con diferentes configuraciones para trabajar fuera o no de la carretera.

Los tipos más comunes sen: 1.- Camión de dos ejes en pequeños tamaños se conoce came "camión de volteo". Puede tener tracción en uno ó en dos ejes (Foto Nos. 5 y 6).

- 2.- Camién de tres ejes con transmisión en tandem o en todos los tres ejes (Foto Nos. 7 y 8).
- 3.- Tracter de des é tres ejes con similar charls a los anteriores en usado para jalar un remiremolque e un remolque ya rear. de una o dar tje: (Foto No. 9).

ែ

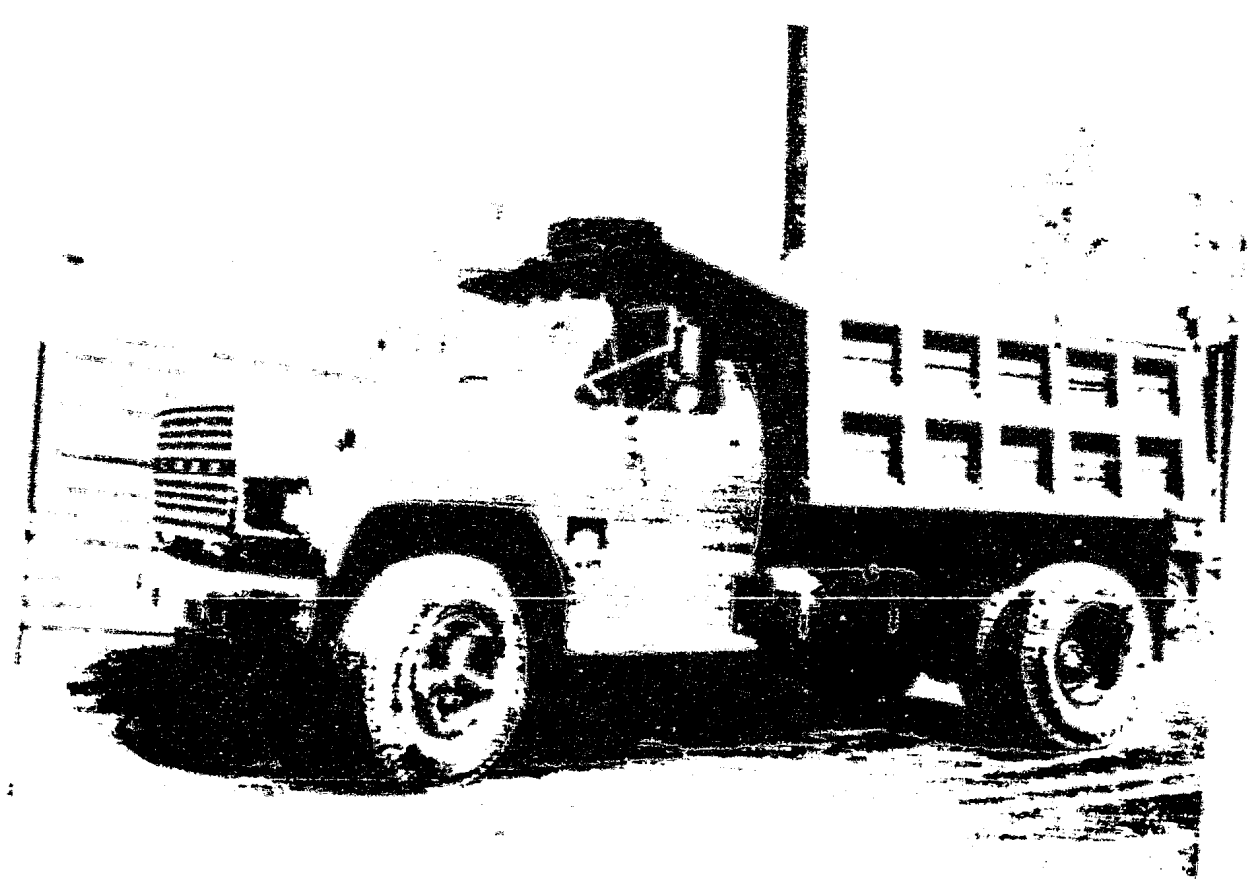

 $\overline{\mathcal{M}}^{(4)}_{\mu\nu} \overline{\mathcal{M}}^{(1)}_{\mu\nu}$ 

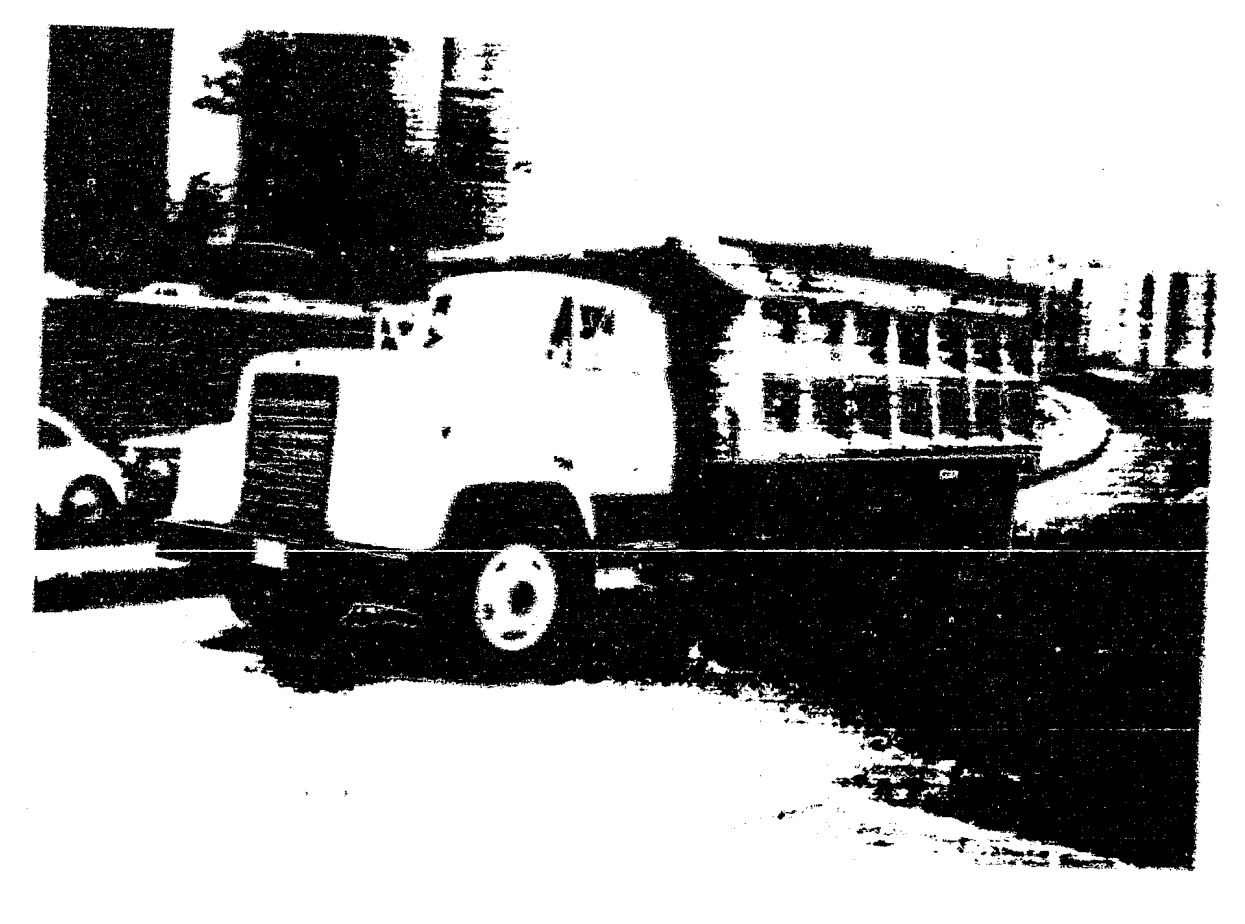

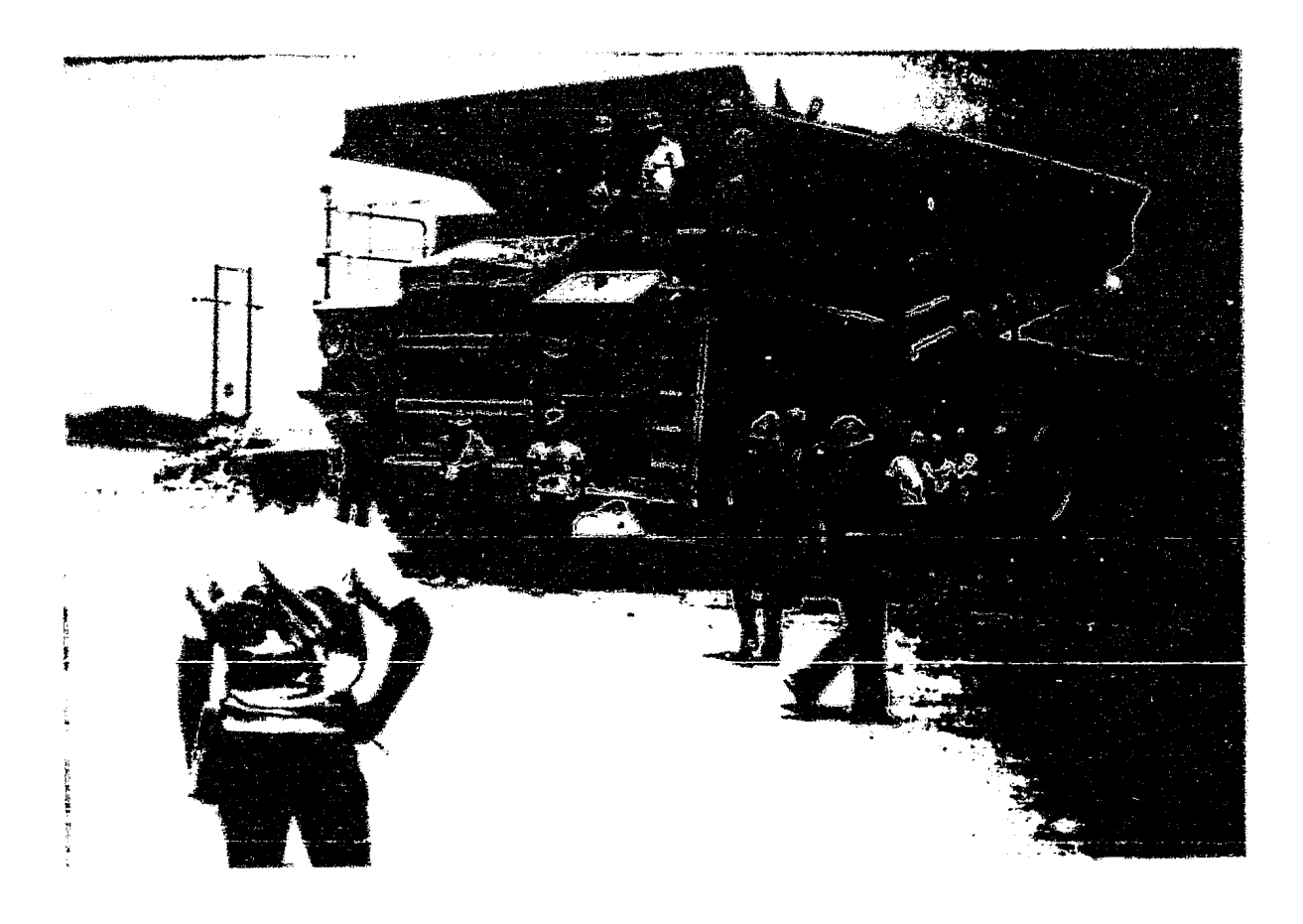

 $\ddot{\phantom{a}}$ 

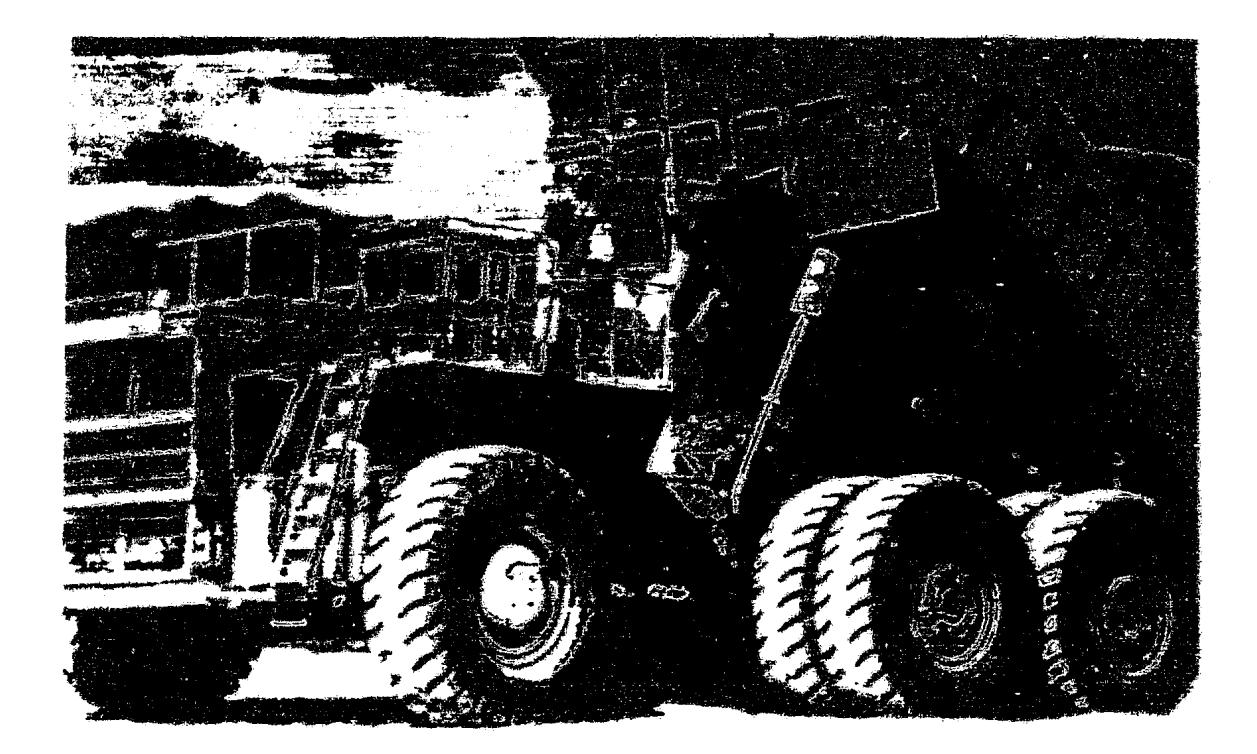

FORT No  $8$ 

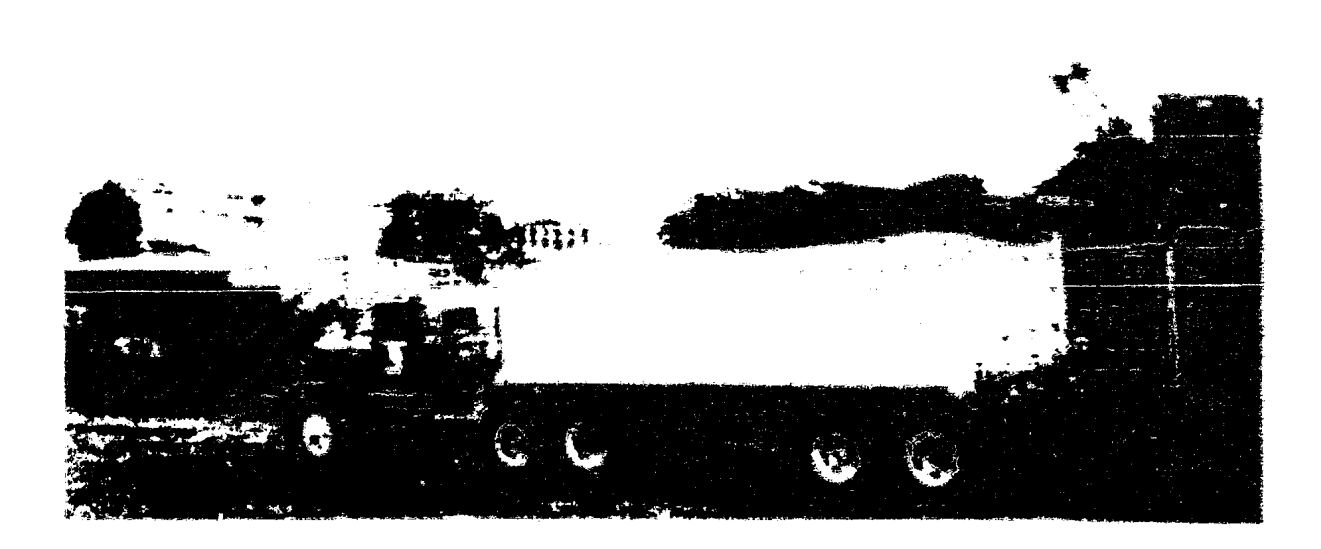

iya me.<br>Roja Ĩ.  $\sum_{\mu}$ ್ರಿ

Algunas máquinas son construidas expro fesamente para fuera de la carretera.

Otro grupo se hace en una combinacion para trabajos de fuera de carretera con una carga máxima y trabajos sobre la carretera donde la carga se adapta a las condiciones legales de camino, número y arreglo de los ejes y longitud.

Hay una variante en el acarreador de dos ejes el cual tiene una articulación entre la cabina y la caja de carga (Foto No. 10).

Esta máquina es de excelente maniobrabilidad en espacios pequeños, su carga esta bion balanceada entre ejes y es un acarreador para fuera de carretera.

Los camiones y tractores son diceñados para usar motores de gasolina, gas ó diesel excepto para algunos grandes para fuera de carretera quienes pueden tener un sistema especial de transmisión. Este sistema esta he-cho a base de un motor de diesel el cual transmite su fuerza a un generador de electricidad el cual aumenta a motores léc tricos que estan dentro de las ruedas. Por ejemplo los aca rreadores de 170 ton. (Foto No. 11) ó mayores.

Los acarreadores de volteo trasere con las náquinas más versátiles para todo tipo de materiales bato todas lue conficiones de trabajo.

 $\sum_{k} x_k$ 

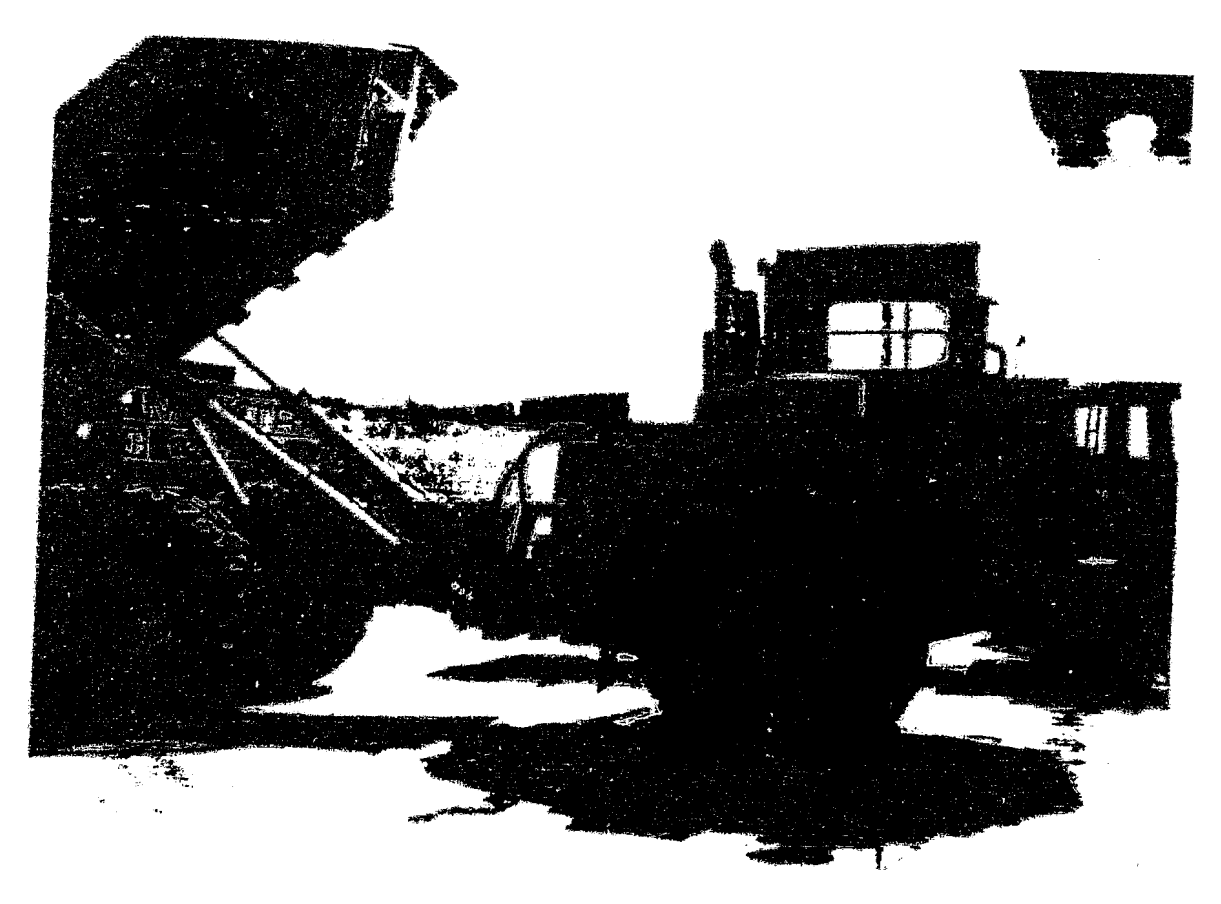

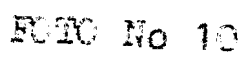

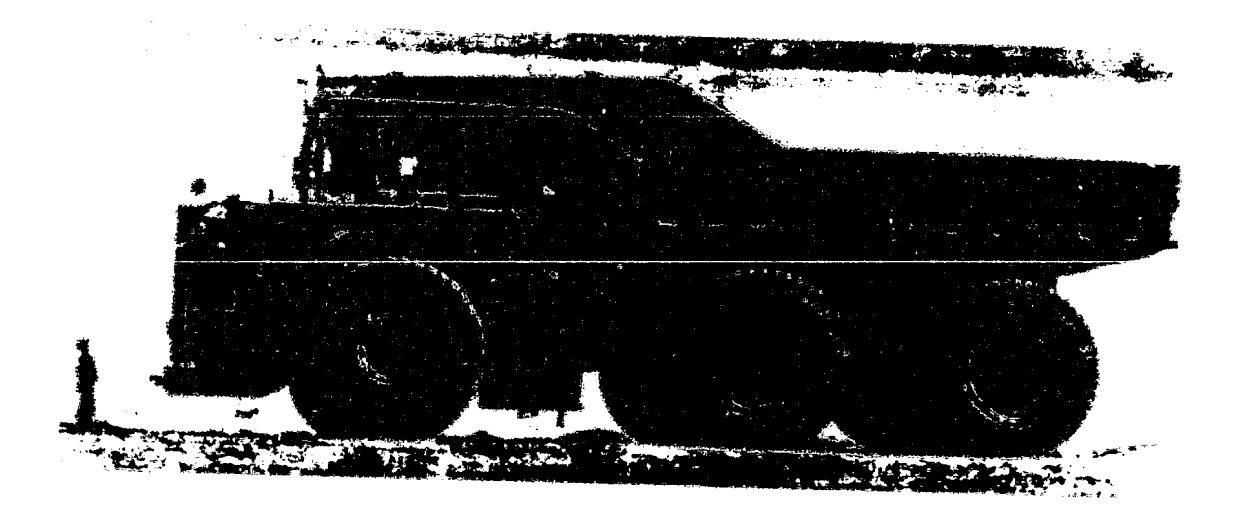

wa ko

ACARREADORES DE VACIADO LATERAL.- Este especial tipo de acarreador solo se fabrica sobre pedido. Puede per de dos o tres ejes y pueden ser un tractor con un semiremolque c un remolque con un tractor complete.

Los principios de operación excepto pa ra la fase de la descarga en el ciclo de acarreo son similares al de los acarreadores de vaciado trasero.

CAPITTIO III

MOTOESCREPAS

III.A DESCRIPCION.

Una Motoescrepa es una máquina para ex-tracción y novimiento de grandes volumenes de tierra.  $Con-$ siste principalmente de dos partes; un tractor sobre neumáticos y la otra denominada escrepa. (ver figura No 1)

El tractor es el medio de propulsión. A qui se encuentran los controles de mando de toda la máquina. La escrepa es una caja metálica que tiene una cuchilla en la parte inferior que sirve para cortar el material, una compuerta curva que puede subir o bajar y una placa móvil la cual al accionarse permite desalcjar el mate--

rial conteniio en la caja.

Han existido varios tipos de esta máquina empezando con la escrepa de mano, evolucionando a la escre pa de arrastre nasta la motoescrepa que tiene gran variedad de modelos dependiendo el trabajo que vaya a realizar.

La motoescrepa también ha tenido cambios En un principio sus sistemas de operación --tecnológicos. eran mediante cables que, además de cer lento, eran muy compli Otras su sistera era eléctrico de dificil y constancados. te mantenimiento debido al polvo. Y en la actualidad los -mistemas son hidráulicos de mam processia para la penetra día

7ج

de la cuchilla y para la descarga del material. Con las sis temas hidránticos se ha permitido aumentar el tamaño de la má quina desde 8 m<sup>3</sup> hastu 50 m<sup>3</sup> de espacidad.

El control de la motoescrepa por medio de sistemas hidráulicos tiene otra ventaja sobre las dos ante riores, de cables y eléctricos; El control de sus movimien-tos con el mando hidráulico es de mayor precisión puesto que sus palancas responden con mucho mayor sensitilidad.

Los sistemas hidráulicos de operaciín varian de ac erdo al tipo de models que se trave, pero los -principios son los mismos: los conductos son tuberias flexi bles que llevan el líquido a presión desde la bomba del tractor hasta las tuberias de la escrepa misma.

Para el control de la máguina se usan euatro cilindres hidráulicos de derle acción de los cuales -dos de ellos controlan la posición de la cuchilla de la caju; otro se controla el asenso y descenso de la contuerta y por último el cuarto se regula la pocibión del eyector.

El sistema que controla el ascenso y -descenso de la cuchilla mueve toda la caja de la escrepa fig 4. Cuando el material es muy duro la caja puede inclinarse tanti y encajando la cuchilla hasta el punto de que tido el pero id la escrepa este reposando sobre la cuchilla al grado de levan tar las Hittan tragerad de la máguina. pero estimat de retremienda haceilo. Este sistema tiena tres provinciators, area -

21

Figura No 3.

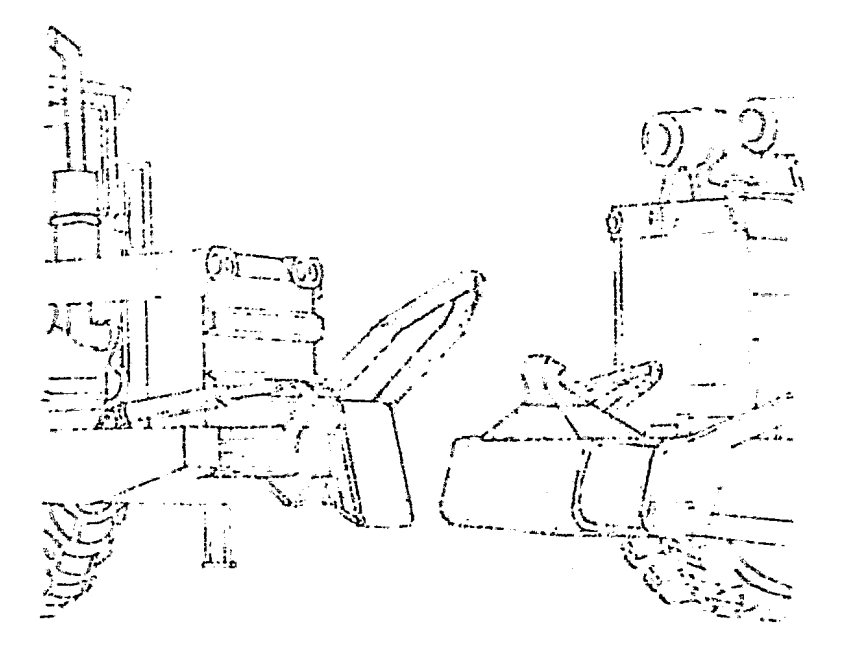

ACCESORIO OPCICFAL DE LAS MOTOESCRETAS CON EL CUAL SE PUEDE TRABAJAR CON EL NETODO DU TIRO Y EHFUJE (FUSH-PULL). .ETO SOLO SA FUSBE HACAR CON PORCULEREAS DE DES DURANCES IVALA (ES SA OCUPA HUCHA POTENCIA DURANTE LA CARG...

FIGUNA No 4. MOVIMIENTOS EN LA CAJA DE LA NOTOESCRETH.

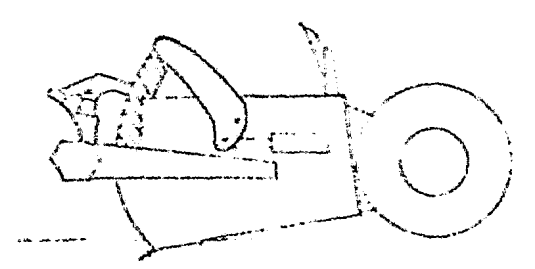

INICIACION DE LA CARSA COMUERTA DELANTERA ARIERTA Y CAJA ABAJO

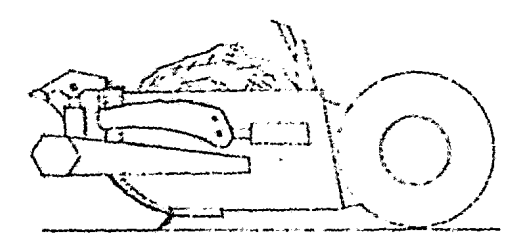

TERMINACION DE LA CARGA CONFUERTA DELARTINA ADAJO Y GAJA CERRADA

so, sujeción y fuerza descendente.

Los ouros sistemas, el de control de la compuerta y del eyecter, tienen tres posiciones: subir, bajar y costener. (ver figura Eo 5)

Obviamente las motocscreras han venido variando, tanto en formas como en eagacidades, y formas de control que resulta en la actualidad una gran variedad de --ellas, pero se agrupan por su manera de operar en cuatro ti-- $\texttt{pos:}$ 

1) MOTOESCREPAS ESTANDAR. Esta constituidad per un tractor de une o de dos ejes con ruedas neumáticas, con capacidades de 8 a 31 m<sup>3</sup> y que necesita de un tractor de erugas como ayuda nara ser carazda. (ver foto No 12)

2) KOTOBSCREPA EN TANDEM. Consiste en una motoer-crepa estandar con dos motores, une en el tractor y otro en la parte posterior de la escrepa; existe con caracidades de -11 a 32  $\mathrm{n}^{3}$  p so weiliza en cominos eta flortes pendisnica p + disminuyen el tiempo de carra aunque es mejor apúlaria con un tractor de cruvas. (ver futo No 13)

3) NOICERCHERA DI TORO Y EXEVE. BE igual a ia io tandem con un apperorio congistento en un aditamenta on la -perto delanteut y otro en la trasese manuava ernee das adral nos se ayudem a cargar. Cier figura No B). Mientras mua carga la otra empuja y huego carga la segunda y es jalada vow Je -primera. Este o imina definitivamente of trocter de croppe.
## FIGURA Fo 5.

M. CICLO DE EYECCION FOR MEDIO DE VOLTEAR LA CARGA Y AL ULTIMO RESORTEAR EL ENECTOR PARA EXPULSAR AL MATERIAL HACE QUE LA DES-CARGA SIM RAPIDA ASSGURANDO UN RELENTO --PAR'NO EN ML TERRAHLEN.

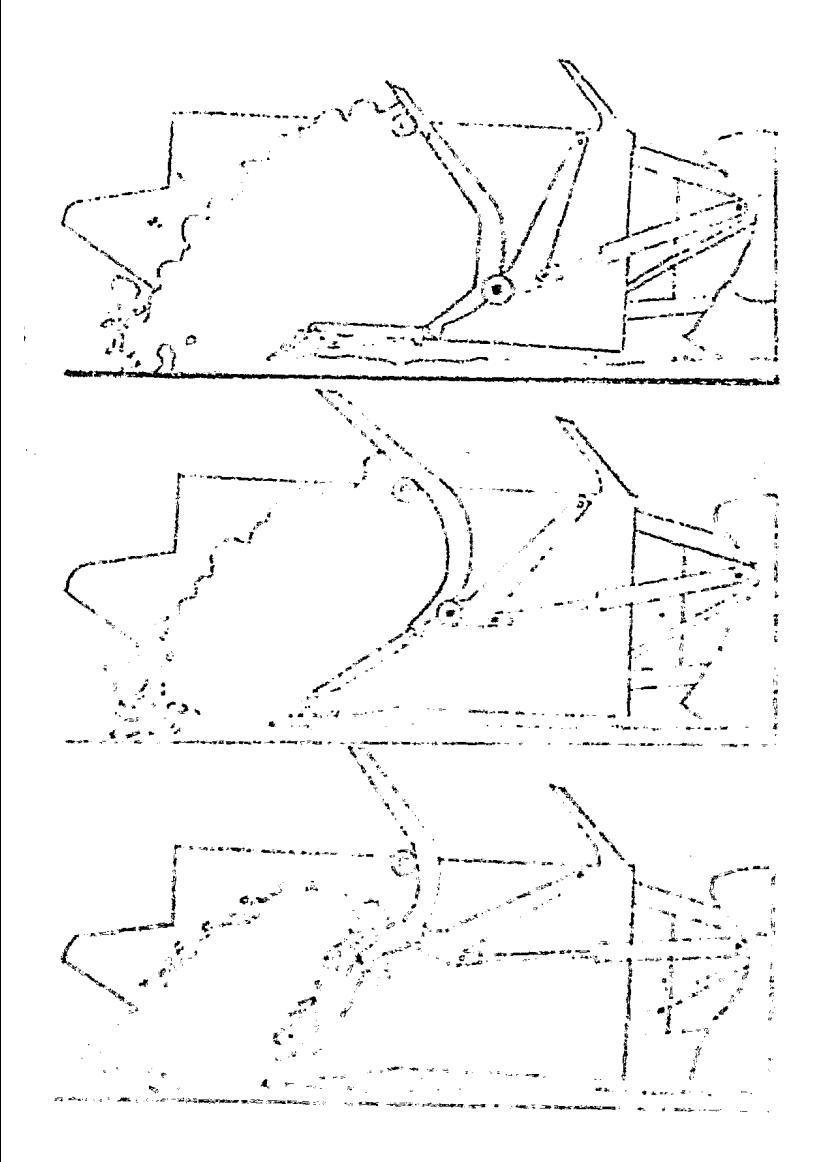

#### FRIMIRA ETAPA:

LOS PIVOTES EXPULSURES AN LA PRIN-WA ARTICULACIÓN DE CONIENTER A ROVER Y EL EXEQ TOR CORRE FOR HE ROBILLO -FLJC DE LA PARTE SUNTATION

### SEGUIEL ETAPA:

AL TESTROR CONTINUE NAM VILHERING Y 108 FERRA DE LA SEGUIDI ARTICULACION FRO-VARA IL ISVIHILANIO AJORN-WENTE MACHANIC GIRER IA  $G$ ning  $\sim$ 

#### Wakt Julia (TAPA:

BE THE ELECTRIC PILLER PRESE il a nandhin Nati in a primeir nei in a longer. ne an gruthangte ta shiring.<br>Sababasa Mas Albahalan Banda dan d ه العام المعرفين المعرفين المعرفين المعرفين.<br>من المعرفين المعرفين المعرفين المعرفين المعرفين المعرفين المعرفين المعرفين ு இந்த திரைப்பட்ட பெற்றி ஆண்டு பெயர் ஆதி ஆய்வார் நிறு<br>இந்தியில் அமையாள கேடி அமையாளியில் இருந்தியில் பெயர் பெயர் பெயர் பெயர் பெயர் பெயர் பெயர் பெயர் பெயர் பெயர் பெயர omericano<br>Bodago fra live

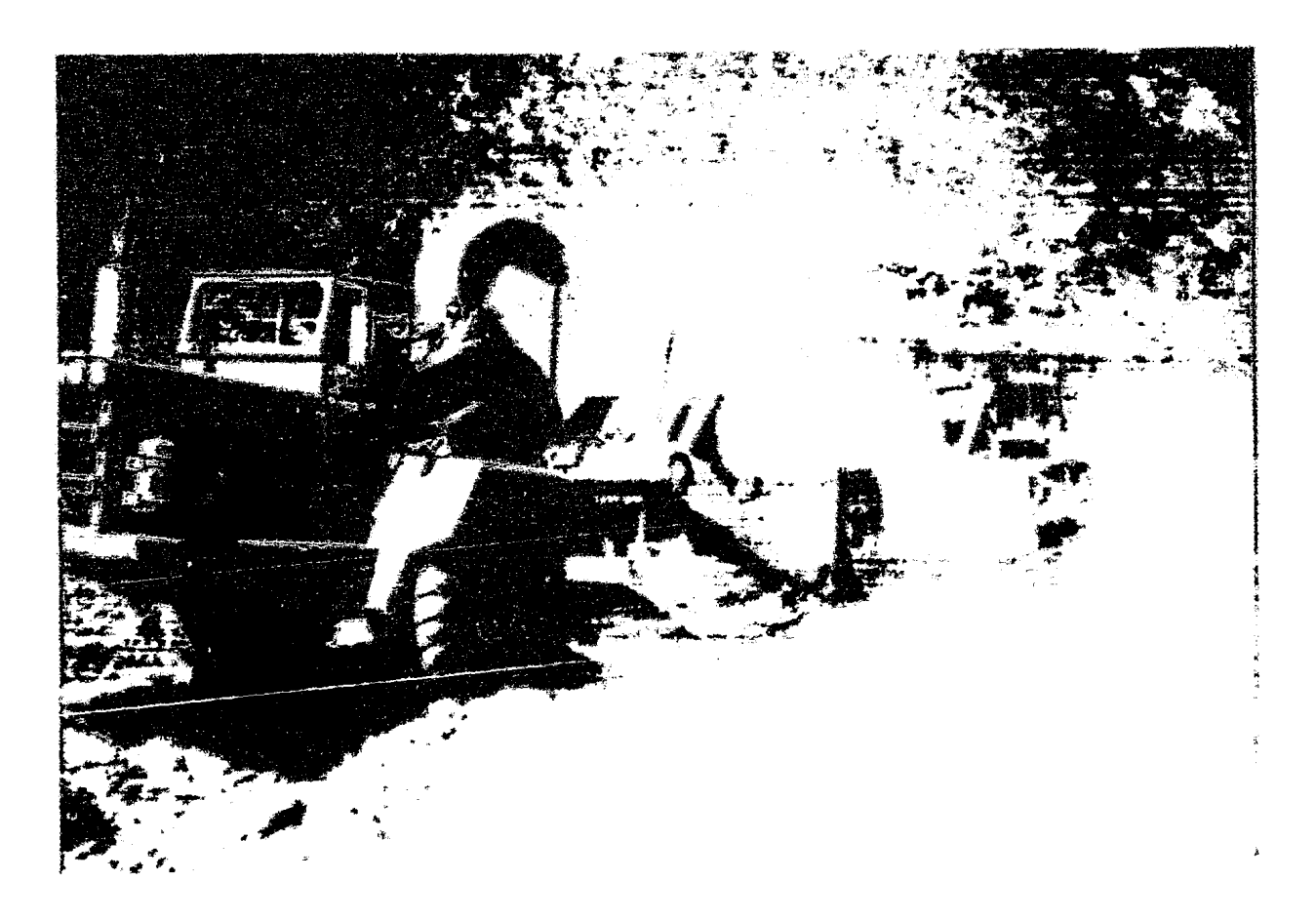

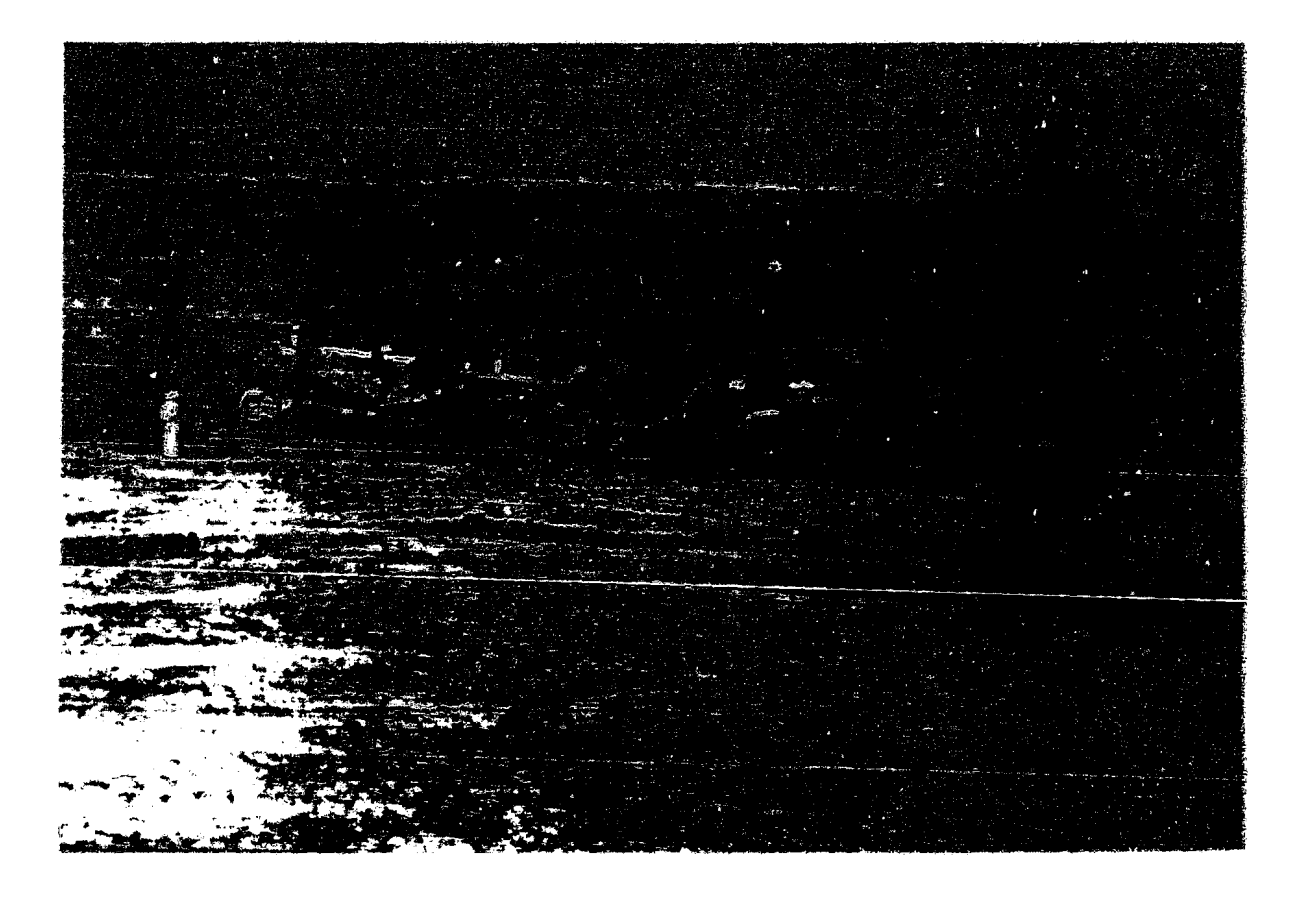

歌な  $\frac{1}{r}$   $\frac{1}{r}$ 

La cepacidad de esta máquina varía, hay modeles desde 11 has ta 49 m<sup>3</sup>. (Foto No. 14).

Está constituída 4) MOTOESCREPAS AUTOCARGABLES. por una motoescrepa estandar o en tandem (motoescrepa con -uno ó dos motores) pero con un sistema elevador de material que utiliza durante la carga haciéndolas independientes del tractor empujador.

El sistema que tienen es un "elevador de paletas" accionado por un motor hidráulico (Ver figura -- $No. 6).$ 

Las motoescrepas autocargables son a-plicables para un amplio rango de materiales desde arcillas suaves, hasta roca suave bien fragmentada. No es utiliza -ble en roca mediarumente fragmentada porque el elevador por su naturaleza misma no puede cargar rocas de gran tamaño (Fo to No.  $15$ ).

Algunas veces estas méquinas son utili zadas en calles o carreteras estecialmente si no estan pavimentadas donde la carga útil se reduce a lo que puede realizance en un carril.

Las ventajas de las notoerorepas autecargables cobre las de carga por empaje con:

1) La escrepa es un conjunto que carga y scarrec y lus ctras necesitan de ctra miguira que enpris la ethin de crego.

a) in concertains is an experience and plans

 $\mathbf{Z}_{\mathcal{F}_{\mathbf{z}}}$ 

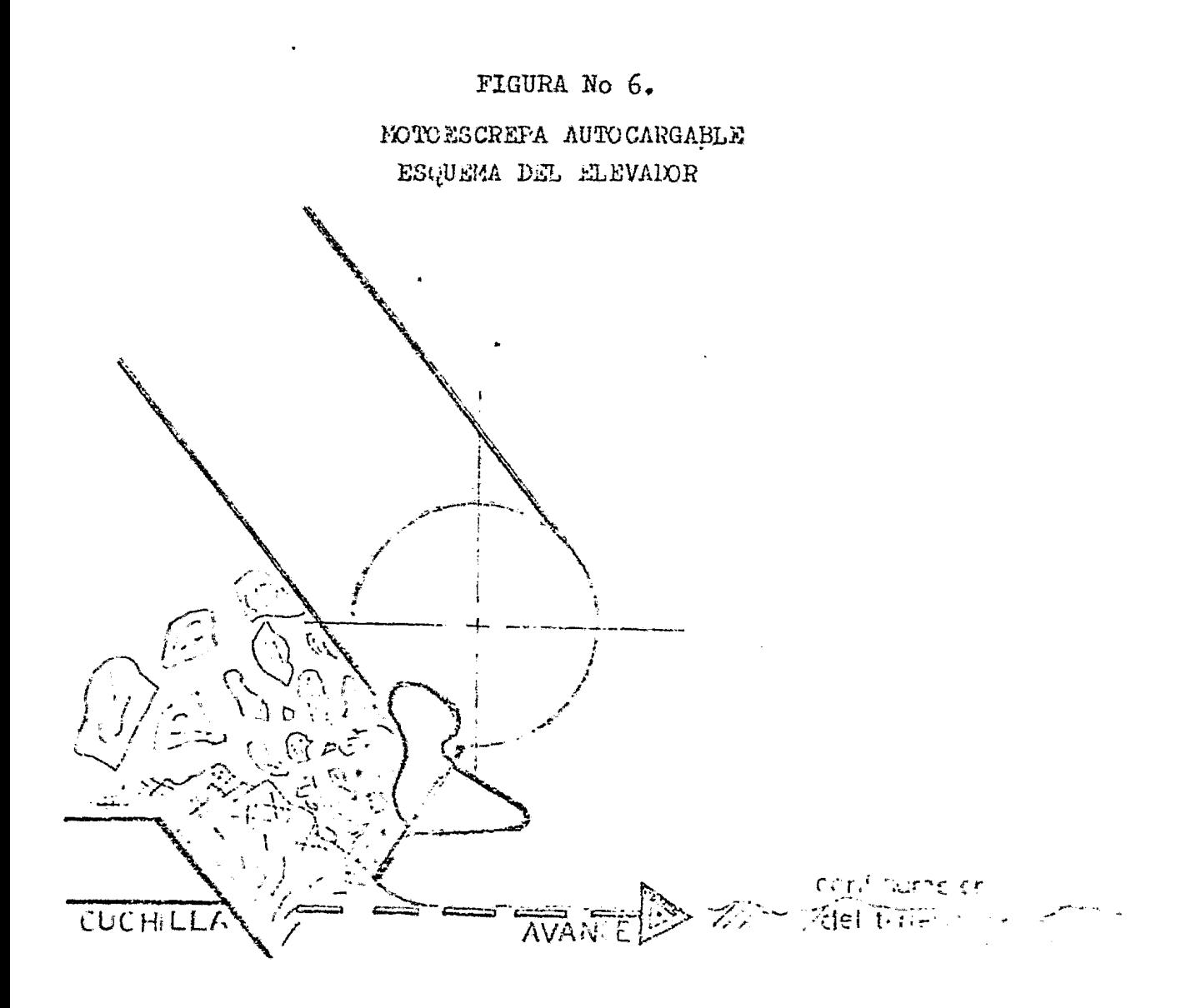

EL ELEVAROR DE PALETAS ESTA DISERATO DE MAGENA QUE EL MATERIAL ES LAKOADO CUANIX ESTA CARGANDO. LA FALETA FUNA-TRA EN EL MATERIAL QUE HA SIDO AFICJA-DO FOR LA CUCHILLA DE LA CAJA. H. EG-FUERZO DIL ELEVADOR SOLO ES IL DI DO-PARCIR JE MATERIAL EN TRES DIRECCIONES HACIA LEWERO DE LA CAJA.

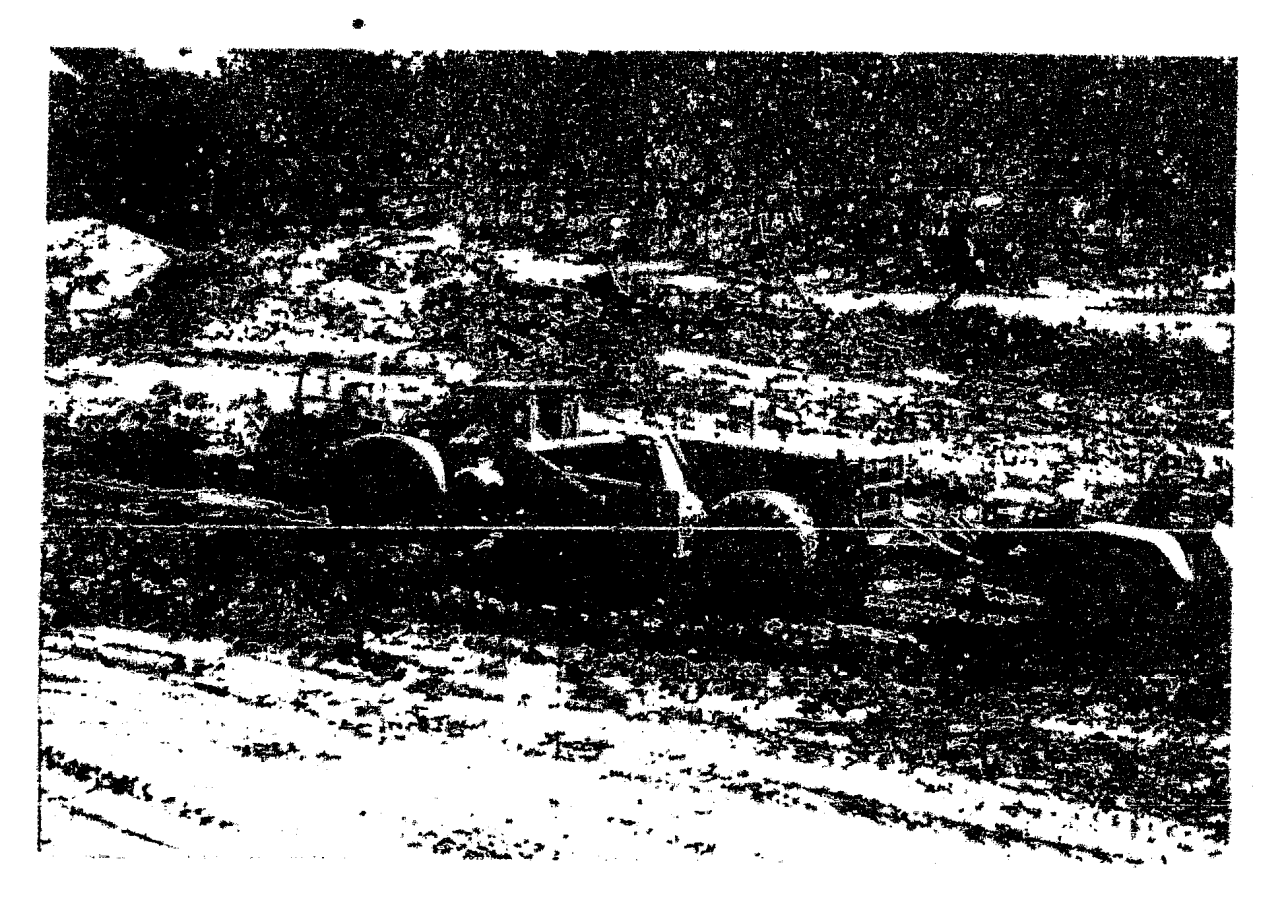

FOTE Ho 14

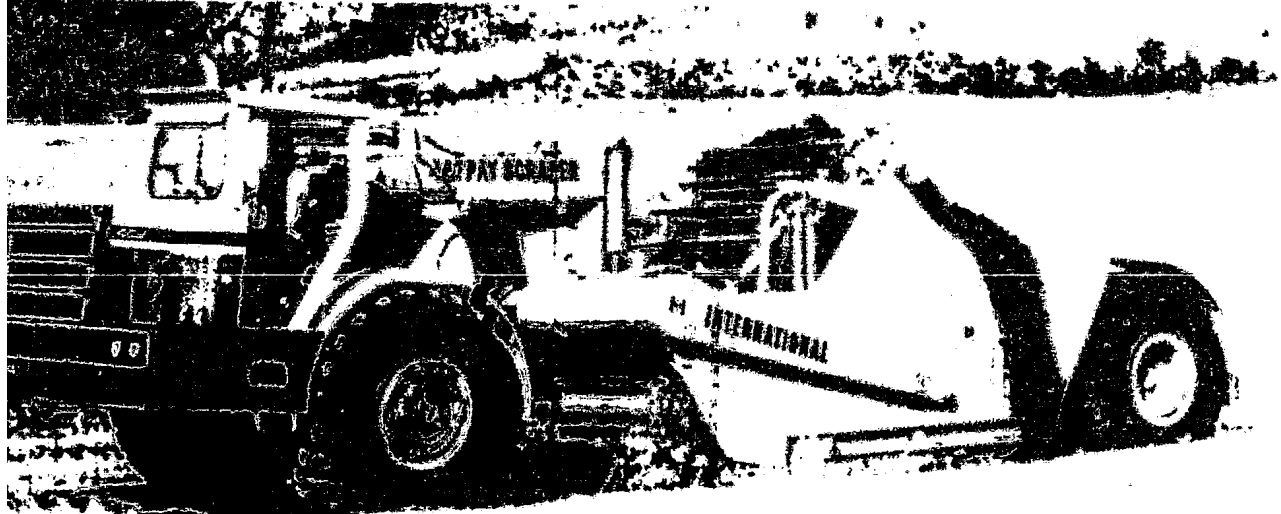

ET MARTIN DE L'O

第四个字。  $\sigma_{\rm eff}$ 

 $\mathcal{O}(\mathcal{A})$  ,  $\mathcal{O}(\mathcal{A})$ 

niquinas pueden trabajar individualmente.

Las desventajas de las motoescrepas autocargables son:

1) Gran cantidad de horas de mantenimiente debido al desgaste de los engranos y las hojas en el elevador.

2) Imposibilidad de cargar todo tipo de suelos.

La selección entre escrepes de carga -por empuje ó autocargables depende trincipalmente de la naturaleza del material y el tipo de trabajo a realizarse de mate riales suaves a mediance favorece las autocargables para mate rial medianos a duro se utilizarán las de carga por empuje.

Cuando el trabajo requiero de excavacio nes en varios cortes como lo os en fraccionamientos las entro pas autocargables son más económicas.

Cuando la excavación os assiva y se hase en un solo corte las crorepas de carre por expuje son reeferibles.

Obviamente las condiciones económicas de la obra deben considerarse y un atálicis cultaloro del tro bajo debe ser estimado como un requisito para la tuena selección del tipo de escrepa a usarse. Per experiencia las dictan cias para acarreo economico oscila entre los 600 a 1,500 m cependiendo del camino y sus pendientes.

57

III.F) ANALISIS DE COSTOS HORARIOS.

La óptima oficiencia de una metoescrepa derende de la derida relación del rendimiento y de les costen. La siguiente férmula constituye el método más usado para ovaluar la eficiencia de una motoescrepa:

> costos mínimos por hora  $\pm$ eficiencia éptima producelón máxima por horu

Los costos por hora de una motoescrepa de determinado modelo pueden variar mucho paes dependen de ma chos factores: El tipo de trabajo, los precios localer de -combustibles y lubricantes, los costos de enbarque de la fa-brica, las tasas de interés, etc.

A continuación descritiré un método para la abtención del costo horario de cualquier motoecorapa. Dicho método se bara en los siguientes

principios:

-No sé dan precios por ningun artículo.

Deben obtenerse en la localidad para mayor exactitud. -Los calcules se baran en la moteserre-

pa completa. No se recositan hacer verior estudios separa-dos por la miquina, los controles, las escarpat, etc.

-Debido a las diferuntes normas de comparociín, ce clasificas en zonac las condiciones de operación y las well-medomer, a fin de descricir mejes el vou do la m<u>á</u> 进入财产。

En la siguiente págine sigerimos un fer multurio para calcular les costos per hora y después se da explicación de onda elemento. (Figura No. 7)

DEPRECIACION Y AMORTIZACION. Depreciación os la diaminución del valor e precio de una cosa. El dueño de unas motooscrepas puede recobrar el importe de la inversión que hace ol com prar una máquina mediante programes de amortización de la con tidad depreciada en el curso de su utilización. Se recomien da de modo especial, que se obtenga asistencia adecuada sobre financiación e impuestos cuando se framilen dichos programas. El método de amertización de una motoes

crepa que sugiero no se basa ni se relaciona con la cuestión Se trata de un método simple, basado unlemen de impuestos. te en las horas de uso.

La takla No. 1 cotre las conficiendo is operación tiene por objete presentar periódos en horas adecua dos para la amertización.

For superste, even on other factures, ademis de las condiciones de operación, que tienen influencia en los perióide de amortiración de una matoecorera, tales cono el deseo dil propietario de necuparim la antes primitie al valor de la inversión, la adquisición de la máquina para una obra de duración específica. Dos húsitos d'1 lugar. La condi ulus remissions. In disputking I shower part over

# FIGURA NC. 7

# RSTIMACION DE LOS COSTOS FOR HORA DE POSESION

 $\bullet$ 

Y DE OPERACION DE UNA MOTORSCREPA (Mayo 1983)

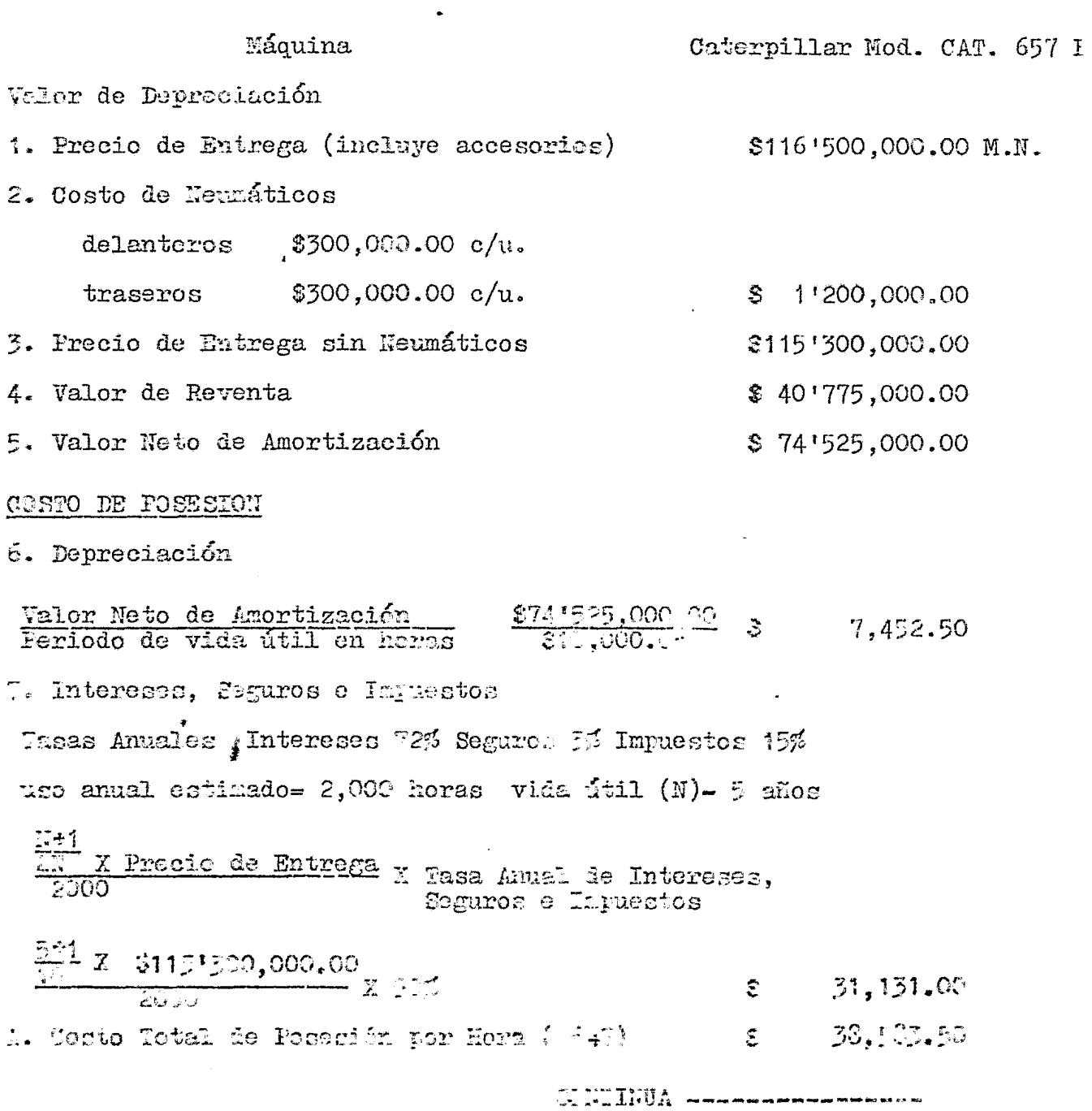

ECUPIL No. 7 ( CHITERNOACION ) OSTOE DE OPERACION

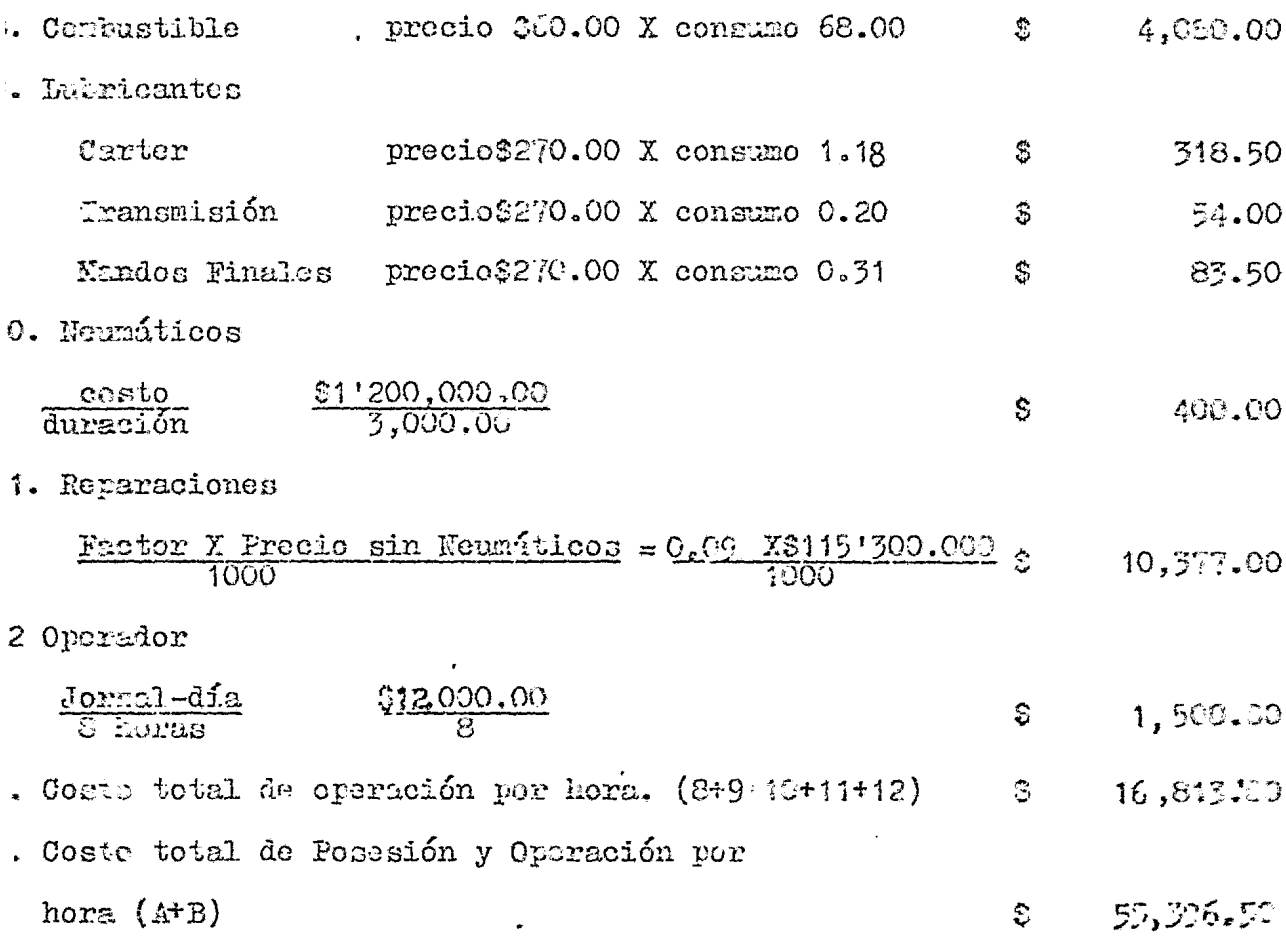

 $\mathcal{L}_{\text{max}}$  , and  $\mathcal{L}_{\text{max}}$ 

 $\label{eq:2.1} \frac{1}{\sqrt{2}}\int_{\mathbb{R}^3}\frac{1}{\sqrt{2}}\left(\frac{1}{\sqrt{2}}\right)^2\frac{1}{\sqrt{2}}\left(\frac{1}{\sqrt{2}}\right)^2\frac{1}{\sqrt{2}}\left(\frac{1}{\sqrt{2}}\right)^2\frac{1}{\sqrt{2}}\left(\frac{1}{\sqrt{2}}\right)^2.$ 

una máquina importada de recmplaze y muchos etros.

Si bien los métodos de conservación no se consideran en osta tabla, tienen importancia sobre la dura ción de una máquina. For ejemple, tal vez las condiciones de operación sugieran un periódo de amortización de 12,000 ho ras para una máquina determinada, pero las prácticas ineficaces de concervación pedrían hacer gravese al retenerla por -más de 10,000 horas. Les métodos buenos y continuos de conservación extiendon la vida útil de una máquina.

Para establecer los periódos de amortización, es esencial, por lo tanto, tomar en cuenta la utilina ción y cualquier otro factor especial.

VALOR DE REVENTA O DE CANSE. Para muchos dueños, el valor residual o valor de canje es un factor definitivo en sus deci siones de compras, pues constituye una forma de reducir la in versión que deben recuperar mediante la amortisación.

Cuanda se utiliza el valor de raventa o de canje para calcular los costos por hora de poseción y -de operación, dels tenerge en cuenta el lugar, pues les valores de equito usado varían munto de un punto a otro. -Fin en bargo, en cualquiar mercado de equipo de segunda mano, hos -factores mús decirivos en el valor de reventa e de calja sta el númeno de horaz de servicio de la múguina al venderio. Los

tipos de trabajos y las condiciones de operación en que se utilizó, así como el estado en que se hallara.

Una vez que se establezca un valor razonable de reventa o canje, se resta del precio de entrega a -fin de obtener la cifra neta para los fines de amortización.

Como en este caso los neumáticos se consideran artículos de consumo rápido, no se amortizan.  $Se$   $-$ resta su costo de reemplazo del precio de entrega de la máqui na, a fin de obtener el valor neto que debe amortizarse. Los neumáticos son parte de los Costos de O<sub>n</sub>e. ición.

INTERESES, SEGUROS E IMPUESTOS. Muchos duellos recuperan estos costos considerándolos como parte de los costos por hora de posesión. Otros, en cambio, los consideran como gastos generales en la operación total. Cuando estas tres partidas (intereses, seguros e impuestos) se cargan a determinadas miquinas, generalmente se basan en la inversión media anual en la máquina de modo que pueden conciderarse juntos.

Los interessa se consideran como el cos to de inversión en una máquina, paesto que el valor correspon diente al precio pudo haberse depositado en una caja de aho-rros a un porcentaje fijo.

Los impuestos se refieron a los que gra van la propiedad o uco, y que paeion asignares a una máquira enpecifica.

L3.

For Elemplo las Tasis Anuales en Méxice sin (Mayo/1983): Interés en invergión....................... 72% · Tasa de impuesto............................ 15% Tasa total por aho que debe cargane sobre la inversiín media del dueño  $E = 90\%$ 

El coste aproximado yer hona por concep to de intereses, segmos e impuestos se calcula utilizando la siguiente fórmula:  $M - 4$ 

$$
\mathbf{C} = \frac{\frac{N-1}{2N} \times \mathbf{P}}{\mathbf{U}} \qquad \qquad \mathbf{X} \quad \mathbf{T}
$$

Siendo C= Costo aproxitado por hora N= Vida útil de la máquina (phos) P= Precio de entrega de la micuina U= Utilización annal (horas) T= Tass total por concepts de intereses, megures e impuestes  $(\beta)$ 

CONSUMO DE COMBUSTIELE. El ecnemmo de combastible puede intllarse con exactitud on la obra. I si no hay la oportunidad de hacer este, puede isterminares conociendi los trabajos que hace la ráquina.

It clase is unthalo deventue of firms de casse de un motor, la casi, a conten, lia. (en el cas cas de combustible. Un a tor que noministes en in canis j'an alt plans, fundiona a un isster la rague le les seus situat

nas para movimiento de tierra alecuasa sólo de modo intermitente un factor de carga de 1,0. pero muy rara vez se mantie non a ega nivel por un tiempo concliderable. Los periódos de marcha en vacío, como el empuje de traillas, el viaje de retorno de la máquina, las manierras precisas con la admi--sión parcialmente abierta, y los tradajos cuenta a bajo son ajemplos de operaciones que reducen el factor de carga.

La tubla No. 3 suministran tasas de -consumo de combustible por hora, a varios factores de canra. tara las notoescrepas. Puesto que varía el uso de cada tito de máquina, las guías concernientes al empleo sólo consti tuyen una referencia para calcular el factor de carga.

Para determinar el costo de combustible por hera, elija el factor de earga basado en la clase da irabajo, y halle el consumo por hara. Imego utilice la siguiente féraula:

> Conguno por Hora X Precio por litro o galón de Com-bustible en la localidad# Coste por Hora de Combucti ble.

IUBRICANTES. Mos costos por hora de Dubricantes y grasas gueden hallarr: con exactitud utilicande los dator sebre con rumo de la tatla No. 9 y aplicardo ino produce de la locali- $S \subset I$ 

NEUMATICOS. Los costos en neumáticos son una parte conside rable de los costos por hora de toda máquina de ruedas. Se puede hacer una buena estimación si se utilizan las cifras de duración de los neumáticos-basándose en la experiencia -con los precios que el duefio paga por los neumáticos de reom plazo.

Si no se tienen cifras basadas en la experiencia, utilice las gráficas de estimación de la tabla  $No. 6.$ 

Los precios de neuméticos de repuesto deben obtenerse siempre de los abastecedores en la localidad. Puesto que los neumáticos se consideran artículos de cambio frecuentemente en este método sobre cos-tos de poresión y de operación, el costo total de recrplazo se recta del precio de entrega de la máquina, a fin de hallar el valor neto para amortización. El desembolso por neumáticos se incluye como parte de los costos de operación:

Costo del respectaso de neunáticos = Coste en Neunáticos por

El renovado guele digminuir el costo jor hora de neuméticos. Dete tomansé en cuenta la iingenibl Lidad de mokies, los costos Mocales de renovado y la darución idicienal.

 $\theta_{\rm eff}$  in

RESERVA PARA REPARACIONES. Generalmente, las reparaciones constituyen el renglón de gastos más alto en los costos de operación, e incluyen todas las piezas y mano de obra directa (excepto el salario del operador) correspondientes a la máqui Los gastos generales del taller pueden incluirse en los na. gastos generales de la compañía, o cargarse a las máquinas co mo porcentaje del costo directo de mano de obra. según sea el método que use el dueño.

4

Los costos por hora de reparación de -una sola máquina suelen seguir un curso ascendente escalonado pues los gastos principales en reparaciones se producen usual mente en cleadas. Si se consideran los términos medios, los escalones se convierten en una curva ascendente. Puesto que esta curva se inicia a un nivel bajo y aumenta gradualmente, los cortes por hora de operacion deben ajustarse constantement te hacia arriba, o usarse un costo medio de reparaciones que proporcione un valor uniforme por hora. Muchos prefieren aplicar el término medio, y es el que sugerimos.

Dado que los costos en reparaciones son bajos al cominezo, y aumentan gradudimente, al promedianlos se obtienen al principio fondos adicionales, que constituyen regervas.

Las utilizaciones de las méquinas, las tendicienes de operación y las tapeas de conservación, afec-tal los costos de reparanión. En cientas obran, Son regio-

tros constituyen la mejor base para establecer reservas por hora de reparaciones. Si no hay registros, la experiencia a conseja que los cálculos de reparación se basen en un porcenta je del costo inicial de la máguina. La tabla No. 2 da factores multiplicadores basados en la clase de trabajo y en las condiciones do operación, los puales se uran al calcular las reservas de reparaciones por hora. Estos factores son para la máquina completa, con accesorios, e incluyen el consumo nor mal de cuchillas.

En ciertas partes, los cistos de importación pueden afectar en tal grado el precio de la máquina -que, si se aplican dichos factores al precio de entrega, re-sultan costos excesivamento altos de reparación. Por otra parte como las piezas importadas suelen estar sujetas a derechos e impuestos más altos que los que se cargan a las méqui nas nuevas. los factores producirían valores más bajos. Cuando existen tales condiciones de precio. deben usarse con precaución los multiplicadores que damos aquí.

Estos factores multijlicadores dan re-sultados bastante exactos. Sin embargo, ecno varía mucho la utilización de una máguina, como también las condiciones ie trabajo y los métodos de operación y conservación, no garanti zamos la exactitud do Los maltiplicadores en la estimación do les costes totales de reparisión de una máquina.

 $\mathcal{L}^{\mathcal{L}}$ 

#### III.C PRODUCCION Y COSTOS UNITARIOS.

Este capítulo trata de los procedimien tos utilizados para determinar el rendimiento de una máquina. Se considera el cálculo ó estimación de la producción que se hace en la obra, y fuera de la obra.

El rendimiento como ya lo mencionamos anteriormente, de una máquina se mide comparando su producción por hora con sus costos de posesión y de operación por hora, El rendimiento óptimo de una máquina se expresa también. del modo siguiente:

Costos mínimos por hora Rendimiento óptimo de la máquina-Máxima producción por hora

La producción se define como el volúmen de material excavado y acarreado per hora. El volúmen de la tierra que se considera es el volúmen medido como se encuen-tra en estado natural. Hay muchas unidades de medición pero en los trabajos de movimientos de tierra las más comunes son:  $m^3$  de material en banco  $\delta$   $m^3$  en banco  $\delta$   $m^3$ en b.  $m^3$  de material suelts  $c$   $m^3$  suelto  $c$   $m^3$  s. En el sistema Inglés  $\mathrm{y}\mathrm{d}^3$  de material en banco  $\mathrm{d}\;\mathrm{y}\mathrm{d}^3$  en banco  $\mathrm{d}\;\mathrm{y}\mathrm{d}^3$  en b. yd<sup>3</sup> de material en burce à yd<sup>3</sup> suelto ô yd<sup>3</sup> s.

49

 $\mathbb{R}^3$  en  $z \leq 3$  yd<sup>3</sup> en b) — un  $z^2$  (6 yd<sup>3</sup>) de material como se encuentra en la naturaleza sin excavarlo.  $m^3$  s (6 yd<sup>3</sup> s) - un  $m^3$  (6 yd<sup>3</sup>) de material expandido como resultado de haberlo excavado y cargado.

Los volúmenes en cualquier movimiento de tierra se calculan en  $m^3$  en banco. Por lo tanto, para esti-mar la producción, debe conocerse la relación entre el volúmen de material en banco y el volúmen de material suelto.  $Esta$ relación se le denomina Coeficiente de Variación Volumétrica. Coef. de Variación Volumétrica=  $m^3$  de material suelto ( $m^3$  s)<br> $m^3$  de material en banco ( $m^3$  en b)

En la tabla No. 7 se dan los Coeficien-tes de Variación Volumétrica de algunos materiales más comunes en el movimiento de tierras.

La densidad del material por mover es otro dato que necesitaremos para estimar la producción.  $\text{Hay}$  varios métodos para determinar la densidad del suelo pero to-dos se resumen a la siguiente operación:

#### Peso de una muestra<br>Volúmen de la micas muestra Densidad=

En la tabla No. 7 también se dan los vahores la la densidad de algunes muteriales n'e comunes.

 $\mathbb{C}^n$ 

El paso de la carga se obtiene, de la ma nera más expeta. perandola. En los vehiculos de acarreo esto se hace separadamente encontrando el peso sobre cada rueda o eje mediante básculas portátiles. Puede utilizarse cualquier báscula de capacidad y exactitud adecuadas. Al pesar, la máquina debe estar relativamente a nivel, a fin de no tener erro Es necesario pesar el número suficiente de cargas para res. obtener un término medio correcto. El pese total de la máqui na es la suma de los pesos parciales sobre las ruedas o ejes.

Para determinar el pesc<sup>1</sup>e la carga, se resta el peso del vehículo vacio al peso de la máguina cargada. Peso de la carga= Peso de la máquina cargaia menos el Peso de la maguina vacia.

Existe otro método para calcular el peso do la carga, que se utiliza cuando no se tienen datos de campo el cual solo necesita la capacidad de la caja de la máquina y las características del material que va a acarrear y se detiene mediante la siguiento fórmula:

 $P.C. = C.C. X C.V. V. X D . 1000$ 

Donde I.C. = Peso de la carga (en toneladas)

C.C.= Capacidad de la caja: esta dete de cer la náxima ó sea colnada (en nº s) C.V.V. Coef. de Variacion Volumetrica  $L =$  Lensidad del material (en hg/m<sup>3</sup>)

 $\frac{1}{\sqrt{2}}$ 

Para obtener el volúmen de material en banco se procede de dos formas

1) El volúmen excavado y acarreado, obtenido de los datos del fabricante o midiendo física-mente la caja de la máquina entre el Coefi-ciente de Variacion Volumetrica.

Volúmen de material suleto Volúmen en banco= Coeficiente Variacion Volumetrica.

2) El peso de la carga, obtenida como dijimos an teriormente, entro la densidad del material

Peso de la carga Volúmen en banco=. Densidad del material

La producción, como ya lo mencionamos es la cantidad de material, medido en banco, excavado y aca--En todas las obras el movimiento de tie rreado en una hora. rras con motoescrepas es repetitivo. El conjunto de actividades que se ropiten y el lapso de tiempo total en que no se repiten ce denomina CICLO.

Por lo tanto la producción so definirá como el producto de multiplicar el volúmen de material en banco movida en un cicle de la máquina por el número de ciclos -realizados en una hora.

Producción= Volúmen/ciclo x ciclos/hora

58

 $\mathbf{r}$ 

CICLO:

Bl ciclo para una motoescrepa consiste en las siguientes etapas:

comienza cuando la motoescre-Carga: pa con la caja abajo, la compuerta arriba y la cuchilla ente rrada inicia el movimiento hacia el frente obligando a el ma terial introducirse a la caja. Cuando el material ya ocupó todo el espacio de la caja y se comienza a derramar, en ese momento accionan el levantamiento de la caja y el cierre de la compuerta, y se termina esta etapa (ver fi ura  $Nc. 4$ ). empicza cuando termina de -Acarreo:

cargar y termina cuando llega a donde vaciara su carga

Descarga: es cuando la motoecorepa,

con la compuesta abierta, inicia el movimiento de empalsión de la carga por medio del eyector, esto es simultanes a el avance hacia el frente de la ráquina y termina cuando ha vaciado completamente su cargo. (Ver figura No. 5).

comienza cuando la afraina Retorno: termina de deroargar y regresa al punto donde volverí a colo etrae para iniciar la canga.

esta etapa comprenie a --Maniobras: les movimientos lentos de aproximación, al tanco de prégiumo o a la zona de relieno. Tantián incluye las movimientos de lajas la caja y Levertur la canyvesta que en futum novel con ka notrenon pa estáblea.

ا با المجموعة<br>مناطق

El tiempo que ocupa una motoescrepa en terminar un siele es la suma de los tierres medidos con eronómetro de cada una de las etapas.

Otra forma de calcular el tiempo del ciclo es medir con el cronómetro la duración total de 10 ó -15 ciclos y luego dividir el tiempo total entre el mímero de ciclos contados.

Por último es necesario medir el tiempo de varios ciclos completos en ambos métodos a fin de obte ner el tiempo medio por cielo.

La producción máxima se logrará si el ciclo se hace sin interrupciones.

La producción real se obtiene si se in cluyen en el ciclo los tiempos de espera posibles, ya sea -que la motoegerepa espere turno para cargar ó en la descarga y los tiempos de demora que serian por ejemplo cuando se detiene el ciclo por el paso del tren que erta la vía el cami no de acarres, o cuando se detiene la máquina por reabas: -cerse de combustible.

CALCULO DE LOS TIEMPOS LE ACAREEO Y RETORIC.

Es necepario, a menuda estimar los tiem pos de acarreo y retorno de la mequinaria de movimiento do tlermae que va a elegirse para un trabajo per ejecutur.

Para le coal se naceriar diguier fait res que a continueión definirement

RESISTENCIA DE LA RODADURA. ILA resistencia a la redadura (R. R.) es una medida de la fuerza requerida para mover una rueda ó hacerla rodar en el suelo. Influyer las condiciones del terreno y la carga del vehículo, pues mientras más se hunden las ruedas en el suelo, mayor es la resistencia. La fric--ción interna y las flexiones de los neumáticos contribuyen a aumentar la resistencia. El la experiencia se ha demostrado que por cada tenelada de peso sobre las ruedas hay que vencer una resistencia de 20 Kg. (40 lb). También se ha visto que por cada 2.5 em (una pulgada) de penetración de los noumáti-cos en el suelo crea una resistencia adicional de 15 Kg. (30 1b) por cada tonelada de peso. Estos dos valores se combinan para obtener el FACTOR DE RESISTENCIA A LA RODALURA (F.R. R.) que se expresa en kg/ton.  $(\frac{1}{b}/\tan)$ .

F.R.R. $\pm$  20 Eg/ton. ( 6 kg/ton./ ex x cm)

En la tebla No. è se muestran clauros -F.R.R. más commes.

For lo tento, ce ralrula ha R.B. atilizando el F.R.R. y el peso bruto de la mitterorepa (F.B.L.) en toncledas.

R.R. F.R.R. X P.B.M.

Y se extresa en k.a.

En otro nétodo para calebior in lai. Pa utillam porcentatus foterminak rahu yent kulu nép unu De bura en que in anciaturada i faina es ciu i conche lo ciunt

2% del P.B.M. sobre los neumáticos, y que in resistencia por enda esntimetro de penetración de las raedas en el suelo es do 0.6 % del P.B.M. por consiguiente la R.R. se calcula así:  $R.R. = 2\%$  (F.B.M.)  $Q.S.M.$  (P.B.M.) por cada on de penetración Con respecto a la peneiración de los -

noumiticos y a la experiencia se ha llegado a las siguientes determinaciones empíricas:

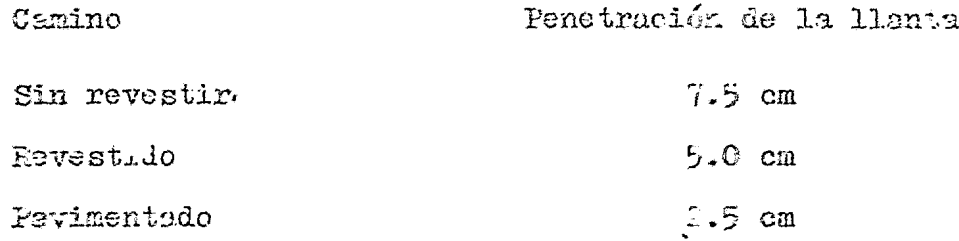

RESISTENCIA EN PENDIRUTES: La resistencia en pendiente (R.P.) es la medida de la fuerza que dobe vencor una méquina en pen--dientes adversas (cursta arriba). Es también La ayuda en fuer za para vencer la resistencia de una máquina al movimiento en pendientes favorables (cuesta abajo).

Las pendientes se miden en percentajos de inclinnoién. Es la relación entre la diferencia de nivel y la distancia horizontal entre des punter (2 metros en cada 400 m - $\circ \circ \gg')$ .

La registencia fi cea en cumillos con pondientes afrances el pareentujo va precedido por el signo portifi  $\mathbf{v} \in \{0,1\}$  y la spectral and  $\mathbf{v} \in \mathbb{R}$  , the independence of  $\mathbf{v}$  is parameter and

 $\frac{2}{\pi}$ 

el signo negativo  $(-)$ .

En toda pendiente adversa, cada tonelada de peso del vehículo crea una resistencia adicional de 10 kg -(20 lb) por cada 1% de inclinación. Esta relación es la base para calcular el factor de resistencia en pendientes (F.R.P.)

F.R.P. = 10 Kg/ton X % inclinación. expresado en kg/ton.

La resistencia ó ayuda en pendientes (R.-P.) se obtiene de la siguiente manera:

 $R.P. = F.R.P. X P.B.M.$ 

se expresa en toneladas.

La R.P. se calcula también usando el porcentaje del poso bruto. Este método se basa en que la R.F. es igual al 1% del P.E.M. por cada 1% de inclinación.

 $R.P. = 1\% P.B.M. X \% de inclination$ 

RESISTENCIA TOTAL: La resistencia total (R.T.) se calcula su mando la resistencia a la rodadura (R.R.) más la resistencia en pendientes  $(R.P.)$ 

R.T. = R.R.  $+$  R.F.  $e$ n kg.

La resistencia total también puede proven tarse como si tan solo consistiera en recistencia en pondien-tss, expresada en % de inclinación. - Bsto significo que la resistencia a la rodatura ce expresa par el valer equivalente en resistentia en pendistren. Con erti nétodo, la resistencia ausdi ce la un portunit, e de infiinatión.

 $\begin{smallmatrix} 2 & 0 \\ 1 & 1 \end{smallmatrix}$ 

ť

Para esto, se convierte la resistencia a la rodadura en un determinado percentaje de resistencia en pen Puesto que el 1% de condiente adversa ofrece una re dientss. sistencia de 20 lb (10 kg)\* por cada tonelada del peso del vehículo, cada 20 lb (10 kg)\* de resistecia a la rodadura ror to nelada puede presentarse como el 1% adicional de pendiento ad-Después, se suma el percentaje de inclinación, que -versa. representa la resistencia a la redadura, al porcentaje de la pondiente, y se tiene la Resistencia Total (en %), denominada también Pendiente Compensada. Dumos a continuación las fórmu las respectivas.

Resistencia a la Rodadura  $\frac{2}{7}$  =2 $\frac{2}{7}$  + 1.5 $\frac{2}{7}$  pcr cada pulgain de penetración de los neumiticos. =2 $/3$  + 0.6  $/2$  por cada cm de renetración.

Resistencia en las pendien

tes  $($ 2) Fendiente en S Pendiente Compensata (%) =ER  $(\%)$  + EF( $\sharp$ )= R.T.  $\sharp$ 

La pendiente compensada es may útil cuen do se trata de gráficas de Pentiente-Velocidat-Tracción en las Ruedas, así como de Geáficas del Resardador de Rendiales. Au los Frence, y de las Gráficas sobre los fiengos de Viajo

Wifman redondaala part faalliche los cáloditt. Da citro voor 31 de trobida una contravida el colo dos de no reĝento de la col

Trasción os la fueran propulsora en las rueias. THACCION. Se extresa como fuersa útil en la barra de tiro o en las rue das propulsoras. Los sigalentes factores influyen en la -tracción: el peso en las ruedas propulmeras. la acción de agarre de las ruedas, y las condiciones del suelo. El coefi ciente de tracción (en cualquier camino) es la relación de la fuerza máxima de tiro que sunimistra la máquina, y el peso total sobre las ruedas propulsoras o carriles.

Barra de tire Coeficiente de tracción= Peso setre las ruedas propulsores

Modo de hallar la fueraa de tiro utilizable en una maguina:

Fuerza de tiro utilizable= Coeficiento de tracción x meno en las medas propulsoras En la tabla No. 9 se dan los coeficien

tes de tracción para algunos materiales.

Existe otre factor que afecta la fuerra de tiro cuando se utiliza a las miguinas a grundos altituluo. Bsto es porque a altitudes mayorer le 1,500 m la dongid-3 001 aire disminuyo tanto que reduce la potencia de los motores. É soa la fuerza de tiro de las rueias propulsoral.

Er la tatla Mis. 10 ce da la pérdida per causa de la pititud de la potencia en la bazza is tivo de lu notoesalts ....

Para las etapas de acarroo y retorno de las motoescrepas el fabricante proporciona una gráfica de pen diente-velocidad-tracción por cada modelo de sus máquinas.

A continuación se describe la manera de utilizar estas gráficas. (Ver figua No. 8).

1) Determine la resistencia total (pendiente más resistencia a la rodadura). (Punto A de la gráfica).

2) A partir del Punto A, siga la diagonal de resistencia total hasta su intersección con la línea vertical correspondiente al P.B.M. o sea el punto B. (Las líneas de P.B.M. con carga indicada y sin carga son de puntos).

3) Usando una regla, trace una línea horizontal hacia la iz--quierda, desde el punto B hasta el C, en la escala de fuerzas de tracción.

4) Divida el valor que se indica en el punto C de la escala de tracción entre el porcentaje de la potencia total disponible debido a la altitud en que se estará trabajando (Ver tabla No. Esto da un valor de tracción D igual o mayor que C.  $1D$ . 5) Trace una línea horizontal desde D. La intersección aís lejana de esta línea con una curva de velocidad es el punto E. d) Descienda verticalmente desde al punto E y ou intersección con la escala de velocidades será en el punto F.

7) Kúltiplique la velocidad en ku/h por 16.7 para hallar la ve Jocidad en mis/min. El tiempo de vaaje en minutor ro halla -

 $\ell$ .

### FIGURA No 8

# GRAFICA DE FENDICITEL-VELOCIDAD-TRACCION DE LA FOTOENCREIM (EDELO CAT. 657-B.

**FESO BRUTO** 

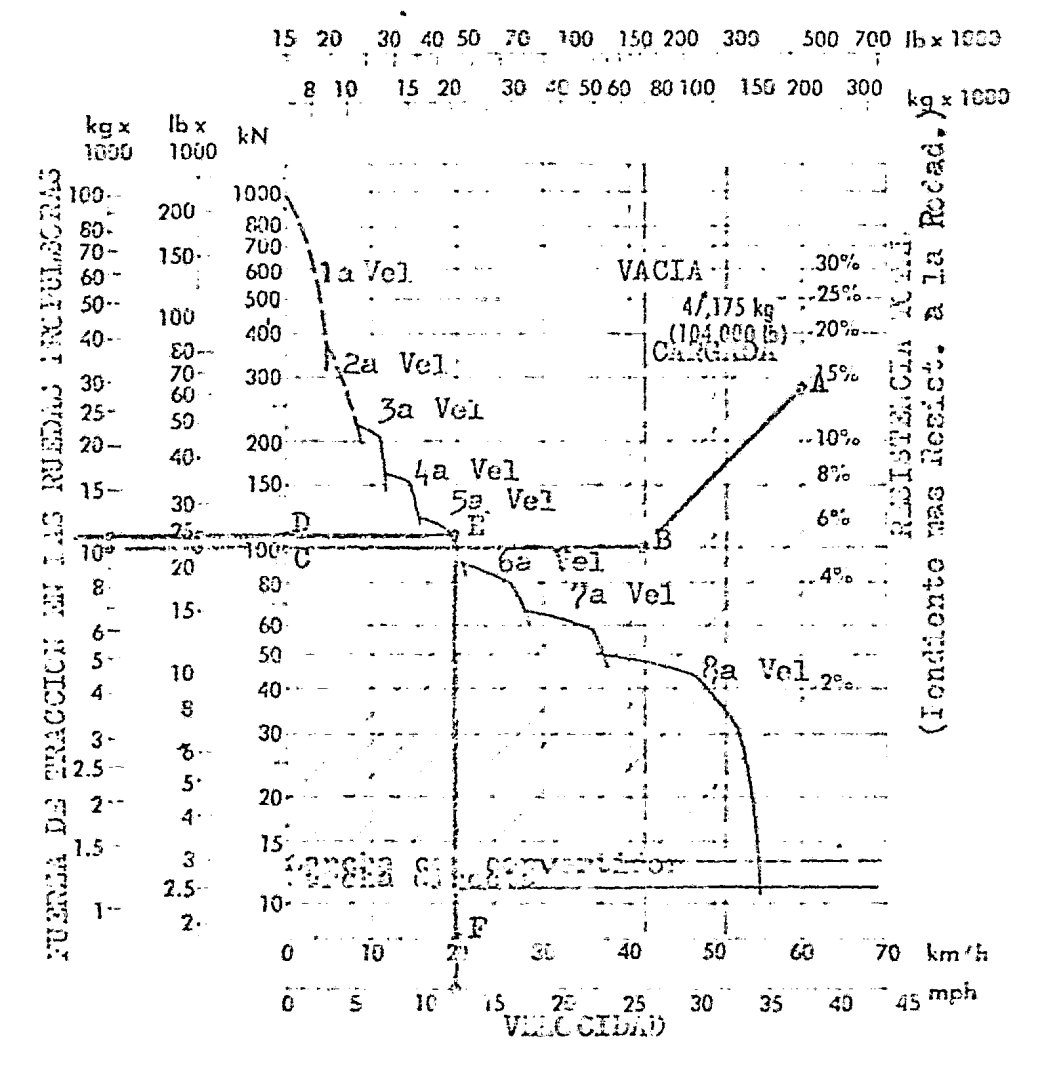

 $\sigma$  in

mediante la siguiente férmula:

$$
\text{Time (min)} = \frac{\text{Distance (m)}}{\text{Velocity (m/nih)}}
$$

Cuando la registencia en pendiente es negativa (ó sea el camino en cuenta abajo) y es mayor que la rezistencia a la rodadura es indispensable que la motoescrepa no exceda el limite de seguridad por velocidad sin necesidad de aplicar les frenos o sea que aplique la potencia del motor para frenar y mantener la velocidad constante.

Para estos casos se calcularon las gráficas del retardador.

A continuación se deseribe la permanada utilizar estas gráficas (Ver figura No. 9).

1) Determine la pendiente componenta -parto A en la gráfica.

2) A partir dol punto A deceienda en -diagound hasta la interrección con la línea vertical corporpondiction al E.P.M. o cea el parto B.

# FIGURA No 9

# GRAFICA DEL RETARDADOR DE LA<br>MOTOESCREFA MODELO CAT. 657-B. PESO BRUTO

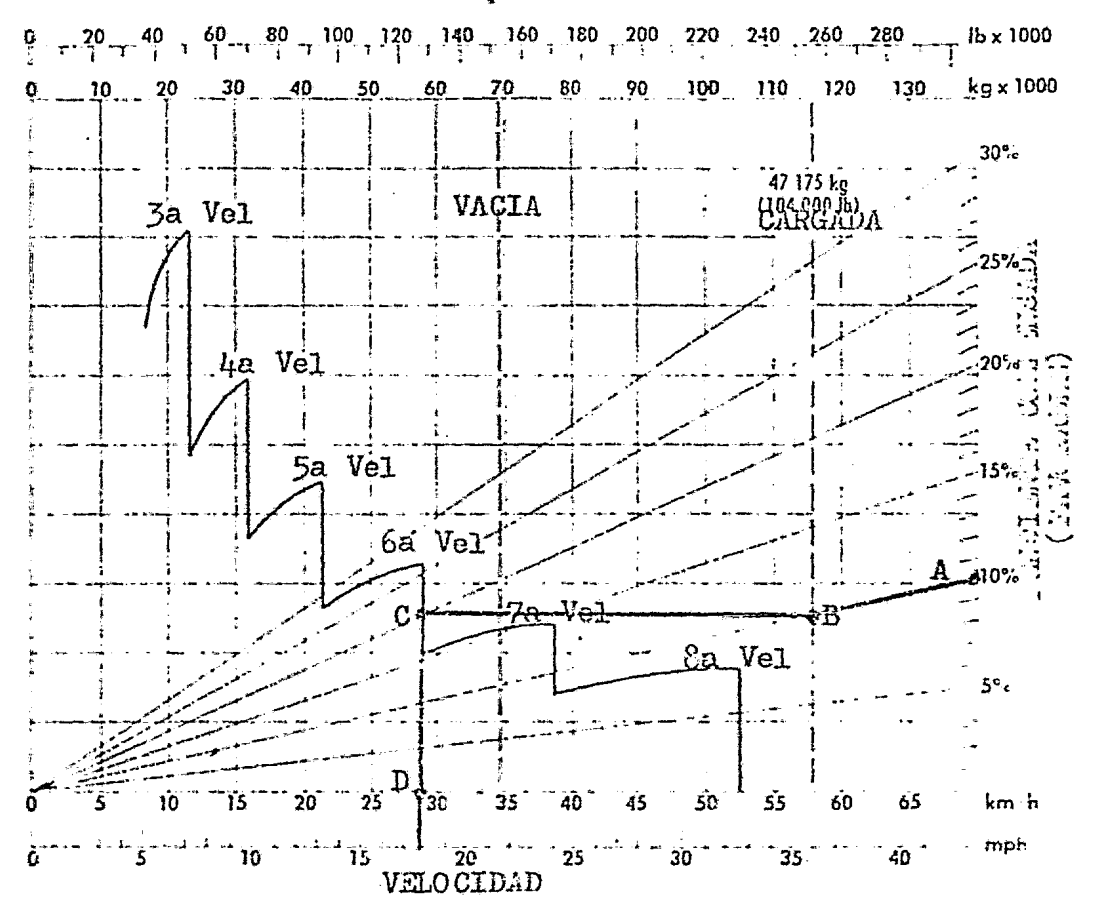

يد جي.<br>حوالہ

3) Usando una regla trace una línea ho riacntal hacia la izquierda hace cruzar una curva de velocidad en el punto C, que sera el embrague con el cual descende  $2\mathbb{Z}$  .

4) Descienda verticalmente hasta la es cala de velocidades en el punto D, que será la velocidad con la cual bajará sin riesgos de inestabilidad.

Existe otro método para calcular los tiempos de acarreo y retorno basado en dos gráficas proporcio nadas por el fabricante para cada máquina. (Ver figuras Nos.  $10 \times 11$ .

Las gráficas son dos: una para la má-quina con la carga útil indicada (acarreo) y otra para la má quina vacía (retorno). En las dos se incluye la acelera--ción y deceleración de la motoescrepa durante el viaje.

Para el empleo de estas gráficas es ne cesario conocer la resistencia total o sea la pendiente compengada del camino.

Cálculo de los tiempos de carra, des-oarga y manicbras.

Para la obtención de los tiempos de -canga, desearga y maniobras lo más usual es recurrir a la ex periencia o el fabricante de las máquinas. De esta informa ción se hicieron estimaciones promedio para cada etapa.

لا ته

FIGURA No 10.

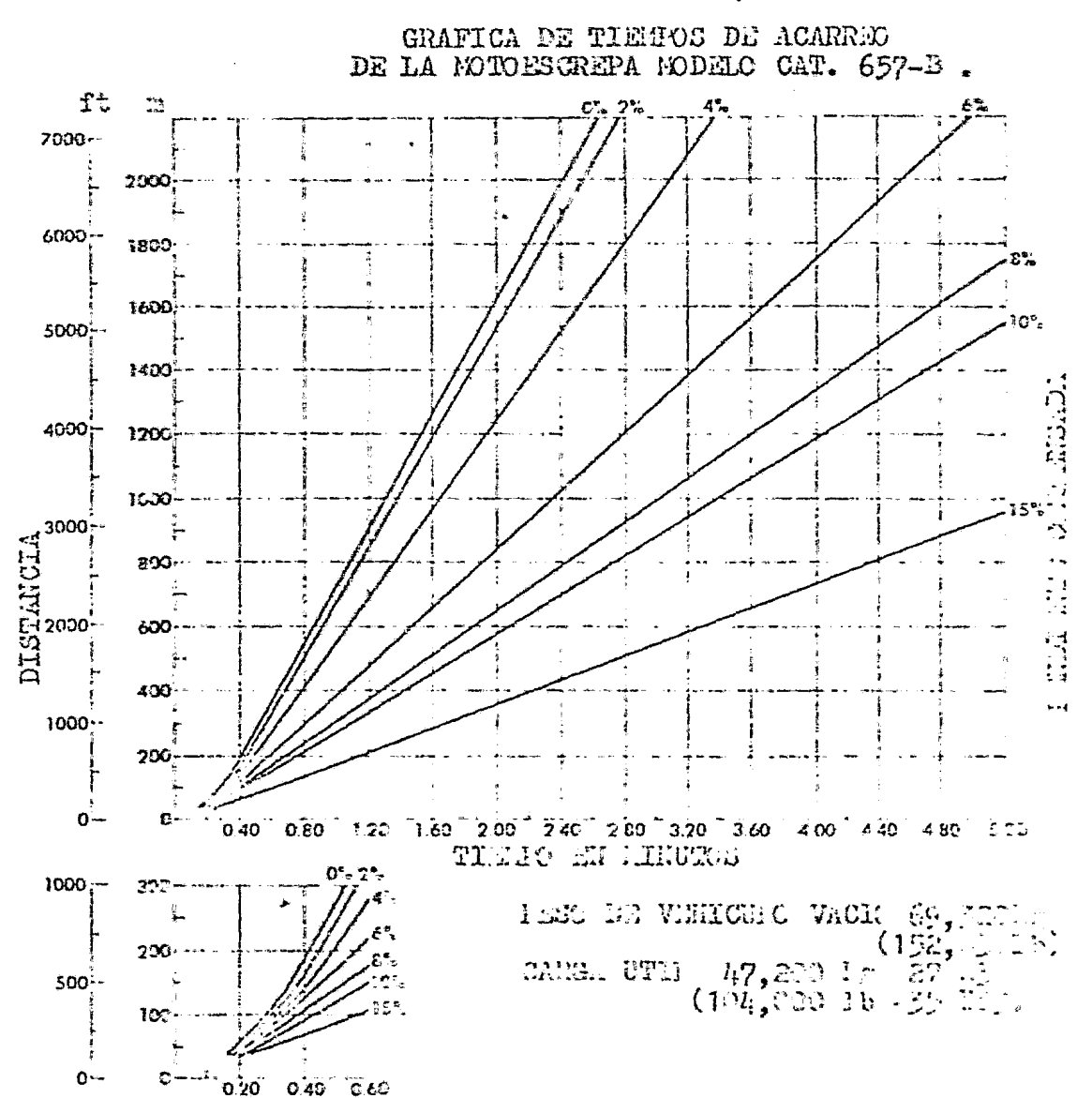

 $\mathcal{E}_{\mathcal{A}}$ 

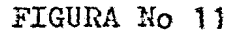

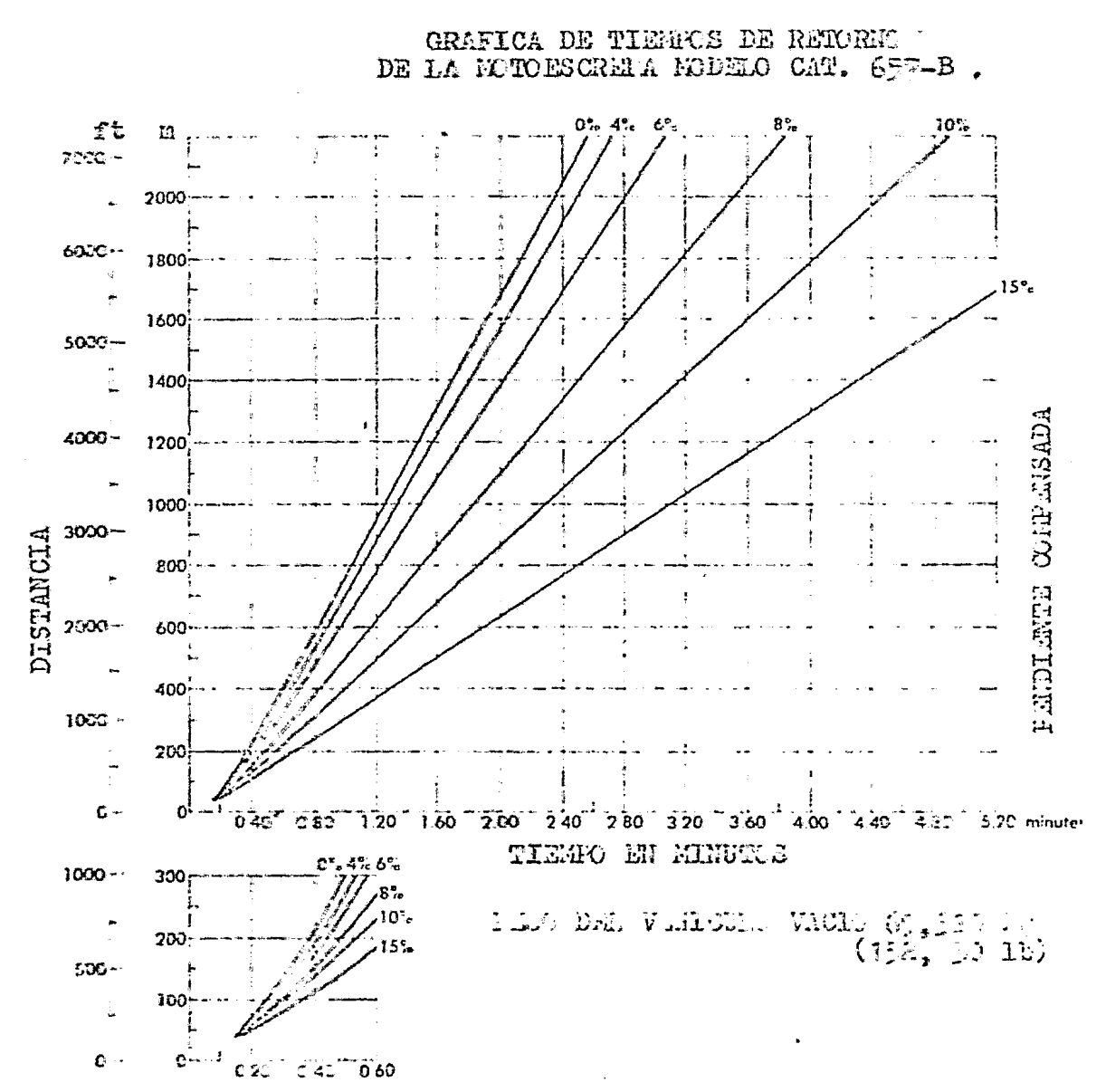

 $\mathcal{L}$
Para obtener los tiempos de carga, des carga y dos manicbras se utiliza la tabla No. 11.

La suma de los tiempos de cada una de las etapas es el tiempo del ciclo de la máquina para determinadas condiciones.

Este ciclo se calculó para una máxima eficiencia del trabajo, que no es real.

La eficiencia en el trabajo es uno de los elementos más complejos en el cálculo de la producción, pues influyen factores tales como la habilidad del operador. las reparaciones pequeñas y ajustes, demoras del personal, y retardos a causa del plan de trabajo. Damos a continuación cifras aproximadas sobre eficiencia, si no hay disponibles da tos ya obtenidos en la obra.

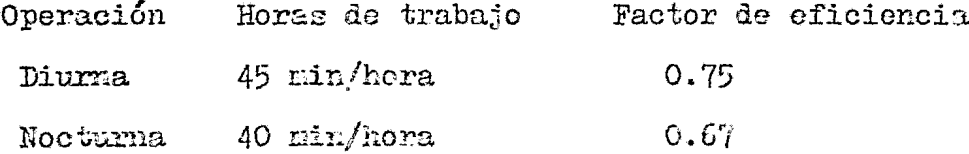

Estos factores no toman en cuenta las demoras ocasionadas por el mal tiempo, las reparaciones gererales ni parcilaes. In persona que haga los cálculos debe u tilizar dichos factores de acuerdo eon su experiencia en esne diciones similares.

イワ

Ejemplo del cálculo de la producción

real de la excavación y acarreo de material utilizando motoescrepas.

EQUIPO Netoescrepas CAT  $657-5$  (T y E)

MATERIAL Arcilla con grava húneda

CAMINO EE ACARREO 400 m de terracería mal conservada con-15% de pendiente al acarreo. Altitud 2,800 MERM Solución:

Estimación de la carga útil (P.C.)

 $C.C. X C.A. X D. P.C.$ 

33.6 X 0.85 X 1,6504 47,000 kg (ver tabla No. 7) Peso de la máquina vacía = 29.100 kg Peso de la máquina cargada= 76,100 kg

> Ciclo de la motoescrepa Carga 1.0 min (2 motoescrepas) (ver tabla No. 11) Garga 0.5 min cada una Lescarga y des maniobras 0.70 min (ver tabla No. 11)

Acarreo

Pendiente compensada F.E.R. =  $2\frac{5}{9} + (0.6 \times 5.0)$   $\frac{7}{10} =$  5.0  $\frac{6}{9}$  (ver pag. No. 45)  $\textbf{F.E.}\equiv -15\%$  $\equiv$  -15.0  $\%$  $= -10.0 \%$ F.H.T. e

(de la gráfica retardador Figura No. 9) Vel= 28.0 Ka/h

 $=467.0$  m/min

 $= 0.86$  min

Tiempo =  $\frac{400 \text{ m}}{467 \text{ m/min}}$ 

Retorno

Pendiente compensada

F.R.R.  $= 5.0 \%$  $F.R.P. = 10.0 %$  $F.R.T. = 15.0 %$ 

(De la gráfica pend.-Vel.-Tracción Figura Ko. 8) Vel = 20 km/h con factor por altitud=  $0.9$  (ver tabla No. 10)= 334 m/min

Tiempo=  $\frac{400 \text{ m}}{334 \text{ m/e,in}}$  = 1.20 min

Resumen ciclo dos motoescrepas

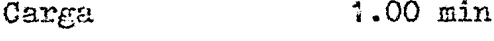

Descarga y

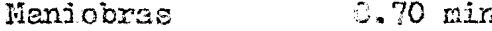

- $\circ$ .86 min Acarreo
- 1.20 min Retorno

Ciclo total dos motoescrepas 5.76 min

Resistencia total acarreo

 $E2_1 = 76,100$  X  $-10\%$  =  $-7,6\%$  kg

Pesistencia total retorno

Rio e 29.400 X (15% e 14.1.) Re

Fuerza de tracción disrenible

Coeficiente de tracción $= 0.50$  (Ver tabla No. 9)  $IDA - F.T.= 0.50 \tX 76,100 = 38,050 \tkg$ REG<sub>\*</sub>- F.T.=  $0.50$  X 29,100 = 14,550 kg F.T. R.T. OK (en acarreo ó retorno)

Producción por dos motooscrepas

Ciclos/hora =  $60$  min/ 3.76 min =  $16$  Ciclos Carga estimada = 2 (33.6 m<sup>3</sup> s X 0.85)= 57.0  $\pi^3$  en b Producción/hora= 57.0 X 16 = 912.0 m<sup>3</sup> en *b*/ hora Factor de eficiencia  $0.75$  (45 min/hora) Producción esperada = 912.0 X 0.75  $\leq$  684.0 m<sup>3</sup> en b/hora

#### CAPITULO IV

ESTUDIO COMPARATIVO D E COSTOS ENTRE NOTOESCREPAS  $\mathbf{Y}$ OTROS EQUIPOS

A continuación se dan interesantes datos de producción y estimación de costes unitarios para dife rentes equipos de movimiento de tierras en un mismo trabajo. Las opciones de equipo son las siguien-

tes:

A) Notoescrepa CAT 621-B y tractor CAT D8K

B) Notoescrepas de tiro y empuje CAT 657-B

C) Tractor CAT D8K, cargador CAT 977 L y camiones F600

El trabajo consiste en el retiro de la capa natural del terreno para la construcción de la pista de un aeropaerto (superficie = 800,000  $\pi^2$ ). Dicha capa no es adocuada para el desplanto del terrajlen ni para su utilinealén en la construcción del mismo dibido a su contenido de material de alta plasticidad. En especor negún pro-yecto es de 0.40 m.

El material debe ser retirado i tha -distancia promedio de 1,200 n. que es derde se encuentre el tiro unterizado. El camino es una torradería bien censervato y

sera hirarada cuantas y ces sea necesario para su buena con servación durante la obra; tiene en los primeros 400 metros una perdiente favorable del 10%, despues durante 500 metros esta a nivel y durante los 300 metros últimos tiene una -pendionte desfavorable del 8%.

El material por extraer se considera, para fines de estimación, una arcilla con grava seca con -densidad= 1,660 kg/m<sup>5</sup> B y coeficiente de variacion volumé -trico=  $3.85$ 

La altitud premedio del lugar es de --1,500 zetros sobre el nivel del mar por lo consiguiente todos les equipos no son afectados por alguna disminución en su potencia (manual Caterpillar).

#### Opción i

Extracción, etra y acarrec con motoescrepas Midelo CAT 521-B con potencia 330 HP y tractor empa jador Niisle CAT DSK con hoja topaitra amertiguada con pe-tencia- TIC HP.

Costes Horarios (nayo 1983) Notoeserapa GAT 621-B............................. \$24,900.00 CAT DS-K............................ \$20,350.00 Tractor

<u> Million Anghalana (18</u> (1.11) Supacidal de la Hevera via dil 1914 a 49.39 (15

وهي.

 $P.C.=$  15.3 X 0.85 X 1,660 P.C.2 21,590  $kg$ Peso maq. vacia =  $23,500$  kg Peso maq. cargada  $=$  50,090 kg Ciclo de la Efquina Tiempos fijos carga 0.6 min Ver Tabla No. 11 descarga y maniobras 0.7 min Tiempos variables (ser 71 uras Nos 12 ; 13) Ida (cargada)  $F.R.P.$ F.R.T. Velocidad Trano  $F.R.F.$ Tiempo  $(\%)$  (km/H) (M/Min)  $(M)$  $(\%)$  $(\%)$  $(Min)$ 0  $\pm$  400 5.0  $-10.0$  $-5.0$  36 600  $0.67$ 400 Å 900 5.0  $0.0$  $+5.0$  32 533 0.94 900 A1,200 5.C  $+8.0 +13.0 10$ 167 1.80 Total  $3.41$ Regreso (vacia)  $F.R.P.$ Trano  $F.R.E.$ F.R.T. Velocidad Tiempo  $(\mathfrak{f}'_a)$  $(\mathfrak{G})$  $\mathcal{L}(\mathbf{M})$  $(\%)$  (km/H) (M/Min)  $(Min)$  $0 \leq 300$  5.0  $-8.0$  $-3.0$  48 800  $0.38$  $500 \L$ E00 5.0  $0.0$  $+5.0$  32 533  $0.94$ 

 $\mathbf{h}$ 

E00 A 1,200 5.0

 $+10.0$ 

 $+15.5 - 13$ 

2.85 Total

300 -

 $1.32$ 

 $7<sup>2</sup>$ 

#### FIGURA No 12

## GRAFICA DE PERDIETE-VALCOIDAD-TRACCION DE LA FOTOESCREPA FODELO CAT 621-B.

#### **ERUK** FEE

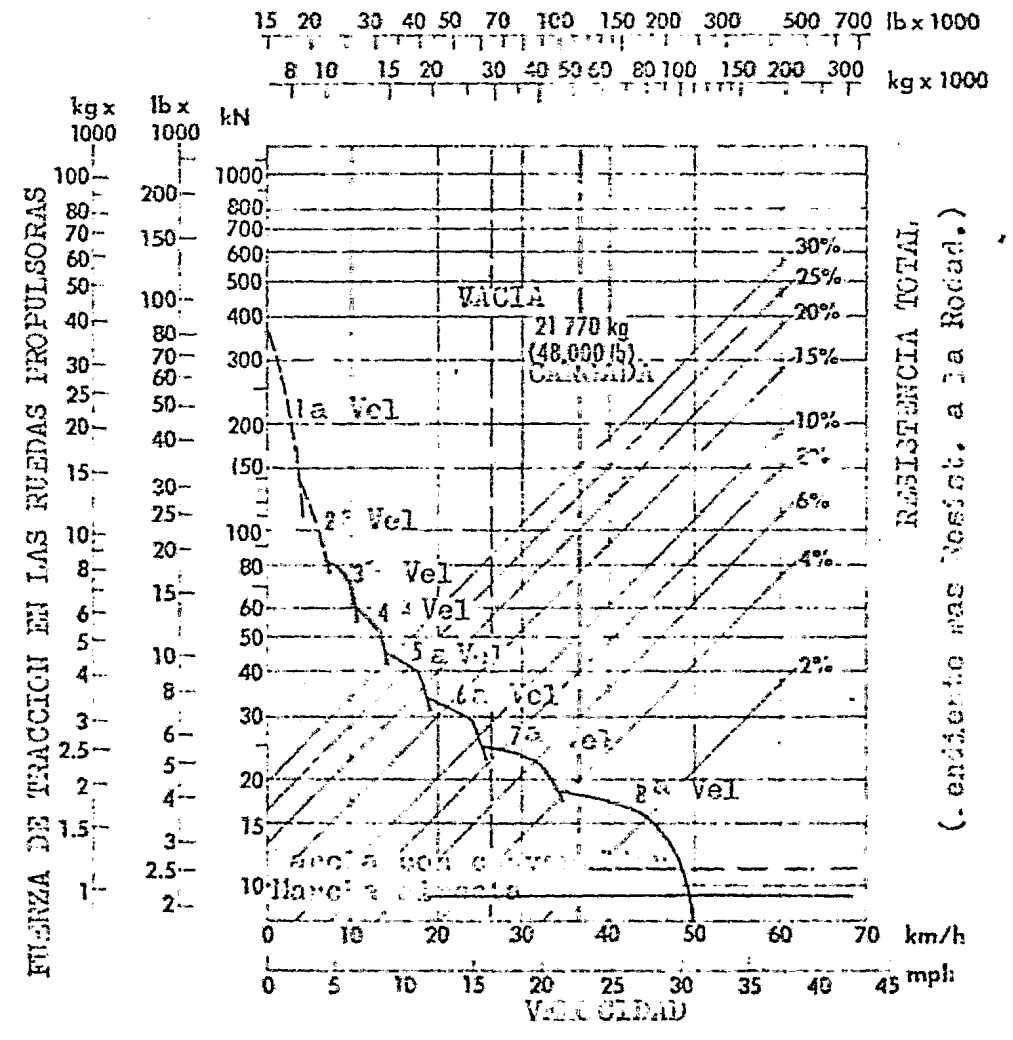

 $74$ 

### FIGURA No 13

### GRAFICA DEL RETARDADOR DE LA MOTOESCREPA MODELO CAT. 621-B

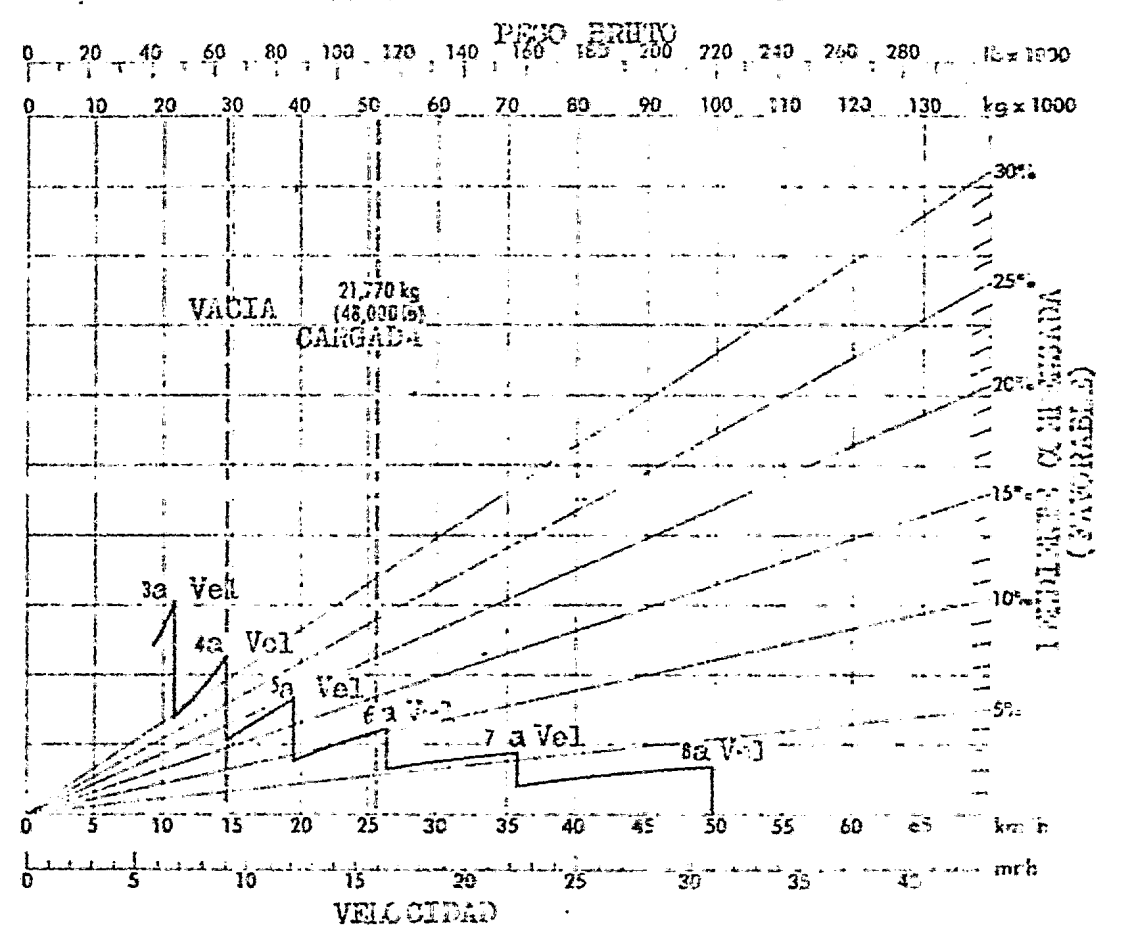

Ciclo motoescrepa- tiempos fijos + tiempos variables

 $(0.6 + 0.7) + (3.41 + 2.65)$ 

 $= 7.36$  Min.

Revisión de la tracción

Máximo F.R.T. $=15.0\%$ 

Coeficiente de tracción=  $0.5 = 50\%$ 

Coef. tracción > F.R.T. OK

Ciclo tractor (datos del manual Caterpillar)

Impulso  $0.6$  min.

regreso y maniobras 1.2 min.

> Total 1.8 min.

El número de motoegorepas por cada -tractor se obtiene de la siguiente manera:

Ciclo motoescrepa =  $\frac{7.36}{1.8}$   $\div$  4 motoescrepas

Producción estimada

Ciclo (min) No. de ciclos/hora capacidad ( $n^3$  en b)  $n^3$  en b/h  $7.36$  $8.15$ 13.00 106 (capacidad de la motoescrepa CAT 521-B Colmada= 15.3 m<sup>2</sup>5) (capacidad en banco 15.3 X 0.85 (C.V.V.) = 13 m<sup>3</sup> 3n b)

Preducción real

Producción estimada X factor de eficiencia X

No. de motoescreus= Producción real 297  $\sin^2$  ex b/h  $106 \text{ m}^3$  en b X C.7 X 4 =

Costo del conjunto

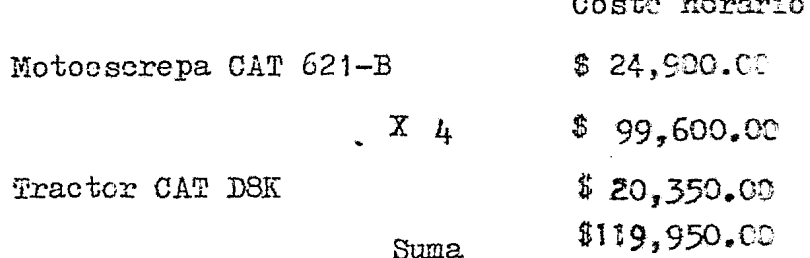

**Contact Contact Contact Contact Contact Contact Contact Contact Contact Contact Contact Contact Contact Contact** 

Costo del m<sup>3</sup> en banco extraído y acarreado en la Opción A Costo horario del conjunto<br>Producción mal por hora  $\frac{\text{S}}{297.00}$   $\frac{0.00 \text{ H}}{119.950.00 \text{ H}^3}$  = \$ 403.90  $\text{M}^3$ en b. Opción B

Extracción, carga y acarrer con motoes crepas Modelo CAT 657-B de tiro y empuje. Costos horarios (mayo 1983)  $\cdots \cdots \cdots$  \$55,396.50 Motoescrepa CAT 657 B T y E ....... Estimación de la carga útil (P. C.) Capacidad de la motoescrepa CAT 657-B= 33.60 = s  $P.0 = 33.60 X 0.85 X 1,00$  $P-C = 47.410$  kg Peso maq. vacia =  $29,100$  kg Peso maq. cargada =  $76,510$  kg Ciele de la magnita

#### Tiempos fiJos

 $\bar{\bullet}$ 

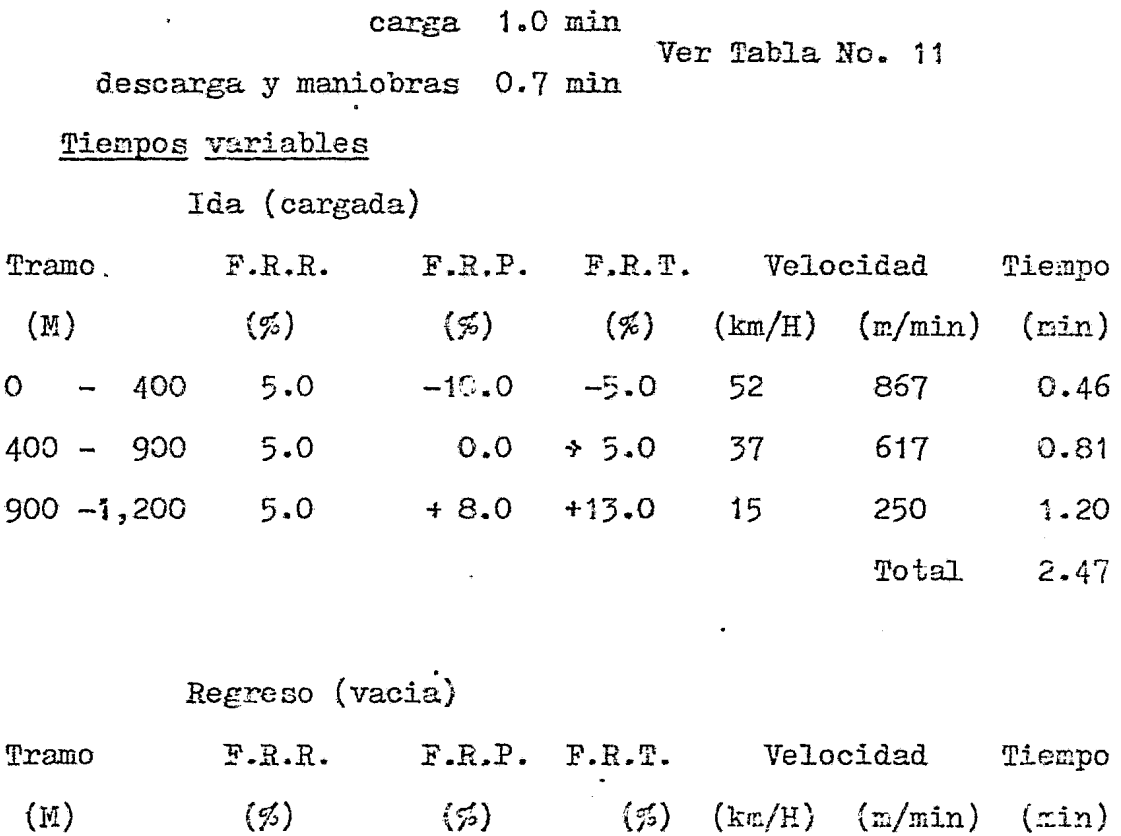

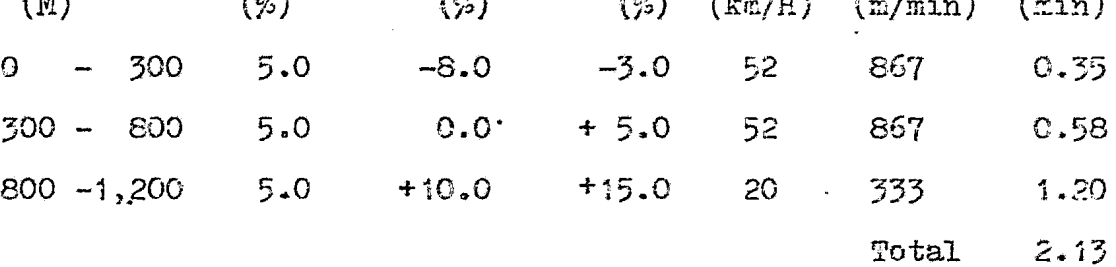

 $Ciclo =$  Tiempos fijos  $timeo$ s variables

 $=$   $(1.0 + 0.7) + (2.47 + 2.13)$ 

 $= 6.30$  min

Revisión de la tracción

Máximo F.R.T.  $= 15.0$  %

Coeficiente de tracción= 0.5 = 50%

 $Ccef$ , de tracción  $\sum F.R.T.$  ON

 $\pmb{\mathsf{I}}$ 

#### Producción estimada

Ciclo (min) No. de ciclos/hora capacidad ( $m^3$  en b)  $m^3$  en b/h 28.57 6.30  $.9.52$ 272 (capacidad de la moteescrepa CAT  $657-$ B Colmada= 33.6 m<sup>3</sup>s) (capacidad en banco 33.6 X 0.85 (C.V.V.)= 28.57 m<sup>3</sup> en b) Producción real Producción estimada X factor de eficiencia X No. de Motoescrepas-Producción real 381 m<sup>3</sup> en b 272 m<sup>3</sup> en b X 0.7 X 2 = Costo del conjunto Costo horario Motoescrepa CAT 657-B  $$55,395.50$  $X<sub>2</sub>$ \$110,793.00 Costo del m<sup>3</sup> en banco extraído y acarreado en la Opción B

Costo horario del conjunto<br>Producción real por hora

 $\frac{$110,793.00/H}{381 \text{ m}5 \text{ cm} \text{ b/h}}$   $$293.80 \text{ m}^3 \text{ en b}$ 

#### Creión C

Extracción, carga y acarreo con un cargador CAT 977 L. camiones F500 y tractor CAT DBK.

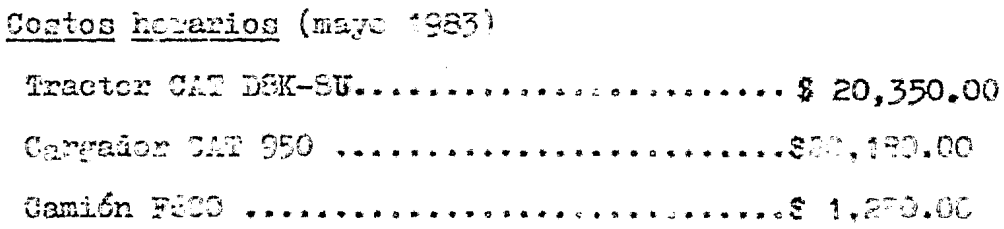

#### Extracción y Arilamiento del Material

Producción del tractor CAT D8K-8U (según manual Caterpillar) para acarree promedio de 30 m

Producción ráxima no corregida 830 m<sup>3</sup> s/h factores de corrección por tipo de material  $0.80$ tor pendiente 1.00 por eficiencia del trabajo 0.84 tor densidad 1360/1660 1.00 tor hoja

# Producción (F)  $\left\{\frac{1350}{1660}\right\}$  1.00 P= 830 X C.20 X 1.00 X C.84 X P-457  $m^3$  ath  $P = 457$  X  $C = 5$  (C.V.V.)  $F_E$  388 m<sup>3</sup> ex b/h Garga del material a camiones

Equipo cargador CAT 950 con eucharon de 3.5  $yd^2$  (2.68 m<sup>3</sup>) Factor de acarreo.......................... 0.85 Distancia de acarreo..................... 50.00 m

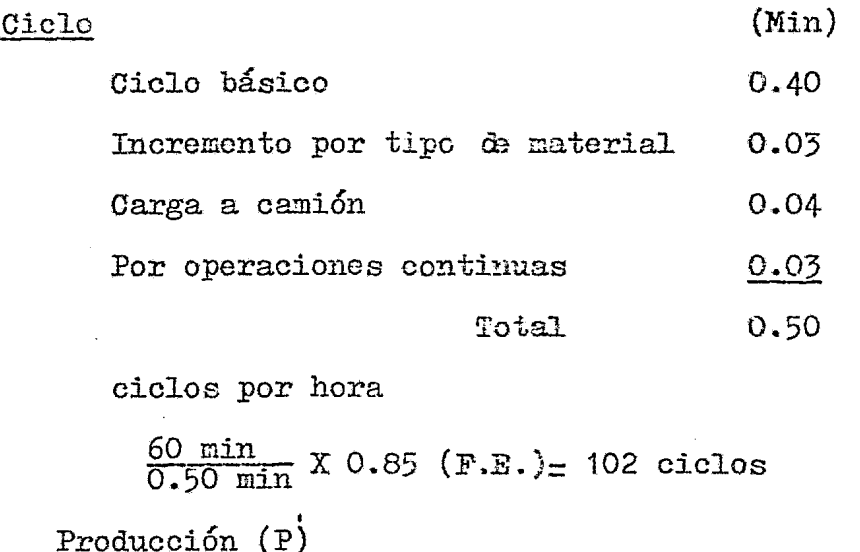

 $P = 2.68 X 0.80 X 102$  $P = 218 \text{ m}^3 \text{ s}$  $P = 218 X 0.85 (C.V. V.)$  $P_{-}$  186 m<sup>3</sup> en b

Acarreo del material en camión Equipo camión F600 con capacidad de  $6\pi^3$ s Ciclo

El camión se llena de  $5$  "botazos"

 $rac{\text{carga}}{0.85}$  X 3 1.76 min  $=$ 

descarga y manicbras 1.00 min  $\equiv$ 

acarreo

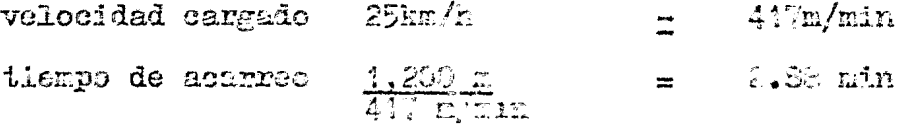

retorno

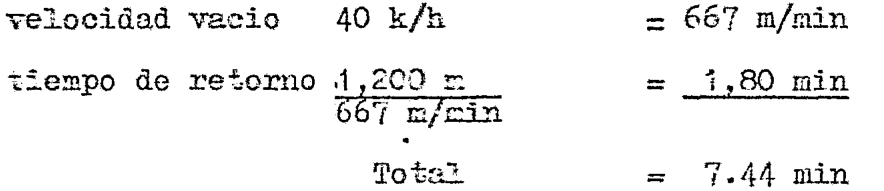

El número de camiones por cada cargador se obticne de la siguiente manera:

<u>ciclo del camión</u> =  $\frac{7.44}{1.50}$  = 5 camiones <u>Costo del m<sup>3</sup> en bonco</u> extraído y acarreado en la Opción C Para calcular el costo mínimo necositamos estar seguros de que están reducidos al míximo los -tiempos muertos del conjunto.

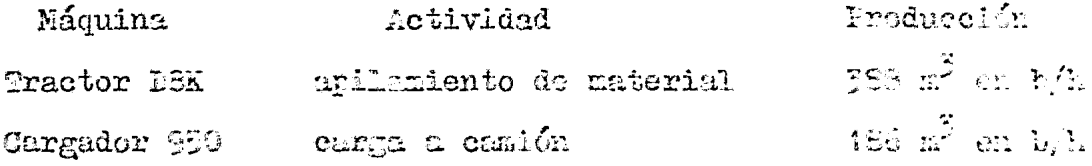

Para calcular el número de cargadores para que el tractor tengo tiempos muertos mínimos sa usos ie del siguiente modo.

 $\frac{c}{\sqrt{2}}$ 

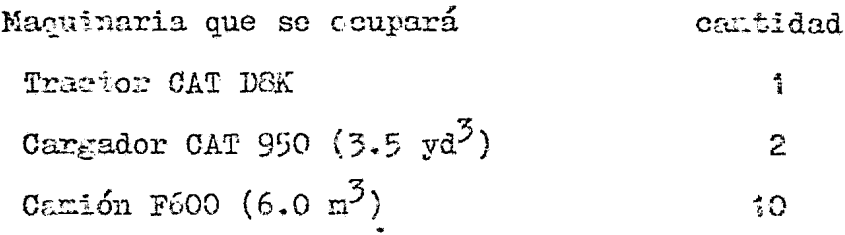

 $\bullet$ 

 $\hat{\phantom{a}}$ 

Coste de conjunto

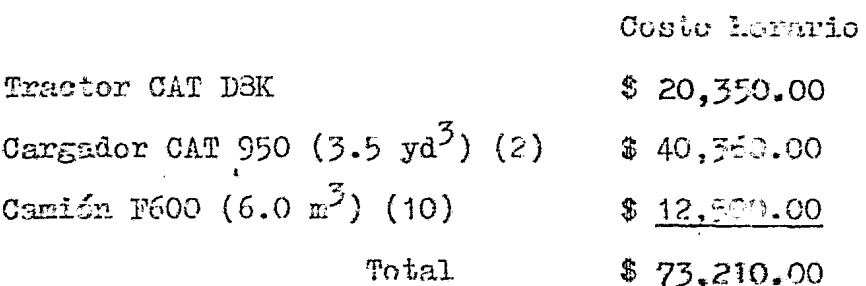

Costo del  $m^3$  en banco

Cesto Herario del Conjunto

 $\frac{\$ 73,210,00/H}{\$}$  = \$ 188.70  $M^3$  en b.

CAPITULO V OBSERVACIONESYCONCLUCIONES

En este estudio se ha tratado de -conocer uno de los muchos equipos que utilizamos para el movimiento de tier. as.

Desde el punto de vista de ingenieria en donde debemos fijar nuestra atencion en forma fundamental. es en el aspecto económico, para esto es escencial conocer la maquinaria en todos sus aspectos.

Para lograr nuestro objetivo se debera poner atencion desde la compra de la misma hasta el tiempo en que debamos reemplazarla.

el principal problema que se enfrenta el constructor es la elección de la maquinaria adecuada por lo que debera de hacer el analisis pera poder establecer elementos de comparación y optimización y así seleccionar la ran quina que realice el mayor numero de trabajos con la mayor -eficiencia y productividad, es decir que dê como resultado el costo mas bage por unidad de naterial rovido.

 $\tilde{\star}_{\alpha}$ 

En este trabajo los resultados obtenidos del analisis son reales para su momento, pero no son re presentativos, ni son determinantes para tomarlos como gene-ralizados para este tipo de movimiento de tierras. Esto se  $$ debe a la situacion que esta predominando en esta epoca en -nuestro país.

 $\bullet$ 

TABLAS.

 $\sim 10^4$ 

 $\langle \rangle$ 

 $\mathcal{L}^{\text{max}}_{\text{max}}$ 

 $\label{eq:2.1} \mathcal{L}(\mathcal{L}^{\text{max}}_{\mathcal{L}}(\mathcal{L}^{\text{max}}_{\mathcal{L}}))\leq \mathcal{L}(\mathcal{L}^{\text{max}}_{\mathcal{L}}(\mathcal{L}^{\text{max}}_{\mathcal{L}}))$ 

 $\sim 10^{-11}$ 

 $\mathcal{L}^{\text{max}}_{\text{max}}$ 

 $\mathcal{L}^{\text{max}}_{\text{max}}$  and  $\mathcal{L}^{\text{max}}_{\text{max}}$ 

 $\mathcal{L}^{\text{max}}_{\text{max}}$ 

 $\sim 10$ 

TABLE No 1.

GUER PARA ELECTRIC LE FERIOIX DE ARORTISACION BASADO EN LAS CONDICIONES DE AFLICACIÓN Y GEERACION.

- WNA A : Acarreo a nivel o cuesta bajo en buenes<br>cauinos. Sin Dupaçtos. Materiales de facil 12,000 Roka3  $car_{E^2}$ .
- 20KA B : Condiciones deversas en la carga y en los 10,000 catines de acarreo. iendientes favorables M. his y adversas. Algunes impactos. Diversos trabajos en construcción de carreteras.
- ECNA C : Aplicaciones con fuertes impactos tales .C. COD. como en la carga de rocas desgarradas.-**Contract State** Sobrecarga. Resistencia continua al rodado y en rendientes. Caminos de acarreo esca $b$ roso $a$ .

TAS 4 HO 201.1R in Robert VA DE REFARACIONAL FOR HORA.

lara estimar el costo de reparaciones por hora elija el factor sultiplicador adécuado y utilicale como se indica en la formula simulanta:

Factor de Reparación X (Precio de entreja nenos rrecio de  $h$ eratices  $\tilde{z}$  ), we absolute the  $z$  of  $z$  and  $z$ 

#### Condacienta de operación alia a avini is E ALEXAND

**FACTCR**  $\mathbb{Q}$  ,  $\mathbb{CP}$  $G_{\bullet}G_{\theta}$  $\sim 15$ MULLILLOMOK

"Las descripciones de las cendiciones de optracion se billan en la Lakoalho loste esta chala partna.

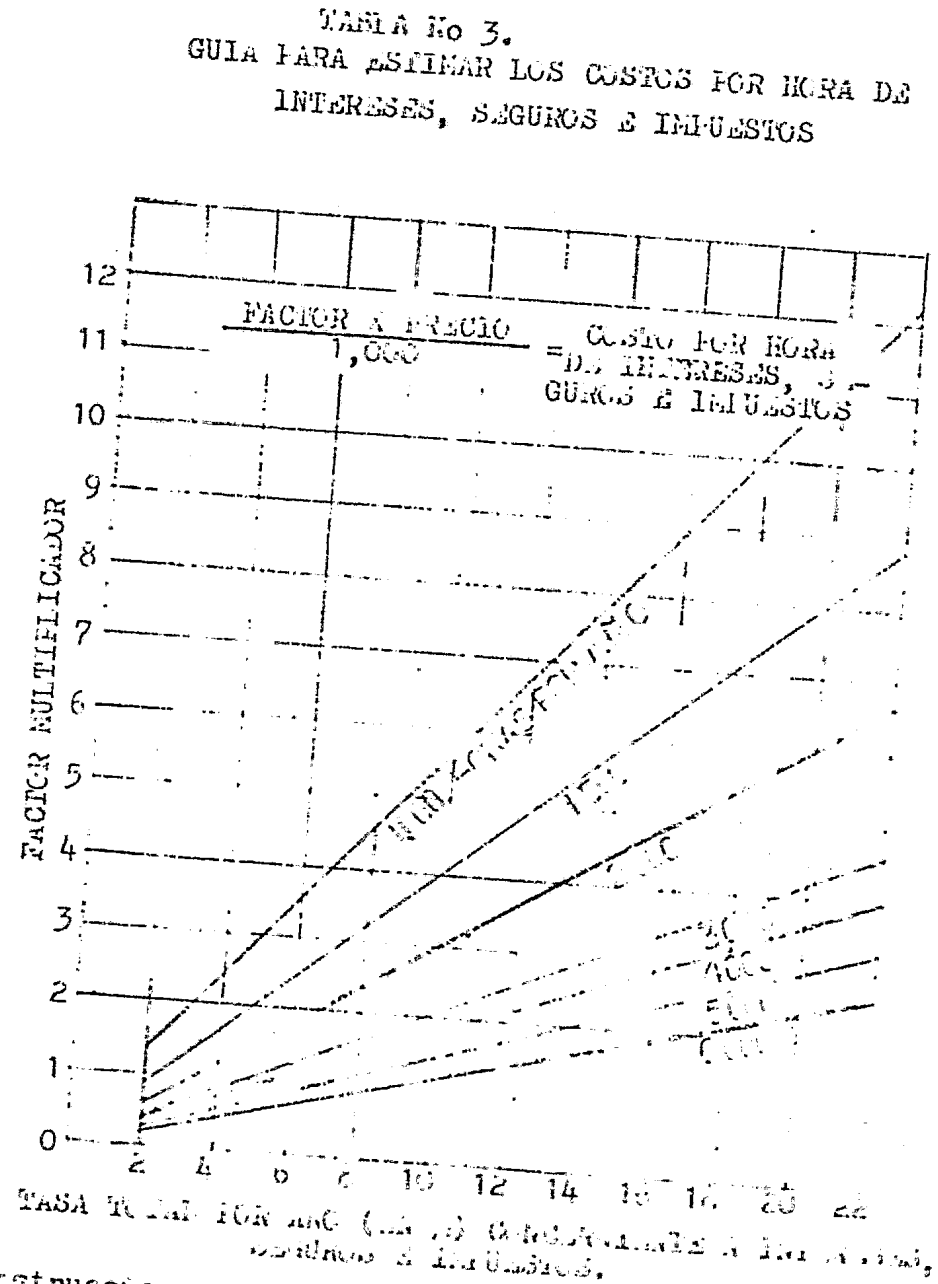

มมายิโทเลด น้ำไม้เมยินเดียจด์

Thetrucciones: sara haller los destoc per nome ex inter-<br>Sures 6 i pasotos, confense lor la compa inferencia de la  $600<sub>1</sub>$ con las tens totales for any subjections and contable, Jenier rasta su interesección con la dia cha engregian i nic, 1967 - Park Herigytt, Yngen ei it Man Sammen foar dat dat gele

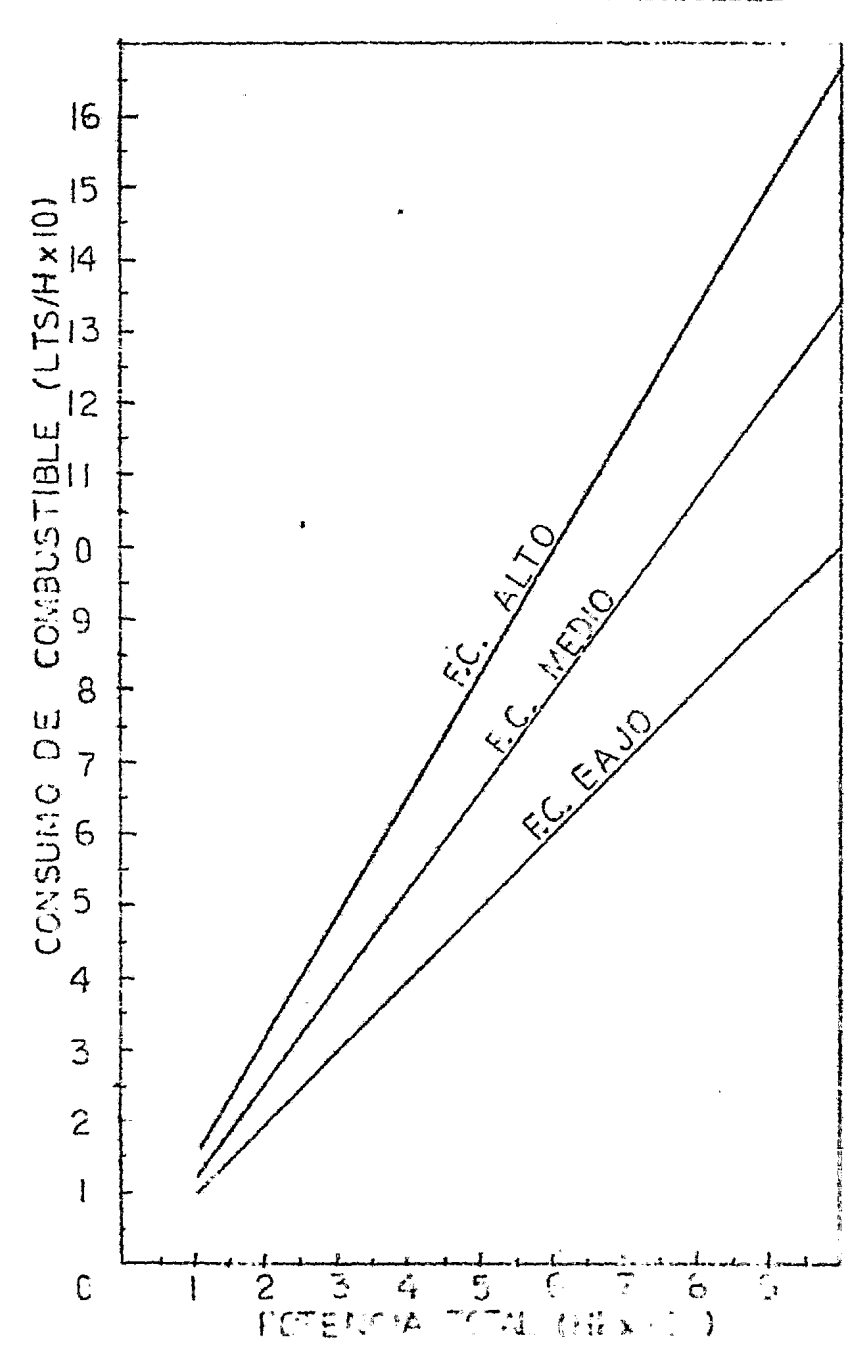

TABLA No 4. TABLA SOBRE CONSURO DE COMBUSTIBLE

GUIA SUBRE . L FACRAR DE CARGE (F. C.) Hill I a resistencia total es continua y ciclos constante.<br>All Cinquieo coual en continuación de carrederas.<br>Ladof Uso corriento, pero con frecuentes parloument a la reposabilidade en vacio o cuesta alaguay in paradoles  $\mathcal{V} \subset \mathcal{V}$  $\sim$   $\sigma$   $_{\star}$ 

TABLA No 5.<br>CONSUND AFRICALIADO DA LUERICANTES FOR HORA

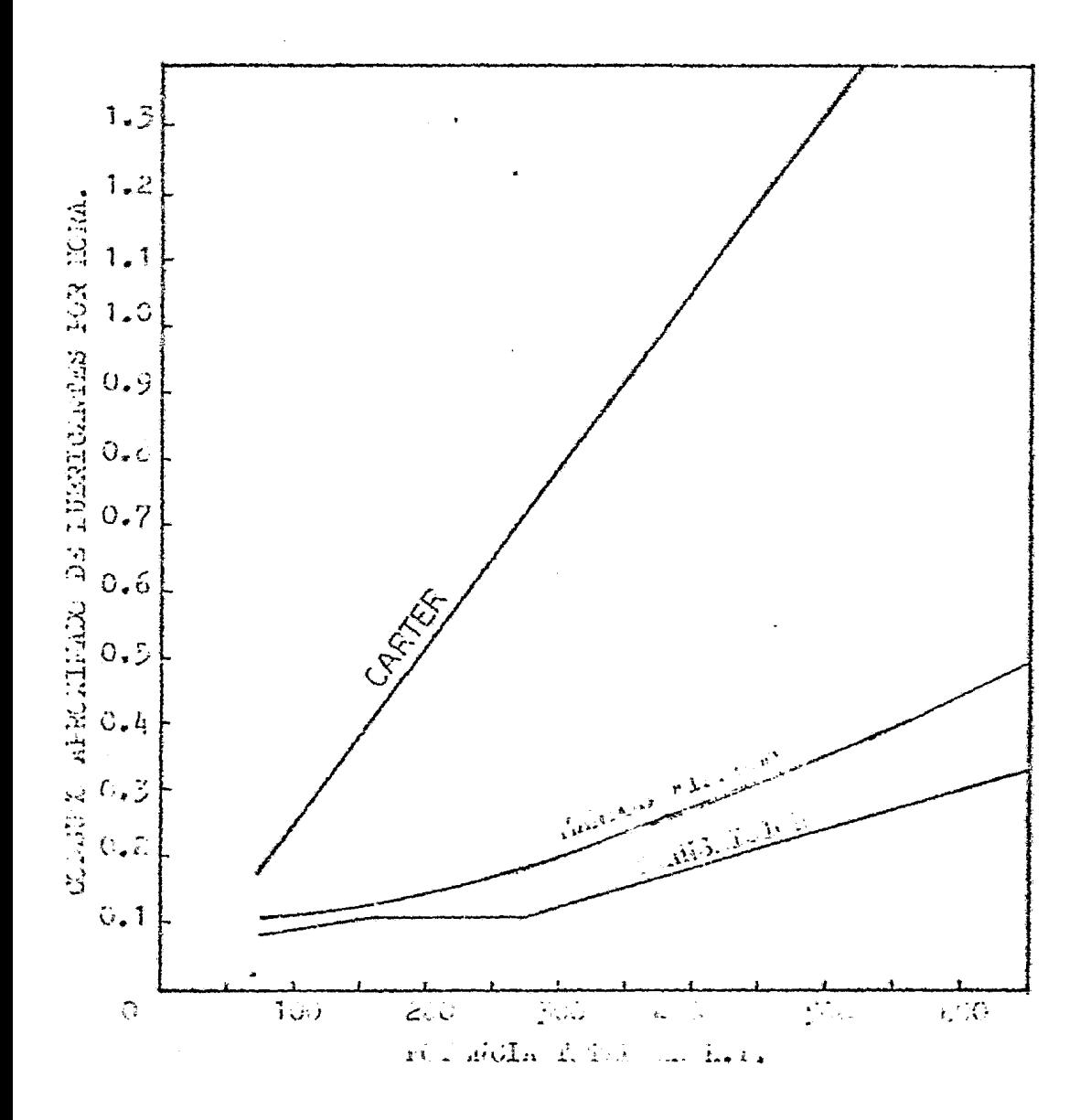

\* Unando se trabajo con polvo esposo y cru rango<br>- profundo o ajud las cantiustes autonomic (n. 41 Alba.

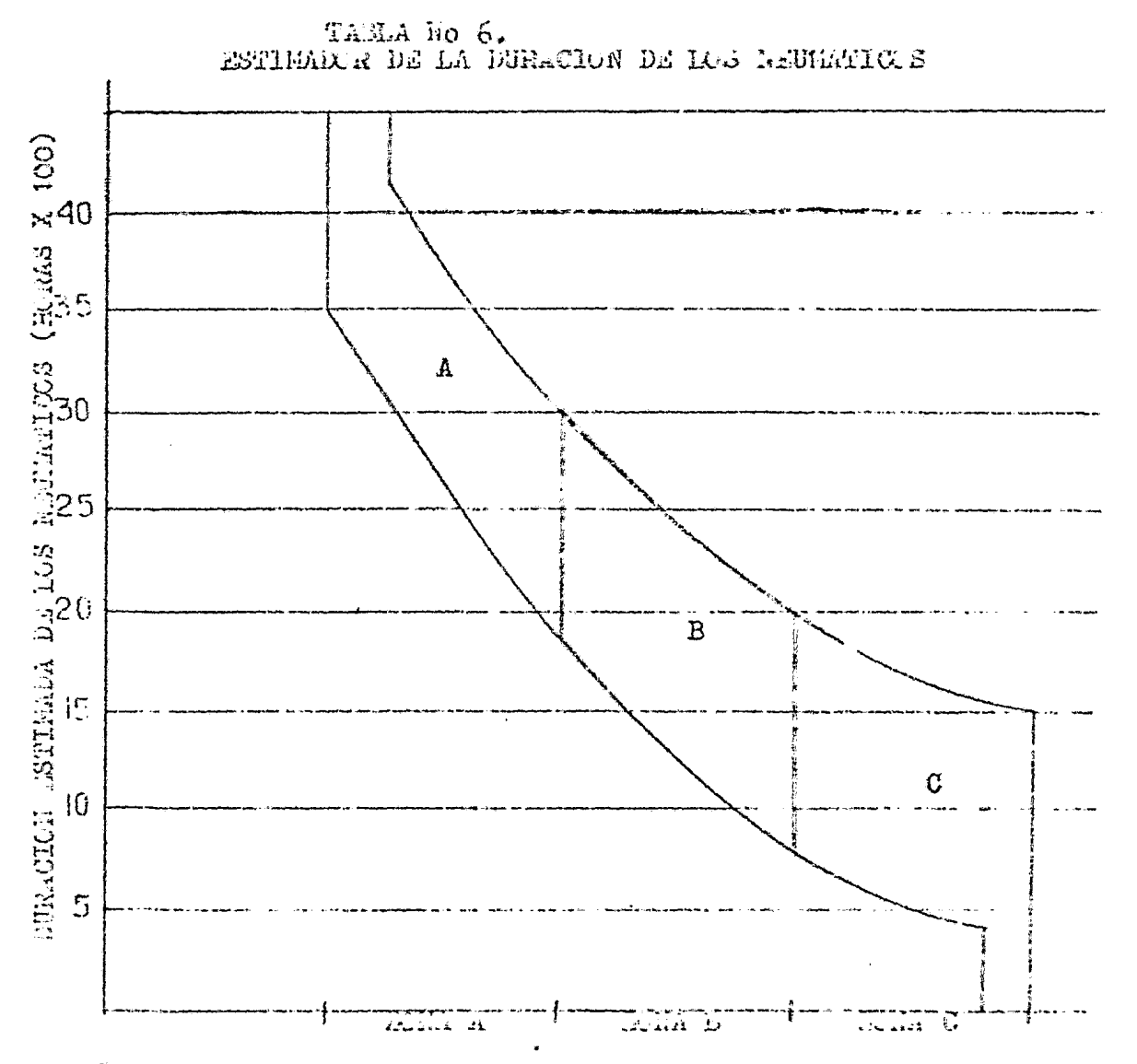

--Las graficas no concideran la furación adimiental con recerchado. De mayone que l'os neumáticos ne utilisminaste que no sirvan, si bien este no se recombara en mondo casos. --Je basa en neuméticos estander de maquina. In nov étheon -- honas de ptilización:

aons A: apabajos en les cuales se despasta co plata ....?  $-\epsilon$ causa de la abrasión la banda de redadura de capi tenen neumáticou,

hona bi lozbajos en les cuales al junos neu sticos no est cam tan cospletanente, pero stres fallell prepatant robe a canaca en los cortes caucados por las rocas sigor dos corinser pluso zos que no tienen relativación.<br>Ciena di caelagon es colo diverso es novació

ాకి లకా coupless mate on our providence, plen bay in:<br>entre a causa de los nomien previriu en por luc  $\sigma$  . ISES to  $\sigma$  ,  $\sigma$  ,  $\sigma$  $\sim 10^{-11}$  $\omega$  of

### TABLANO. 7

 $\mathcal{A}$ 

 $\mathcal{O}(\mathcal{O}_\mathcal{O})$  .

## DENSIDAD Y CODFICIENTE DE VARIACION VOLUMETRICO DE ALGUNOS MATERIALES NAS COMUNES

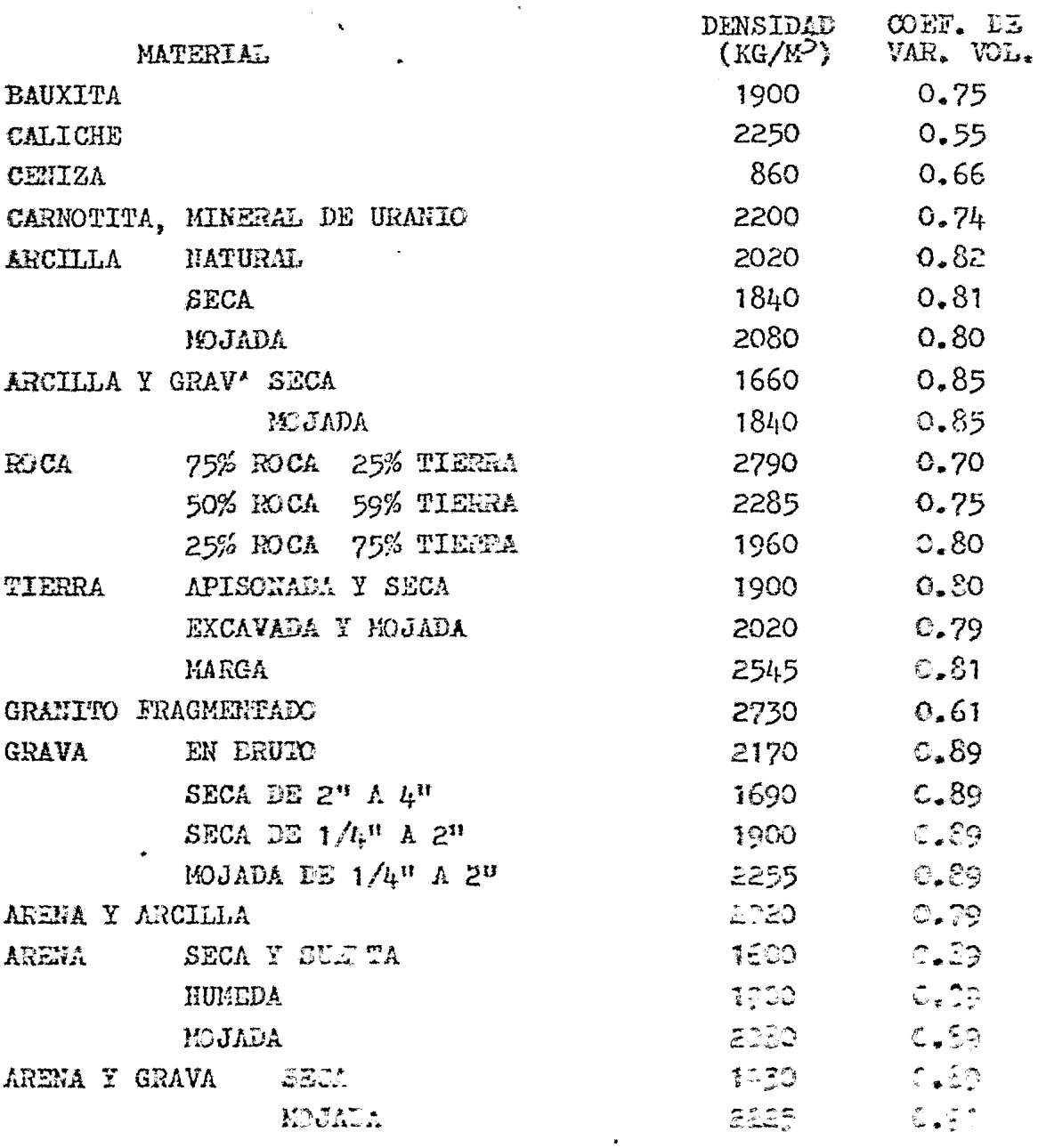

#### TABLA No. 8.

## PACTORES DE RESISTENCIA A LA RODADURA EN CONDICIONES TIFICAS

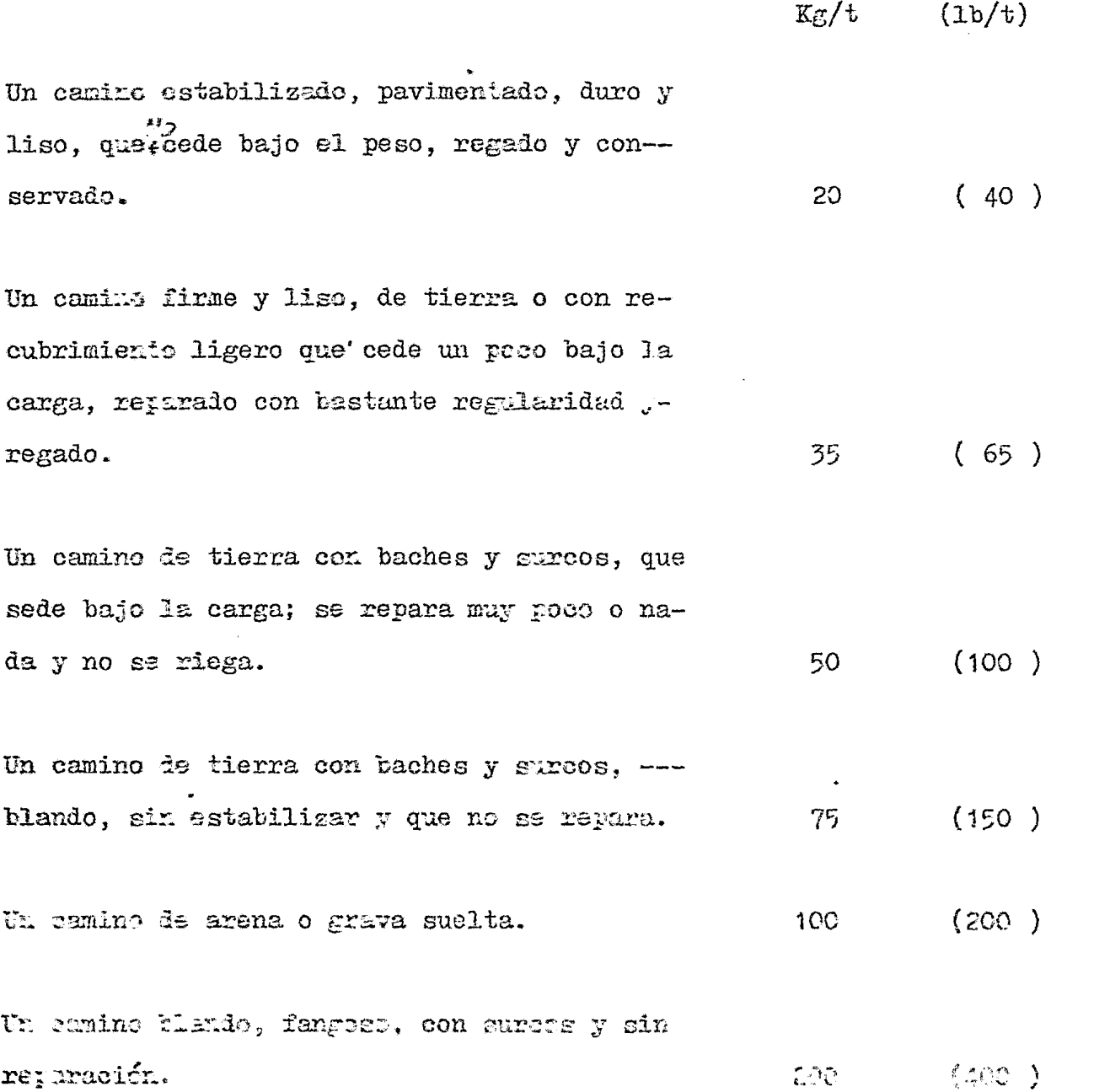

 $\mathcal{Q}$ 

### TABLA No. 9

 $\mathcal{A}^{\text{max}}$ 

# COEFICIENTES DE TRACCION ENTRE SUELO Y RUBDAS CON NEUMATICOS

 $\sim 10^{11}$   $\mu$ 

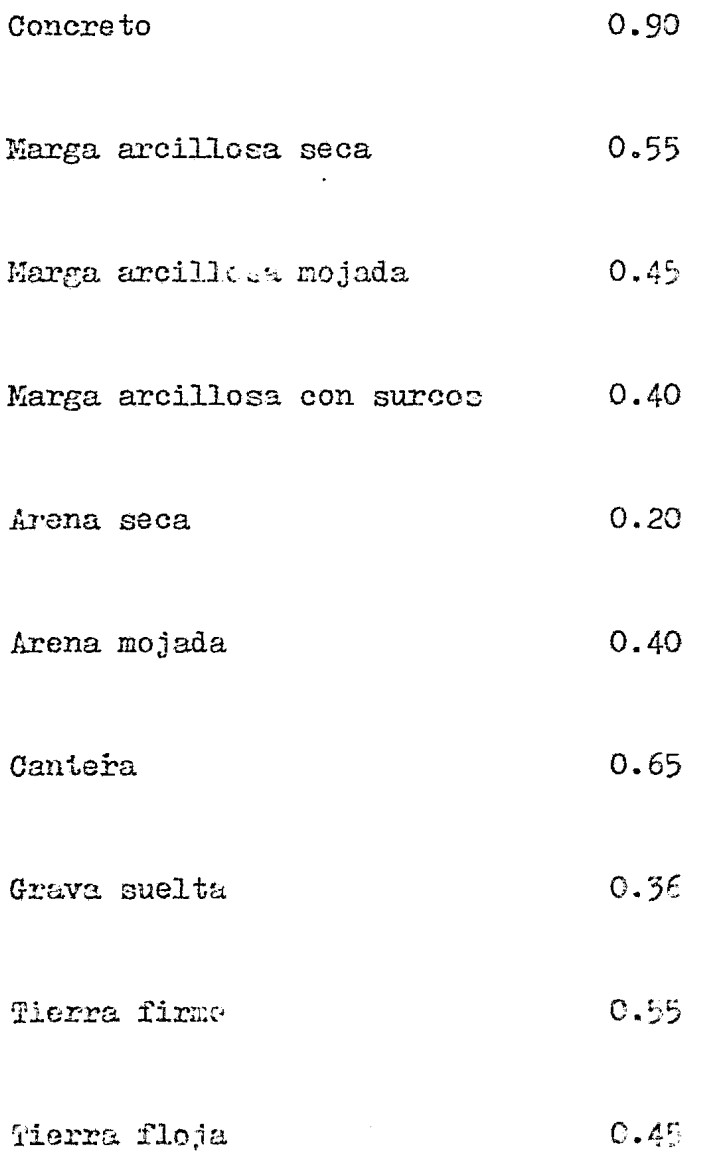

### TABLA No. 10

 $\bar{1}$ 

DISMINUCION DE LA POTENCIA A CAUSA DE LA ALTITUD EN FORCENTAJE DE LA POTENCIA EN EL VOLANTE DE CADA MOTOR EN LAS MOTOESCREPAS

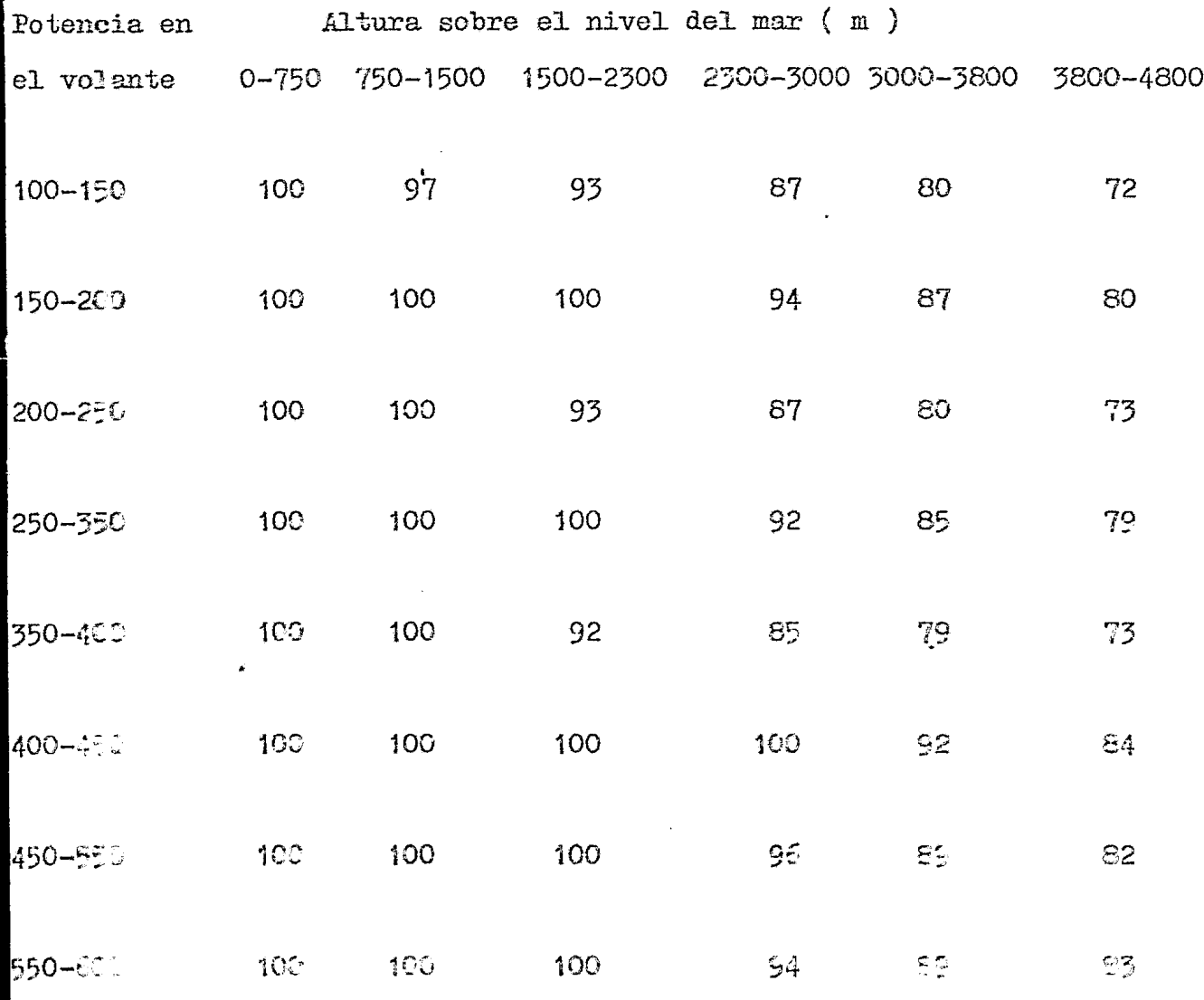

 $Q_{\nu}^{\mu}$ 

# TABLA NO. 11

# TIEMPOS FIJOS TIPICOS UTILIZADOS

# PARA EL CALCULO DEL CICLO

# DE LAS MOTOESCREPAS

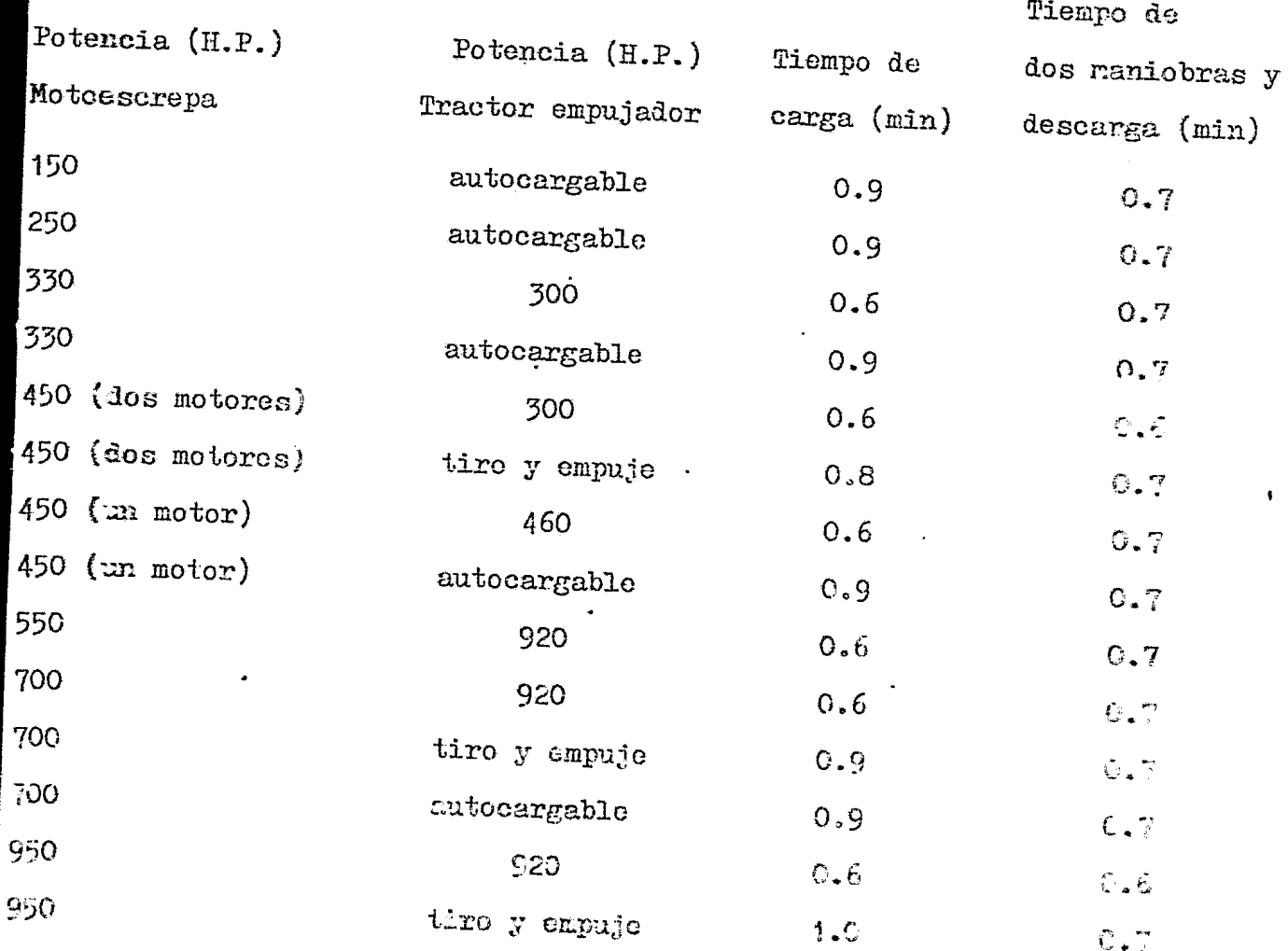

#### **BIBLIOGRAFIA**

EXCAVATION HANDBOOK. CHURCH J. MC GRAW HILL.

 $\pmb{\mathbf{i}}$ 

CATERPILLAR PERFORMANCE HANDBOOK. CAT PUBLICATION. CATERPILLAR TRACTOR CO.

PRODUCTION AND COST ESTIMATING OF H. FERIAL NOVEMENT WITH EARTHMOVING EQUIPMENT. TEREX PUBLICATION. GENERAL MOTORS CO.

SCRAPER PRODUCT MANUAL. TEREX PUBLICATION. GENERAL MOTORS CO.

CURSO DE MOVIMIENTO DE TIERRAS. ING. CARLOS CHAVARRI MALDONADO. FACULTAD DE INGENIERIA UNAM.

MOVIMIENTO DE TIERRAS. ING FERNANDO FAVELA LOZOYA. FACULTAD DE INGENIERIA UNAM.

 $\bullet$ 

MOVIMIENTO DE TIERRAS. H. L. NICHOLS.  $C_* E_* C_* S_* A_*$ 

MAQUINARIA DE CAMINOS. H. JULIAN.

 $\bullet$ 

 $\bullet$ 

 $\mathbf{r}$ 

 $\ddot{\phantom{0}}$